# МИНИСТЕРСТВО СЕЛЬСКОГО ХОЗЯЙСТВА РОССИЙСКОЙ ФЕДЕРАЦИИ ФЕДЕРАЛЬНОЕ ГОСУДАРСТВЕННОЕ БЮДЖЕТНОЕ ОБРАЗОВАТЕЛЬНОЕ УЧРЕЖДЕНИЕ ВЫСШЕГО ОБРАЗОВАНИЯ «РЯЗАНСКИЙ ГОСУДАРСТВЕННЫЙ АГРОТЕХНОЛОГИЧЕСКИЙ УНИВЕРСИТЕТ ИМЕНИ П.А. КОСТЫЧЕВА»

Кафедра электротехники и физики

# МЕТОДИЧЕСКИЕ УКАЗАНИЯ для практических занятий по учебной дисциплине **Методы испытания электрооборудования**

(название из УП)

# дополнительной профессиональной программы программы профессиональной переподготовки

# **ЭЛЕКТРОЭНЕРГЕТИКА И ЭЛЕКТРОТЕХНИКА**

(название ДПП)

Форма обучения: очно-заочная

УДК 621.31 (075.8)

Рецензент:

д.т.н., профессор кафедры электроснабжения федерального государственного бюджетного образовательного учреждения высшего образования «Рязанский государственный агротехнологический университет имени П.А. Костычева» (ФГБОУ ВО РГАТУ) Ю.А. Юдаев.

Методические указания для лекционных занятий по учебной дисциплине «Методы испытания электрооборудования» дополнительной профессиональной программы программы профессиональной переподготовки «ЭЛЕКТРОЭНЕРГЕТИКА И ЭЛЕКТРОТЕХНИКА**»** 

Зав. кафедрой Электротехники и физики \_\_\_\_\_\_\_\_\_\_\_\_\_\_\_\_\_\_\_\_\_\_\_ С.О. Фатьянов

Jumet

(подпись) (ФИО)

#### ИЗМЕРЕНИЕ ТОКА, НАПРЯЖЕНИЯ, МОЩНОСТИ, cosφ

 Цель занятия: Научиться пользоваться электроизмерительными приборами и производить измерения электрических величин.

Классификация электроизмерительных приборов:

По измеряемой величине:

−
$$
\overline{A}
$$
 \n  $-$ амперметp,  $-$  Вольтметp,  $-$  Ваттметр.

\n— постоянного тока, ~\n  $-$  переменного тока,  $-$  — прременного тока,  $-$  — универсальный.

\n— $~$ мли → горизонтальные,  $\perp$  или  $\uparrow$  — вертикальные.

\n— $~$ или  $\rightarrow$  горизонтальные,  $\perp$  или  $\uparrow$  — вертикальные.

\n— $\Box$  \n  $\Box$  \n  $\Box$ 

\n— $\Box$  \n  $\Box$ 

\n— $\Box$ 

\n— $\Box$ 

\n— $\Box$ 

\n— $\Box$ 

\n— $\Box$ 

\n— $\Box$ 

\n— $\Box$ 

\n— $\Box$ 

\n— $\Box$ 

\n— $\Box$ 

\n— $\Box$ 

\n— $\Box$ 

\n— $\Box$ 

\n— $\Box$ 

\n— $\Box$ 

\n— $\Box$ 

\n— $\Box$ 

\n— $\Box$ 

\n— $\Box$ 

\n— $\Box$ 

\n— $\Box$ 

\n— $\Box$ 

\n— $\Box$ 

\n— $\Box$ 

\n— $\Box$ 

\n— $\Box$ 

\n— $\Box$ 

- электродинамические.

#### ПРИБОРЫ МАГНИТОЭЛЕКТРИЧЕСКОЙ СИСТЕМЫ

 Эти приборы состоят из постоянного магнита и подвижной катушки, изготовленной из изолированного провода и соединён- ной со стрелкой. Ток в катушку подаётся по двум упругим пружинам, которые одновременно создают противодействующее усилие.

Принцип действия таких приборов основан на взаимодействии

магнитных полей катушки с током и постоянного магнита. Сила взаимодействия между этими магнитными полями определяется

по формуле: F=CBI,

где В - магнитная индукция постоянного магнита,

I -ток в катушке,

中

C-постоянный коэффициент, зависящей от конструкции прибора.

Из формулы видно, что изменение направления тока приводит

к изменению знака силы, то есть прибор не может работать на переменном токе. Шкала прибора равномерная. Магнитоэлектрические приборы являются наиболее точными.

К недостаткам этих приборов относятся: чувствительность к перегрузкам и высокая стоимость.

#### ПРИБОРЫ ЭЛЕКТРОМАГНИТНОЙ СИСТЕМЫ

Эти приборы состоят из неподвижной катушки, выполненной из изолированного провода, железного сердечника, связанного со стрелкой.

Принцип действия таких приборов основан на взаимодействии магнитных полей катушки с током и сердечника, который намагничивается под действием магнитного поля катушки. Сердечник не должен сохранять остаточный магнетизм после исчезновения поля катушки.

Сила взаимодействия между магнитными полями катушки и сердечника определяется по формуле: F  $=$  CBI,

где I – сила тока в катушке,

 $B = f (I) - \text{M}$ агнитная индукция сердечника, зависящая от

тока в катушке,

С – постоянный коэффициент, зависящий от конструкции прибора.

Учитывая зависимость магнитной индукции сердечника от токов катушки, можно записать:  $F = C$  $I^2$ 

Из формулы видно, что изменение полярности (знака) тока в катушке не приводит к изменению знака силы взаимодействия, то есть прибор может работать как на постоянном токе, так и на переменном токе. Шкала прибора нелинейная (квадратичная). Приборы электромагнитной системы имеют простую конструкцию, дѐшевы, допускают перегрузку.

### ПРИБОРЫ ЭЛЕКТРОДИНАМИЧЕСКОЙ СИСТЕМЫ

 Такой прибор состоит из двух катушек изолированного провода. Одна из катушек неподвижна, вторая катушка находится внутри первой, подвижная и соединена со стрелкой. Ток к подвижной катушке подаѐтся через спиральные пружины. Принцип действия прибора основан на взаимодействии магнитных полей двух катушек. Сила взаимодействия между магнитными полями катушек определяется по формуле:  $F = CI_1 I_2,$ 

где  $I_1$  - ток неподвижной катушки,  $I_2$  - ток подвижной катушки,

С – постоянный коэффициент, зависящий от конструкции прибора.

 Из формулы видно, что при одновременном изменении знака токов обеих катушек, не изменяет знака сила их взаимодействия.

Прибор работает на постоянном и переменном токе. Наличие двух обмоток позволяет использовать прибор в качестве ваттметра.

 $\widehat{\Delta} = |\widehat{A} - a|$  - абсолютная погрешность

100% *а* - относительная погрешность,

Где А - истинное значение измеренной величины,

а – измеренное значение.

ПОРЯДОК ВЫПОЛНЕНИЯ РАБОТЫ

#### **1. Измерение величины тока.**

Измерение производят амперметром, который включается в электрическую цепь последовательно с нагрузкой.

В качестве нагрузки использовать лампы накаливания.

Собрать схему рисунок 1. Определить цену деления прибора

 $C = \frac{X_{\textit{np} \textit{e} \textit{o}}}{X}$ *n* ,где С – цена деления прибора,

n - число делений шкалы,  $X_{\eta_{pe\theta}}$ -предел измерения прибора,

Для отсчета измеряемой величины необходимо число делений, соответствующее отклонению стрелки  $\,n_{_0^{}},\,$ умножить на цену деления прибора. Таблица1. Измерения

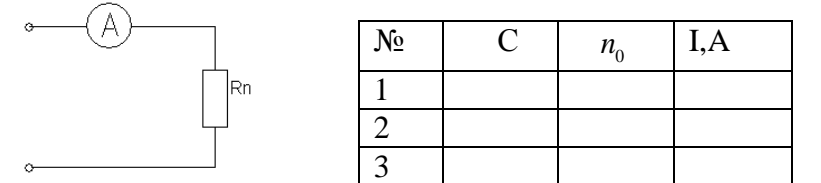

Рисунок 1

#### **2. Измерение напряжения.**

Для измерения напряжения применяются вольтметры. Вольтметры включаются параллельно участку цепи, на котором измеряется напряжение. Цена деления шкалы определяется как в амперметре.

 Собрать схему рисунок 2. В качестве нагрузки взять две группы ламп накаливания. Показания прибора внести в таблицу 2.

#### Таблица 2. Измерения

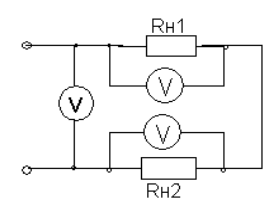

 $\mathbb{N}_2$   $\qquad \qquad$   $\qquad$  $n_{\scriptscriptstyle 0}$ U,B 1 2 3

Рисунок 2

Расширение предела измерения вольтметра.

Для расширения предела измерения вольтметра применяют добавочное сопротивление Rд, которое включается последовательно с вольтметром (рисунок 3).

Расчет добавочного сопротивления осуществляется по формуле:

 $R_{\text{A}} = Rv(m-1),$ 

где RV- внутреннее сопротивление вольтметра,

m – во сколько раз расширяется предел измерения прибора.

Пример. Вольтметр с пределом измерения 100В, внутреннее сопротивление вольтметра – 10 кОм. Измерение

необходимо производить в цепи с напряжением 300 В. Тогда  $m = \frac{300}{100}$ 100  $= 3.$ 

 $R_A=10(3-1)=20$  кОм.

Rд=20 кОм включается последовательно с вольтметром.

Собрать схему рисунок 3, показания прибора и расчетные данные внести в таблицу 3.

Таблица 3. Измерения

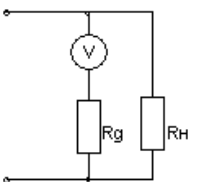

Рисунок 3

#### **3.Измерение электрической мощности.**

Измерение мощности осуществляется ваттметром. Схема включения ваттметра приведена на рисунке 4.

Токовая обмотка ваттметра подключается последовательно

с нагрузкой, а обмотка напряжения параллельно нагрузке. Цена деления ваттметра определяется из формулы:

$$
Cw = \frac{U_n I_n}{n},
$$

где Un – предел измерения по напряжению,

In - предел измерения по току,

n - число делений шкалы.

Полученные данные внести в таблицу 4.

Таблица 4. Измерения

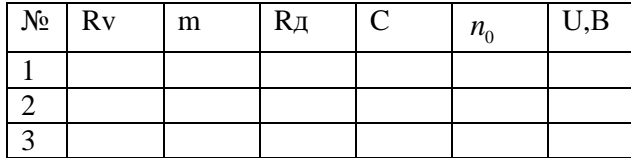

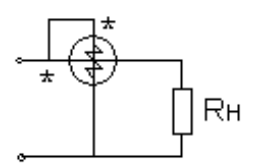

Рисунок 4

Таблица 5. Измерения

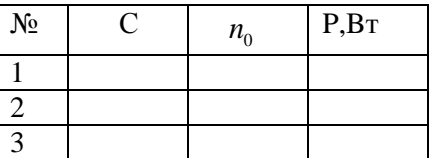

#### **5. Измерение cosφ**

5.1 Цепь, содержащая резистор и индуктивную катушку.

Реальная катушка в цепи переменного тока представляет сочетание и индуктивного сопротивлений (рис.5).

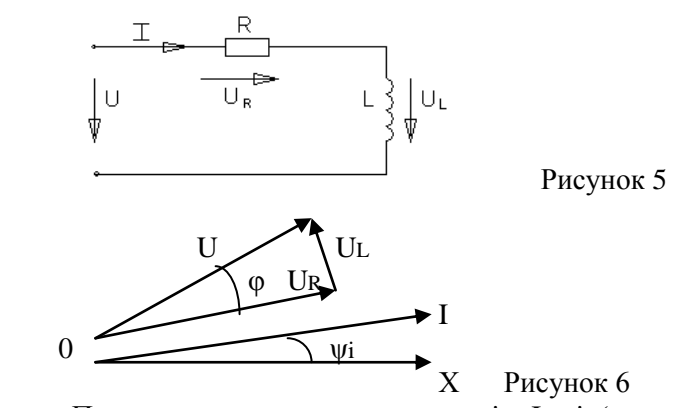

Пусть по катушке протекает ток i = Im sin(ωt + ψi) Для векторов действующих значений  $\bar{U} = \bar{U}_R + \bar{U}_L$ 

Векторная диаграмма в соответствии с последним выражением изображена на рис.6  $Ua = Ur = U cos\varphi$ ,  $Up = U<sub>L</sub> = U sin\varphi$ ,

5.2 Цепь содержащая резистор и конденсатор. Пусть в цепи протекает ток i = Im sin(ωt + ψi)

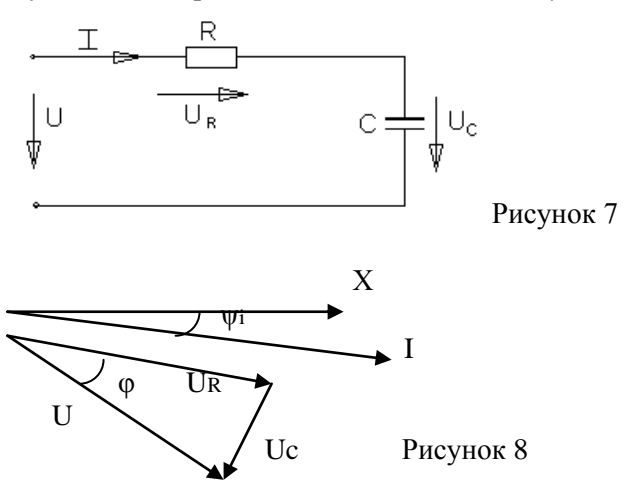

Напряжение на входе цепи для векторов действующих значений определяется уравнением (рис.8)  $\bar{U} = \bar{U}R + \bar{U}C$ 

Выполнение работы

1. Собрать схему согласно рис.9. В качестве R использовать лампы накаливания.

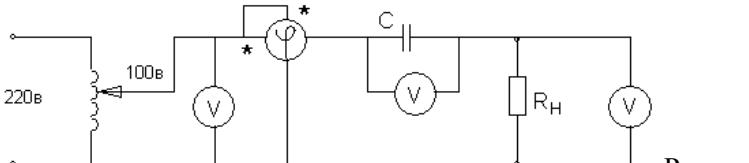

Рисунок 9

При измерении фазы используется фазометр, представляющий собой ваттметр, шкала которого проградуирована в градусах и соsφ.

Записать показания фазометра и других приборов в таблицу 1 для различных значений Rн. Таблица 6. Измерения

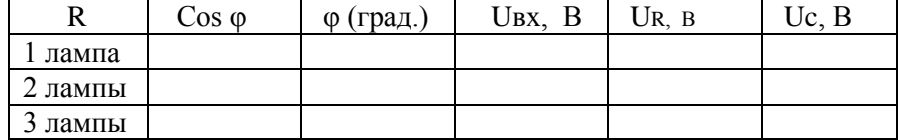

Построить векторную диаграмму напряжений U.

Убедиться в том, что приложенное напряжение равно геометрической сумме напряжений на активном и реактивном элементах (треугольник) напряжений.

Собрать схему аналогичную схеме рис.9 с катушкой L и переключить тумблер фазометра в положение «инд». Затем проделать аналогичные действия и данные занести в таблицу 2.

### Таблица 7. Измерения

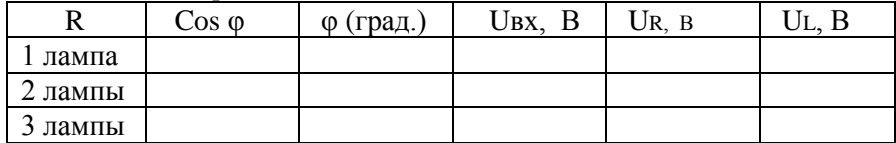

Контрольные вопросы

- 1. Какова классификация электроизмерительных приборов и каково их условное обозначение?
- 2. Устройство, принцип действия, достоинства и недостатки приборов магнитоэлектрической системы, электромагнитной, электродинамической.
- 3. Что называется ценой деления шкалы прибора и как выполняется отсчет измеряемой величины?

4. Как определяется абсолютная и относительная погрешность приборов? Какими приборами измеряют величину тока, напряжение и мощность?

5. Как связаны межу собой мгновенные значения токов и напряжений на элементах R, L, C?

6. Записать выражение для сопротивления индуктивности и ѐмкости.

7. Какими приборами измеряют величину тока, напряжение и мощность?

8. Как измеряется угол сдвига фазы между напряжением и током?

#### **Практическое занятие №2**

## Определение полярности обмоток электрических машин

Цель занятия. Научиться правильно подсоединять к электрической цепи асинхронный электродвигатель в случае отсутствия маркировки его обмоток, определить одноимѐнные выводы силовых и измерительных трансформаторов.

#### МЕТОДИЧЕСКИЕ УКАЗАНИЯ

Для определения однополярных выводов (начал или концов обмоток) трѐхфазного двигателя две любых обмотки 1 и 2 соединяются последовательно, а к третьей подводят напряжение от сети (рис.1). Если обмотки 1 и 2 соединены одноимѐнными выводами, напряжение между свободными выводами их будет равно «0» и лампа L, подключѐнная к ним, гореть не будет.

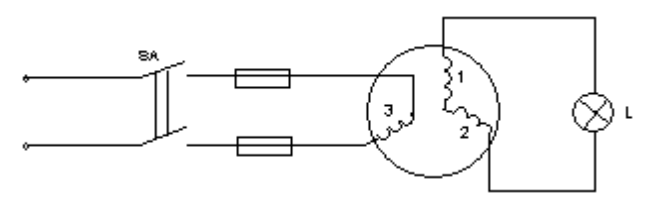

Рисунок 1

Если обмотки 1 и 2 соединены разноимѐнными выводами, то между свободными выводами этих обмоток будет какое-то напряжение. При проведении опыта необходимо подводить напряжение меньше номинального для электродвигателя. Вместо лампы целесообразно использовать вольтметр.

После маркировки концов 1 и 2 обмоток напряжения питания подать на первую обмотку, а 2 и 3 обмотки соединить последовательно и сделать аналогично.

Однополярные выводы обмоток силовых и измерительных трансформаторов, обмоток электромагнитов и электрических машин определяют также методом «полярометра», который заключается в следующем. Одну из обмоток подключаем к источнику постоянного тока, к другой подключаем гальванометр. Если в момент замыкания ключа стрелка гальванометра отклоняется влево, то зажим катушки подключенный к «+» и зажим другой катушки, подключенный к «+» гальванометра будут одноимѐнными. Аналогичный опыт проделываем с третьей обмоткой (Рис.2). Правильное направление вращения обеспечивается подсоединением питающего напряжения в соответствии со стандартным чередованием и раскраской фаз в последовательности, соответствующей к одному из следующих вариантов:

Фаза А (1, ж) – к выводу С1, С2 или С3;

Фаза В (11, з) - к выводу С2, С3 или С1;

Фаза С (111, к) - к выводу С3, С1 или С2;

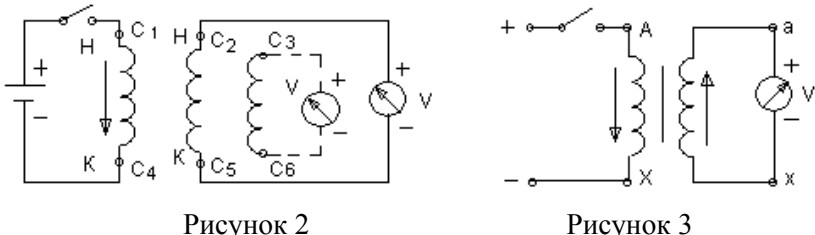

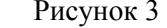

Определение однополярных выводов силовых и измерительных трансформаторов производятся по схеме Рис.3. В отличие от маркировки двигателя отклонение стрелки гальванометра должно происходить вправо. В качестве гальванометров используются грубые гальванометры или милливольтметры.

Отклонение гальванометра при проверке асинхронного двигателя влево в отличие от случая силовых и измерительных трансформаторов обусловливается сдвигом в пространстве обмоток и сердечников машин на 120 эл. град. по отношению друг к другу.

В случае отсутствия источника постоянного напряжения для проверки правильности маркировки трансформатора можно использовать имеющееся переменное напряжение. Для этого необходимо подать  $\sim$  U на первичную обмотку трансформатора, предварительно соединить один из выводов первичной обмотки соединим из выводов вторичной обмотки (Рис.4). Затем измеряют напряжение на первичной обмотке,

подключив вольтметр к выводам А и Х. После этого измеряют напряжение между несоединѐнными выводами обеих обмоток (по рис.4 это выводы А и а). Если напряжение между выводами А и а будет меньше напряжения между выводами А и Х, то обмотки соединены между собой одноимёнными выводами и наоборот.

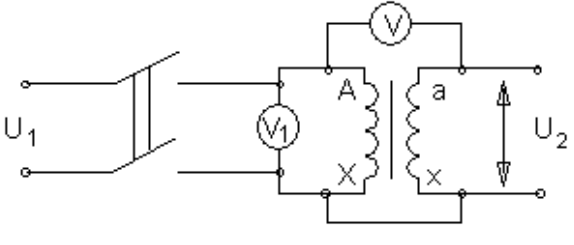

Рисунок 4

#### ВЫПОЛНЕНИЕ РАБОТЫ

1.Определить с помощью омметра выводы каждой из обмоток электродвигателя. Определить однополярные выводы двумя способами, собрав схемы по рис.1 и рис.2. В случае отсутствия лампы на 127В можно использовать лампу на 220в, в цепь которой необходимо поставить вольтметр и по его показаниям косвенно судить «горит» лампа или нет. Промаркировать выводы.

2.Определить однополярные выводы трансформатора двумя способами, собрав схемы по рис.3 и рис.4.

#### КОНТРОЛЬНЫЕ ВОПРОСЫ

1.Перечислить способы проверки маркировки выводов трѐхфазного электродвигателя и рассказать порядок маркировки.

2.Перечислить способы проверки маркировки силовых и измерительных трансформаторов и рассказать порядок маркировки.

3.Почему при проверке маркировки выводов электродвигателя и трансформатора стрелка гальванометра отклоняется в разные стороны?

#### **Практическое занятие № 3**

### ИЗМЕРЕНИЕ СОПРОТИВЛЕНИЕ ИЗОЛЯЦИИ КАБЕЛЕЙ И ПРОВОДОВ

#### I. **Назначение и область применения.**

- 1.1. На практическом занятии «Измерение сопротивления изоляции кабелей и проводов» устанавливается методика выполнения измерения сопротивления изоляции электроустановок (проводов, кабелей) и разработана на основании:
	- Правил устройства электроустановок (ПУЭ). Изд. 6;
	- Правил устройства электроустановок (ПУЭ). Изд.7;
	- Правил технической эксплуатации электроустановок потребителей (ПТЭЭП);
	- Межотраслевых правила по охране труда (правил безопасности) при эксплуатации электроустановок. ПОТ Р М-016-2001. РД 153-34.0-03.150-00;
	- ГОСТ Р 50571.16-2007г.;
	- ГОСТ Р 8.563-96;
	- $-$  ГОСТ 16504-81.
	- ГОСТ Р МЭК 61557-1-2005;
	- ГОСТ Р МЭК 61557-2-2005.
- 1.2. Настоящая МВИ 2 разработана для применения персоналом электролаборатории осуществляющих деятельность по измерению сопротивления изоляции кабелей и проводов во вновь вводимых, действующих и реконструируемых электроустановках при проведении

приемо-сдаточных, внеочередных и периодических испытаний в электроустановках напряжением до 1000 В.

- 1.3. Настоящая МВИ 2 устанавливает порядок и последовательность измерения сопротивления изоляции кабелей и проводов напряжением до 1000В.
- 1.4. Цель измерения проверка соответствия сопротивления изоляции электроустановок требованиям ГОСТ Р 50571.16-2007г. и ПУЭ гл.1.8., ПТЭЭП приложение 3.1 табл. 37.(от  $2007$ г.).
- 1.5. Объект испытания силовые кабельные линии, кабельные линии внутри здания, внутренние электропроводки, осветительные сети.

### **II. Нормативные ссылки.**

В данной методике использованы ссылки на следующие нормативные документы:

- 2.1. Правила технической эксплуатации электроустановок потребителей (ПТЭЭП) «Издательство НЦ ЭНАС», 2007г.;
- 2.2. Основы электро-монтажного производства (словарь-справочник). Москва «Высшая школа» от 1991г.;
- 2.3. Правила устройства электроустановок (ПУЭ). Изд. 6 с изменениями и дополнениями. Главгосэнергонадзор России от 1998г.;
- 2.4. Правила устройства электроустановок (ПУЭ). Изд.7. Раздел 6. Раздел 7, гл. 7.1, гл. 7.2. гл.1.8.;
- 2.5. Межотраслевые правила по охране труда (правила безопасности) при эксплуатации электроустановок. ПОТ Р М-016-2001. РД 153-34.0-03.150-00;
- 2.6. ГОСТ Р 50571.16-2007г. п.612.3 «Приемо-сдаточные испытания»;
- 2.7. ГОСТ Р 8.563-96 «Методики выполнения измерений»;
- 2.8. ГОСТ 16504-81 «Основные термины и определения»;
- 2.9. ГОСТ Р 61557-1-2005 «Сети электрические распределительные низковольтные напряжением до 1000 В переменного тока и 1500 В постоянного тока. Электробезопасность. Аппаратура для испытания, измерения или контроля средств защиты. Часть 1. Общие требования»;
- 2.10. ГОСТ Р 61557-2-2005 **«**Сети электрические распределительные низковольтные напряжением до 1000 В переменного тока и 1500 В постоянного тока. Электробезопасность. Аппаратура для испытания, измерения или контроля средств защиты. Часть 2. Сопротивление изоляции»;
- 2.11. Паспорт на измеритель MIС 3;
- 2.12. Паспорт на мегаомметр Ф 4102/2.

### **III**.**Характеристика измеряемой величины, нормативные значения измеряемой величины.**

Сопротивление изоляции постоянному току Rиз является основным показателем состояния изоляции. Наличие грубых внутренних и внешних дефектов (повреждение, увлажнение, поверхностное загрязнение) снижает сопротивление изоляции. Определение Rиз (Ом) производится методом измерения тока утечки Iут, проходящего через изоляцию, при приложении к ней выпрямленного напряжения:

$$
R_{_{H3}} = U_{_{\text{IPMI.BLIDP}}} / I_{\text{yr}}
$$

В связи с явлением поляризации, имеющим место в изоляции, определяемое сопротивление Rиз зависит от времени с момента приложения напряжения. Правильный результат может дать измерение тока утечки по истечению 60 секунд после приложения, т.е. в момент, к которому ток абсорбции в изоляции в основном затухает.

Объектом измерения являются изоляция электроустановок (проводов, кабелей) кроме воздушных линий.

Измеряемой величиной является сопротивление изоляции электроустановок.

 Состояние изоляции, считают удовлетворительным, если каждая цепь с соединенными электроприемниками имеет сопротивление изоляции не менее соответствующего нормативного значения, приведенных ниже:

3.1. Минимальное значение сопротивления изоляции (ГОСТ Р 50571.16-07г. Таблица 61А).

Таблица 1

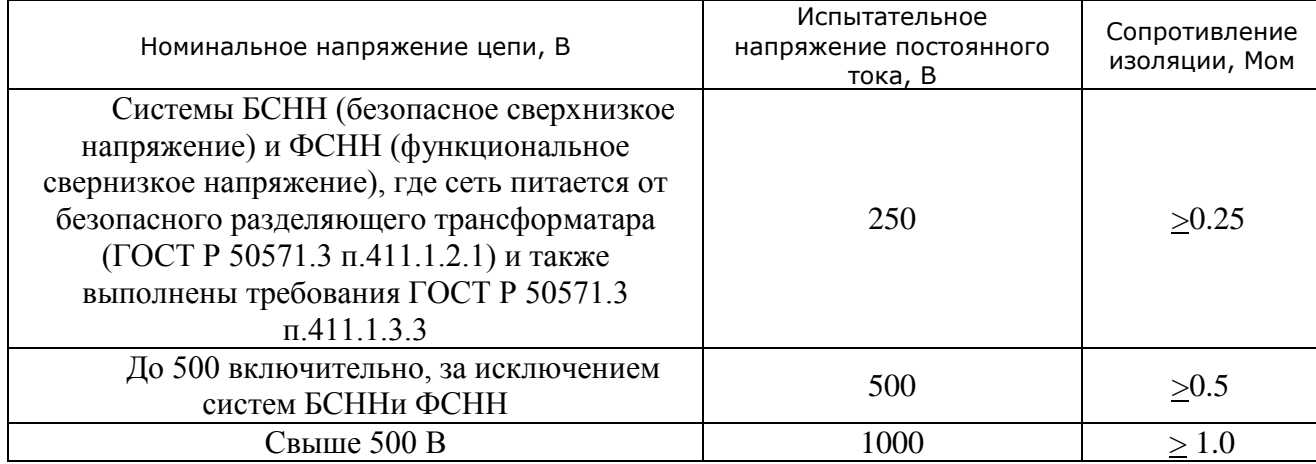

3.2. Электрические аппараты и вторичные цепи схем защит, управления, сигнализации и измерения испытываются по таблице 2. (ПУЭ изд. 7 табл. 1.8.34).

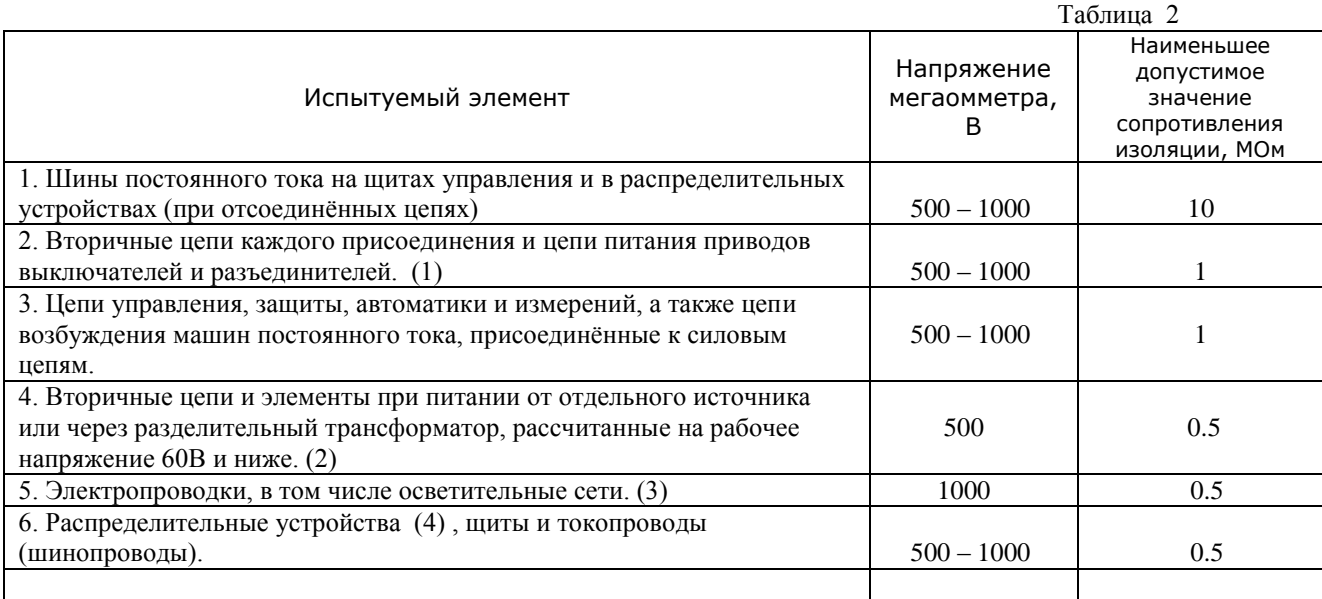

(1) Измерение производится со всеми присоединѐнными аппаратами (катушки приводов, контакторы, пускатели, автоматические выключатели, реле, приборы, вторичные обмотки трансформаторов тока и напряжения и т.п.);

(2) Должны быть приняты меры для предотвращения повреждения устройств, в особенности микроэлектронных и полупроводниковых элементов;

(3) Сопротивление изоляции измеряется между каждым проводом и землѐй, а также между каждыми двумя проводами;

(4) Измеряется сопротивление изоляции каждой секции распределительного устройства;

Силовые кабельные линии (ПУЭ изд.7 пп. 1.8.40(2)) напряжением до 1кВ испытываются мегаомметром на напряжение 2,5 кВ. Для силовых кабелей до 1кВ сопротивление изоляции должно быть не менее 0,5 МОм.

Испытания силовых кабельных линий проводят, измеряя сопротивление изоляции между каждой жилой кабеля и землей, затем между жилами относительно друг друга. При выполнении измерений сопротивления изоляции силовых кабельных линий вся нагрузка должна быть отсоединена от кабеля.

#### **IY.Сроки проведения испытаний.**

4.1.Приѐмо-сдаточные испытания:

 Для проведения приѐмо-сдаточных испытаний должна быть представлена необходимая проектная документация об испытуемой электроустановке и необходимая заводская документация (сертификаты, инструкции и т.д.).

4.2.Эксплутационные испытания:

Конкретные сроки испытаний и измерений параметров электрооборудования электроустановок при капитальном ремонте (К), при текущем ремонте (Т) и при межремонтных испытаниях и измерениях, т.е. при профилактических испытаниях, выполняемых для оценки

состояния электрооборудования и не связанных с выводом электрооборудования в ремонт (М), определяет технический руководитель Потребителя на основе приложения 3 (ПТЭЭП), с учѐтом рекомендаций заводских инструкций, состояния электроустановок и местных условий.

Проверка состояния стационарного оборудования и электропроводки аварийного и рабочего освещения, испытание и измерение сопротивления изоляции проводов, кабелей и заземляющих устройств должны проводиться при вводе сети электрического освещения в эксплуатацию, а в дальнейшем по графику, утвержденному ответственным за электрохозяйство Потребителя, но не реже одного раза в три года, п.2.12.17. ПТЭЭП.

#### **Y. Условия выполнения измерений.**

Влияние температуры на сопротивление изоляции подчиняется закону:

 $Rt2 = Rt1 \times 10^{((t2 - t1)/a)}$ , где:

**Rt1** и **Rt2** – сопротивление изоляции постоянному току при температурах T1 и T2 соответственно.

**а** – коэффициент, зависящий от типа изоляции; для изоляции класса А – 40, для изоляции класса  $B - 60$ .

Сопротивление изоляции  $R_{H3}$  и коэффициент абсорбции  $K_{a6c}$  не измеряются при температуре менее 10°С, так как в этом случае результаты измерения из-за нестабильного поведения влаги не отражают истинного состояния изоляции. При температуре ниже 0°С вода превращается в лед, а последний является реальным диэлектриком.

Измерения проводят в помещениях при температуре  $25\pm10^{\circ}$  и относительной влажности воздуха не более 80%, если в стандартах или технических условиях на кабели, провода, шнуры и оборудование не предусмотрены другие условия.

Значение электрического сопротивления изоляции соединительных проводов измерительной схемы должно превышать не менее чем в 20 раз минимально допустимое значение электрического сопротивления изоляции испытуемого изделия.

5.1. При выполнении измерений, согласно требованиям паспорта на мегаомметр Ф 4102/2, соблюдают следующие условия:

измерение сопротивления изоляции электрических цепей, не находящихся под напряжением производится в светлое время суток, при естественном или искусственном освещении при температуре окружающего воздуха от -30 °C до 40 °C и относительной влажности до 90% при температуре 30 º C .

измерение производится при горизонтальном расположении плоскости шкалы.

5.2. При выполнении измерений, согласно требованиям паспорта на измеритель сопротивления изоляции (MIC-3), соблюдают следующие условия:

 - измерение сопротивления изоляции электрических цепей, не находящихся под напряжением производится в светлое время суток, при естественном или искусственном освещении при температуре окружающего воздуха от 0º C до 40 º С.

Колебания атмосферного давления на изменения сопротивления изоляции во время проведения испытаний (измерений) влияния не оказывают.

#### **YI. Метод измерения.**

- 6.1.1 Измерение сопротивления изоляции выполняют методом прямых измерений. Сопротивление изоляции постоянному току характеризует электропроводимость диэлектрика, определяющую ток сквозной проводимости.
- 6.1.2 За величину измеренного сопротивления принимают показание жидкокристаллического дисплея измерителя сопротивления MIC-3, показания стрелочного указателя мегаомметра Ф 4102/2.

### **YII.Требования к средствам измерений, вспомогательным устройствам.**

Измерительная аппаратура при использовании по назначению не должна подвергать опасности людей, домашний скот или имущество (ГОСТ Р МЭК 61557-1-2005 п. 4).

Согласно требованиям ГОСТ Р МЭК 61557-2-2005:

п. 4.1 Выходное напряжение должно быть напряжением постоянного тока.

- п. 4.2 Напряжение разомкнутой цепи измерительной аппаратуры не должно превышать более чем в 1,5 раза номинальное выходное напряжение.
- п. 4.3 Номинальный ток должен быть не менее 1 мА.
- п. 4.4 Измерительный ток не должен превышать более чем на 15 мА пиковое значение тока. Любые присутствующие переменные составляющие тока не должны превышать более чем на 1,5 мА пиковое значение тока.

### **YIII.Нормы погрешности измерений.**

Согласно требованиям ГОСТ Р МЭК 61557-2-2005 (п. 4.5) максимальная погрешность измерительной аппаратуры в рабочих условиях применения, выраженная в процентах, в пределах диапазона измерений не должна превышать ± 30 % измеренного значения.

Указанная погрешность должна быть промаркирована на измерительной аппаратуре или указана в нормативных документах на нее.

## **IX.Средства измерений.**

Измерения производятся мегаомметрами различного типа и на различное напряжение: 100В, 500В, 1000В, 2500В. Значение напряжения для мегаомметра определяет выходное испытательное напряжение, выдаваемое с зажимов мегаомметра.

Технические данные мегаомметра Ф 4102/2.

Переносной прибор предназначен для измерения сопротивления изоляции электрических цепей, не находящихся под напряжением.

Приборы используются при температуре окружающей среды от -30 до +40С.

Пределы измерения и диапазон измерений Ф 4102/2 приведены в таблице 3.

Питание прибора Ф 4102/2 осуществляется от химических элементов тока напряжением 14 В. Габаритные размеры прибора Ф 4102/2 - 305\*125\*165 мм, масса 2,2 кг.

Основная погрешность:

-± 15 % от измеряемого сопротивления.

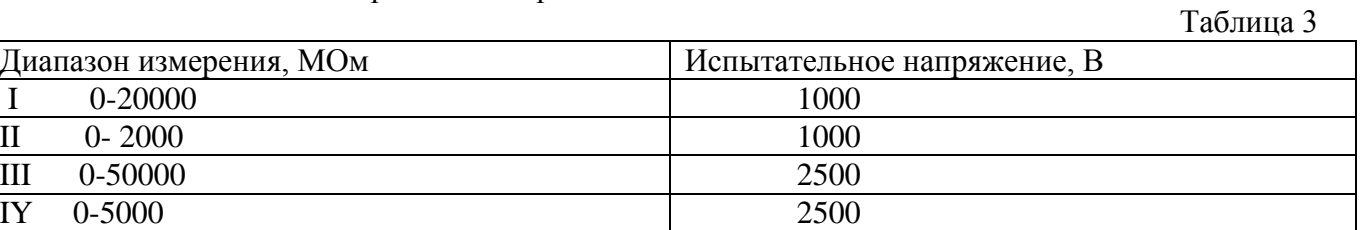

Технические данные мегаомметра MIC-3.

Переносной прибор предназначен для измерения сопротивления изоляции электрических цепей, не находящихся под напряжением.

Приборы используются при температуре окружающей среды от 0 до +40 С.

Пределы измерения и диапазон измерений MIC-3 приведены в таблице 4.

Питание прибора MIC-3 осуществляется от 2-х элементов R 6 (Размер АА).

Габаритные размеры прибора MIC-3 230\*67\*35 мм, масса 0,3 кг.

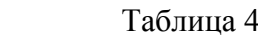

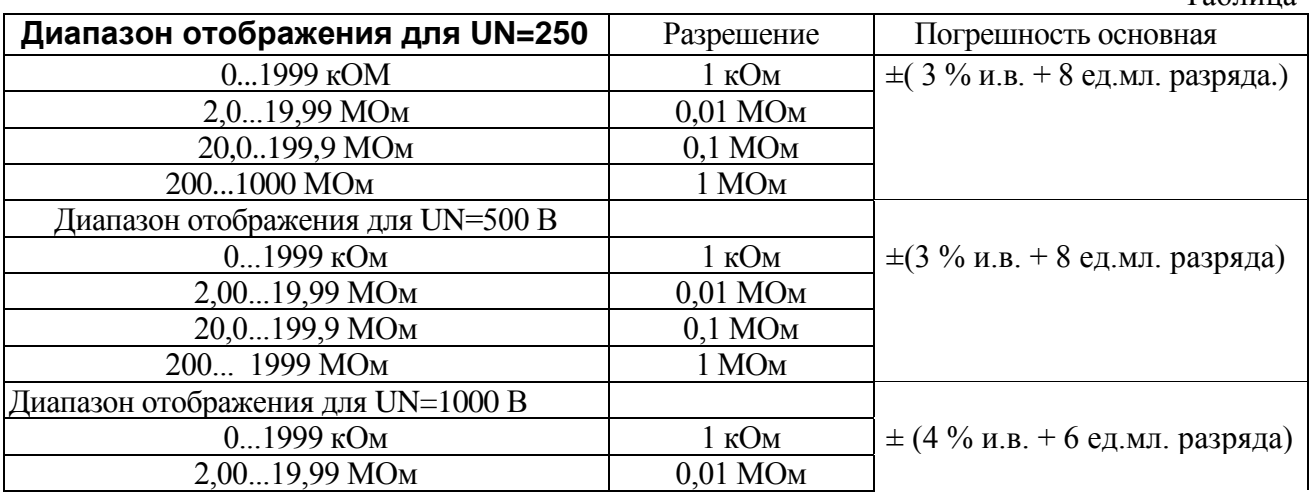

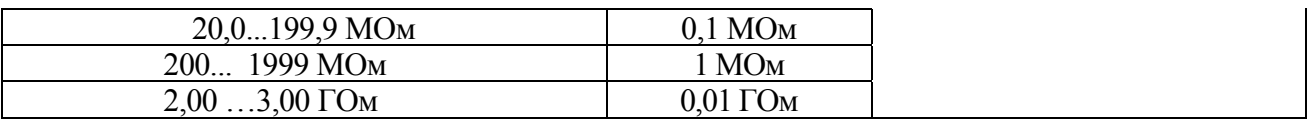

### **X.Подготовка к выполнению измерений.**

При подготовке к проведению измерений необходимо:

- ознакомиться со схемой испытываемой электроустановки;
- проверить отсутствие напряжения на испытываемой электроустановке;
- принять меры, препятствующие включению напряжения;
- вывешены запрещающие и предупреждающие плакаты;
- снять остаточные заряды с токоведущих частей;
- проверить работоспособность мегаомметра:
	- Для мегаомметра Ф 4102/2:
		- подсоединить измерительные провода к клеммам «-» и «rx»;
		- установить переключатель напряжения на нужное значение измерительного напряжения;
		- проверить работоспособность мегаомметра; при разомкнутом состоянии проводов, нажимая кнопку «Изм.I» установить ручкой «уст.∞» стрелку прибора на «∞».
		- при замыкании проводов, нажимая кнопку «изм. I» ручкой «уст 0» вывести

стрелку прибора на «0» шкалы.

Для MIC-3

- подсоединить измерительные провода к клеммам «COM» и «Riso»;

- перевести переключатель выбора работы в положение «Riso», выключить прибор;
- включить прибор;

 - задать нужное значение измерительного напряжения, нажимая клавишу «Uiso» до по явления нужного значения;

 - проверить работоспособности мегаомметра, нажав клавишу «START», путѐм замыкания и размыкания проводников прибора, при этом в первом случае на экране прибора «0000», во втором «OFL».

## **XI. Последовательность и порядок выполнение измерений.**

Испытания начинают по схеме, приведѐнной на рисунке.

- А) испытание «фаза-N»-две фазы заземлены, экран соединѐн с оболочкой кабеля для снятия утечек токов в среде с повышенной влажностью – 3 измерения;
- Б) испытание «фаза-PE»-две фазы заземлены, экран соединѐн по варианту а)-3 измерения;
- В) испытание «фаза-фаза»-одна фаза заземлена, экран соединяется по варианту а)-3 измерения;
- Г) испытание «N-PE»-три фазы заземлены, экран соединѐн по варианту а)-1 измерение.

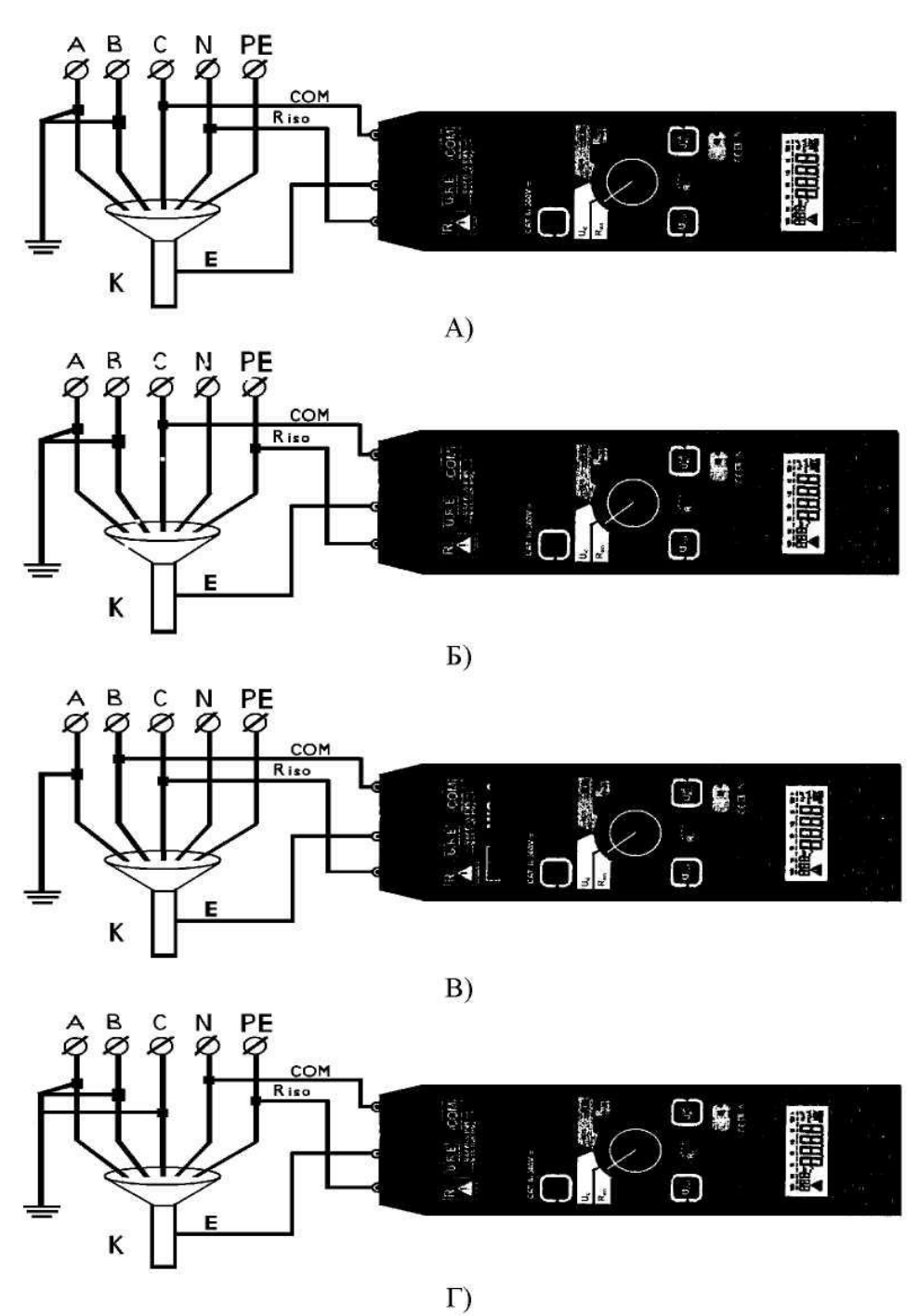

Рис. 2 Схема измерения сопротивления изоляции.

- испытание «фаза-N»-две фазы заземлены, экран соединён с оболочкой кабеля; A)
- $E)$ испытание «фаза-РЕ»-две фазы заземлены, экран соединён по варианту А);
- $B)$ испытание «фаза-фаза»-одна фаза заземлена, экран соединяется по варианту А);
- $\Gamma$ ) испытание «N-PE»-три фазы заземлены, экран соединён по варианту А).

#### **Порядок выполнения измерений.**

Для MIC-3:

- задать нужное значение измерительного напряжения, нажимая клавишу «Uiso» до появления нужного значения;
- для измерения нажать и удерживать клавишу «Старт», при освобождении данной клавиши измерение прекратится;
- произвести отсчет показаний прибора через 15секунд и 60 секунд;
- снять остаточный заряд ;
- выключить и отсоединить прибор.

Для мегаомметра Ф 4102/2

- нажимая кнопку «изм I» или «изм II» в зависимости от измеряемой величины сопротивления произвести отсчет показания прибора через 15 секунд и 60 секунд;

- снять остаточный заряд:
- отсоединить прибор.

Примечание: При испытании двухзажимным методом экран не используется, трѐхзажимный метод применяется с целью выявления поверхностных сопротивлений и устранения паразитных поверхностных токов в трансформаторах, кабелях, и т.д.

#### **XII. Обработка и вычисление результатов испытаний (измерений).**

Результаты измерений заносятся в рабочую тетрадь, в которой записывается:

- дата измерения;
- объект;

- присоединение;

- условие испытаний - сухое помещение, влажность, температура (если испытания проводились на улице) и т.п;

- показание прибора.

Если измерение для кабельных изделий проводилось при температуре отличающейся от 20ºС, а требуемое стандартами или техническими условиями на конкретные кабельные изделия, значение электрического сопротивления изоляции нормировано при температуре 20° С, то измеренное значение электрического сопротивления изоляции пересчитывают на температуру 20°С по формуле:

$$
R20 = KRt,
$$

где R20 – электрическое сопротивление изоляции при температуре 20°С, МОм

Rt – электрическое сопротивление изоляции при температуре измерения, МОм

К – кэффициент для приведения электрического сопротивления изоляции к настоящему стандарту.

При отсутствии переводных коэффициентов арбитражным методом является измерение электрического сопротивления изоляции при температуре (20±1)°С.

Перерасчет электрического сопротивления изоляции R на длину 1 км должен быть приведен по формуле:

#### $R = R20 \times L$ ,

где R20 – электрическое сопротивление изоляции при температуре 20°С, МОм

L – длина испытуемого изделия без учета концевых участков, км.

Коэффициент К приведения электрического сопротивления изоляции к температуре 20°С.

Таблица 4

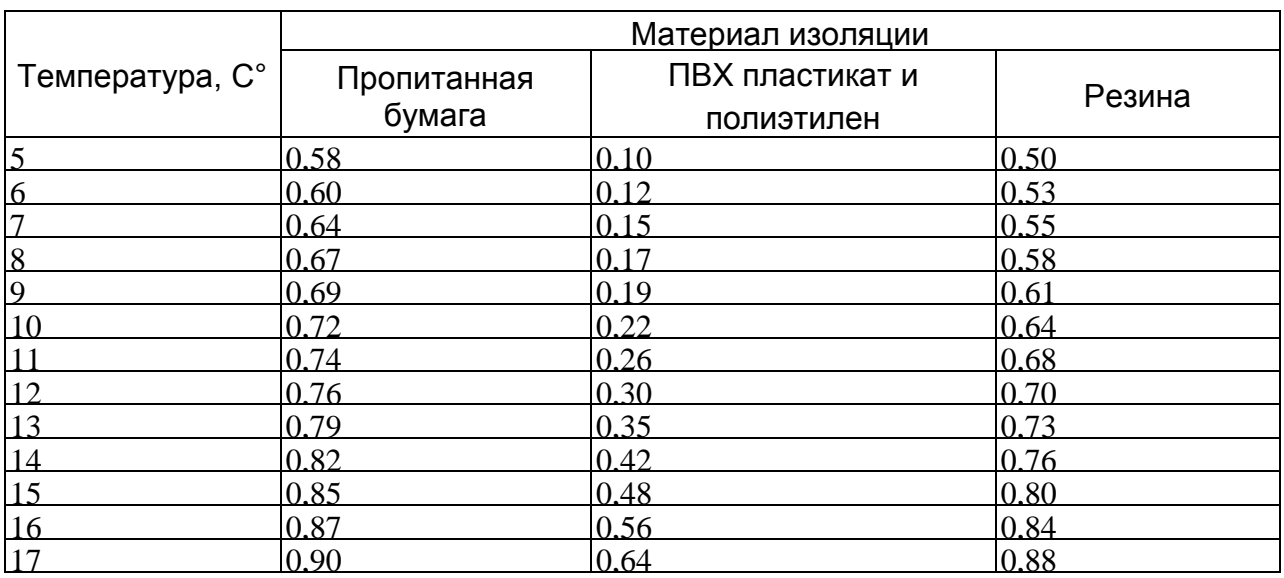

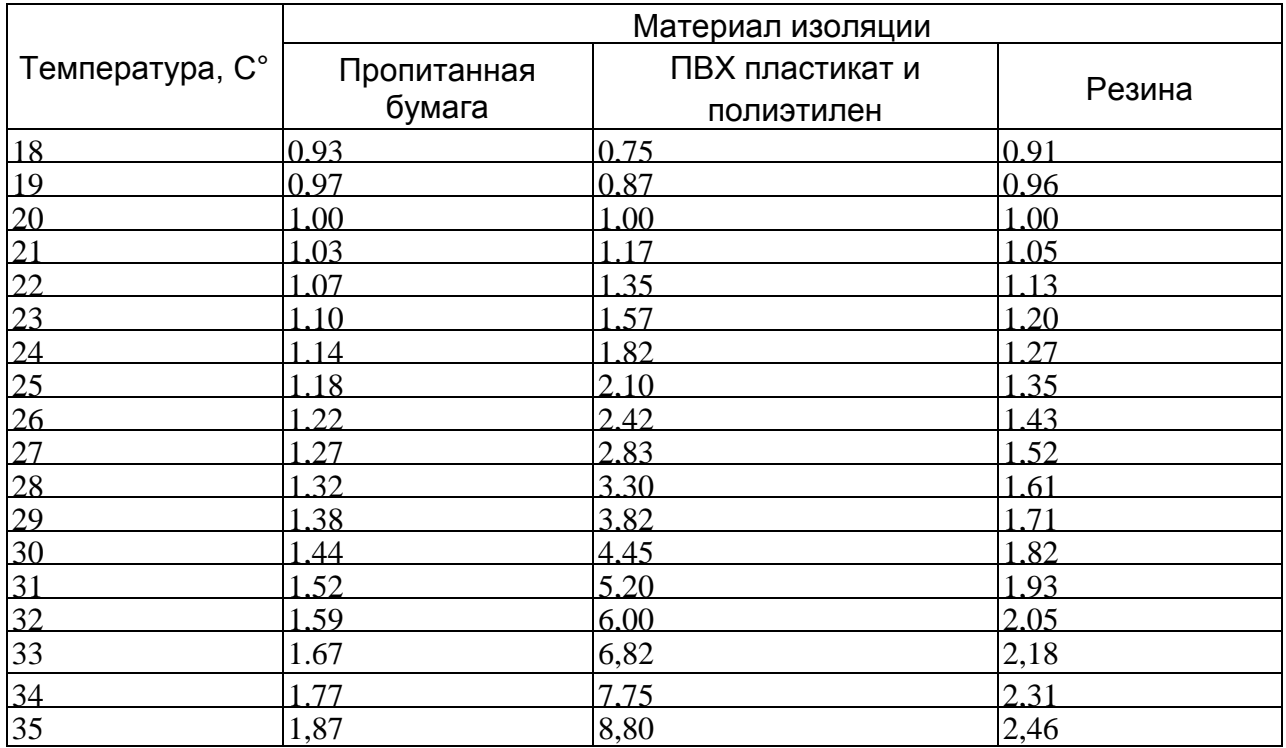

Измеренное сопротивление изоляции с учетом погрешности мегаомметра MIC-2500 будет равно:

$$
R = R_u - (R_u * \delta_u / 100), \, r \text{me}
$$

R<sup>u</sup> – показания прибора, МОм;

 $\delta_u$  – относительная погрешность измерения %, определяемая по формуле:

$$
\delta_{\mathbf{u}} = (\delta_0^2 + \delta_1^2 + \delta_2^2)^{1/2}
$$
, r $\pi$ e

#### , где

 $\delta_0 = \pm (3\% \text{ и.} \text{в.} + \text{X} \text{ ед. мл. разряда})$  (значение Х см. таблицу3),

 $\delta_1 = 0.1$  % на каждый  $1^{\circ}$ С отклонения от нормированной температуры (20°С);  $\delta_2 = 0$ , так как расположение прибора относительно горизонтальной плоскости не критично

для приборов SONEL.

### **XIII.Оформление результатов измерений.**

- 13.1. Результаты проверки отражаются в протоколе испытания (измерения) (приложение А) и в журнале соответствующей формы.
- 13.2. При заполнении протокола в графе «Заключение» вносить запись: «годно», соответствие п. Н.Д. или «не годно» не соответствие п. Н.Д.
- 13.3. Перечень замеченных недостатков должен предъявляться заказчику для принятия мер по их устранению (дефектная ведомость).
- 13.4. В протокол заносятся значения величин, рассчитанные с учетом погрешности измерений в соответствии с разделом 12 данной методики.
- 13.5. Протокол испытаний и измерений выдаѐтся заказчику, второй экземпляр остаѐтся в лаборатории.
- 13.6. Копии протоколов испытаний и измерений подлежат хранению в архиве электролаборатории не менее 6 лет.

#### **XIY.Контроль точности результатов измерений.**

Контроль точности результатов измерений обеспечивается ежегодной поверкой приборов в органах Госстандарта РФ. Приборы должны иметь действующие свидетельства о госповерке. Сроки действия свидетельства о поверке пробора должны быть приведены в протоколе испытания

(измерения) (приложение 2). Выполнение измерений прибором с просроченным сроком поверки не допускается.

### **XY.Требования к квалификации персонала.**

К выполнению измерений и испытаний допускают работников, из числа электротехнической лаборатории, прошедших специальное обучение и аттестацию с присвоением группы по электробезопасности не ниже III при работе в электроустановках до 1000 В, имеющих запись о допуске к испытаниям и измерениям в электроустановках до 1000 В.

Измерения сопротивления изоляции должен проводить только квалифицированный персонал в составе бригады, в количестве не менее 2 человек.

Лица, допустившие нарушения МПОТ РМ-016-2001 и ПТЭЭП, а также исказившие достоверность и точность измерения, несут ответственность в соответствии с законодательством и Положением об электролаборатории с переносным комплектом приборов.

### **XYI. Требования к обеспечению безопасности при выполнении измерений и экологической безопасности.**

Перед началом работ необходимо:

 $\bullet$ Получить наряд (разрешение) на производство работ

Подготовить рабочее место в соответствии с характером работы: убедиться в достаточности принятых мер безопасности со стороны допускающего (при работах по наряду) либо принять все меры безопасности самостоятельно (при работах по распоряжению).

Подготовить необходимый инструмент и приборы.

При выполнении работ действовать в соответствии с программами (методиками)по испытанию электрооборудования типовыми или на конкретное присоединение. При проведении высоковольтных испытаний на стационарной установке действовать в соответствии с инструкцией.

По окончании работ:

При окончании работ на электрооборудовании убрать рабочее место восстановив нарушенные в процессе работы коммутационные соединения (если таковое имело место).

Сдать наряд (сообщить об окончании работ руководителю или оперативному персоналу).

Сделать запись в кабельный журнал о проведѐнных испытаниях (при испытании кабеля), либо сделать запись в черновик для последующей работы с полученными данными.

Оформить протокол на проведѐнные работы

Проводить измерения с помощью мегаомметра разрешается выполнять обученным работникам из числа электролаборатории. В электроустановках напряжением выше 1000В измерения проводятся по наряду, в электроустановках напряжением до 1000В – по распоряжению.

В тех случаях, когда измерения мегаомметром входят в содержание работ, оговаривать эти измерения в наряде или распоряжении не требуется.

Измерять сопротивление изоляции мегаомметром может работник, имеющий группу III.

Измерение сопротивления изоляции мегаомметром должно осуществляться на отключенных токоведущих частях, с которых снят заряд путѐм предварительного их заземления. Заземление с токоведущих частей следует снимать только после подключения мегаомметра.

При работе с мегаомметром прикасаться к токоведущим частям, к которым он присоединѐн, не разрешается. После окончания работы следует снять с токоведущих частей остаточный заряд путѐм их кратковременного заземления.

Экологическая безопасность — совокупность состояний, процессов и действий, обеспечивающая экологический баланс в окружающей среде и не приводящая к жизненно важным ущербам (или угрозам таких ущербов), наносимым природной среде и человеку

При выполнении испытаний и измерений согласно данной методики негативного воздействия на окружающую среду не оказывается.

#### Контрольные вопросы

 1. Какие существуют условия выполнения измерений при испытании сопротивления изоляции кабелей и проводов?

- 2. Какие требования предъявляются к квалификации персонала ?
- 3. Как осуществляется обработка и вычисление результатов испытаний (измерений)?
- 4. Какие используются приборы при проведении испытаний сопротивления изоляции кабелей и проводов?
- 5. Изложите методику проведения испытаний сопротивления изоляции кабелей и проводов ?
- 6. Какие предъявляются требования к обеспечению безопасности при выполнении измерений и экологической безопасности?
- 7. Какие измеряются параметры при проведении испытаний сопротивления изоляции кабелей и проводов ?
- 8. Изобразите схему проведения испытаний сопротивления изоляции кабелей и проводов ?
- 9. Какими документами регламентируется проведение испытаний сопротивления изоляции кабелей и проводов?

#### **Практическое занятие № 4**

## Измерение сопротивления петли «фаза-нуль»

### **I.Назначение и область применения.**

 1.1. На практическом занятии «Измерение сопротивления петли «фаза-нуль» устанавливается методика выполнения измерения сопротивления петли «фаза-нуль» в электроустановках напряжением до 1000 с глухозаземленной нейтралью, разработана на основании:

Правил устройства электроустановок (ПУЭ). Изд. 6;

- Правил устройства электроустановок (ПУЭ). Изд.7;
- Правил технической эксплуатации электроустановок потребителей (ПТЭЭП);
- Межотраслевых правила по охране труда (правил безопасности) при эксплуатации электроустановок. ПОТ Р М-016-2001. РД 153-34.0-03.150-00;
- ГОСТ Р 50571.16-2007г.;

ГОСТ Р 8.563-96;

- $-$  ГОСТ 16504-81.
- ГОСТ Р 50345-99 (МЭК 60898-95);
- ГОСТ Р МЭК 61557-1-2005;
- ГОСТ Р МЭК 61557-3-2006.

 1.2. Настоящая методика разработана для применения персоналом электролаборатории осуществляющих деятельность по измерению сопротивления петли «фаза-нуль» вновь вводимых, действующих и реконструируемых электроустановках при проведении приемо-сдаточных, внеочередных и периодических испытаний в электроустановках напряжением до 1000 в.

 1.3. Настоящая МВИ-03 устанавливает порядок и последовательность измерения полного сопротивления петли «фаза-нуль» в электроустановках напряжением до 1000В.

 1.4. Цель измерения – проверка соответствия полного сопротивления петли «фаза-нуль» в электроустановках напряжением до 1000В требованиям ПУЭ 7-е издание п.п 1.7.57; 1.7.78; 1.7.79; 1.8.39(4); гл.3.1. ПТЭЭП прил.3 п.28.4. РД 34.45-51.300-97 п. 28.8, ГОСТ Р 50571.16-2007 п. 612.6.3; приложение «D».

 Полное сопротивление петли «фаза-нуль», и, соответственно, ток однофазного замыкания зависят от нескольких факторов: характеристик силового трансформатора, сечения фазных и нулевых жил питающего кабеля или ВЛ и контактных соединений в цепи. Проводимость фазных и нулевых проводников на практике можно не только определить, но и изменить.

### **II. Нормативные ссылки.**

### **В данной методике использованы ссылки на следующие нормативные документы:**

- Правила эксплуатации электроустановок потребителей М.: Энергоатомиздат, 1992.
- Правила устройства электроустановок (ПУЭ). Изд. 6.
- Правила устройства электроустановок (ПУЭ). Изд.7.
- Межотраслевые правила по охране труда (правила безопасности) при эксплуатации электроустановок. ПОТ Р М-016-2001. РД 153-34.0-03.150-00.
- ГОСТ Р 50571.16-2007 «Электроустановки низковольтные». Часть 6. Испытания.
- ГОСТ Р 50571.1-93 «Электроустановки зданий. Основные положения».
- ГОСТ Р 50571.3-94 «Электроустановки зданий. Часть 4. Требования по обеспечению безопасности. Защита от поражения электрическим током».
- ГОСТ Р 8.563-96 «Методики выполнения измерений».
- ГОСТ Р 61557-1-2005 «Сети электрические распределительные низковольтные напряжением до 1000 В переменного тока и 1500 В постоянного тока. Электробезопасность. Аппаратура для испытания, измерения или контроля средств защиты. Часть 1. Общие требования»;
- ГОСТ Р 61557-3-2006 **«**Сети электрические распределительные низковольтные напряжением до 1000 В переменного тока и 1500 В постоянного тока. Электробезопасность. Аппаратура для испытания, измерения или контроля средств защиты. Часть 2. Полное сопротивление контура»;
- ГОСТ Р 50345-99 (МЭК 60898-95) «Автоматические выключатели для защиты от сверхтоков бытового и аналогичного назначения».
- ГОСТ Р 50521.28-2006 (МЭК 60364-7-710: 2002) «Требования к специальным электроустановкам».

Паспорт на измеритель сопротивления петли фаза-нуль MZC-300.

## **III.Характеристика измеряемой величины, нормативные значения измеряемой величины.**

Объектом измерений являются цепь «фаза-нуль» в электроустановках напряжением до 1000 В с глухозаземленной нейтралью. Измеряемой величиной является полное сопротивления цепи «фазануль».

3.1 Проверка мер защиты от косвенного прикосновения выполняется при приемо-сдаточных испытаниях в соответствии с требованиями ПУЭ п.п. 1.7.78, 1.7.79:

При выполнении автоматического отключения питания в электроустановках напряжением до 1 кВ все открытые проводящие части должны быть присоединены к глухозаземленной нейтрали

источника питания, если применена система TN, и заземлены, если применены системы IT или ТТ. При этом характеристики защитных аппаратов и параметры защитных проводников должны быть согласованы, чтобы обеспечивалось нормированное время отключения поврежденной цепи защитнокоммутационным аппаратом в соответствии с номинальным фазным напряжением питающей сети.

В электроустановках, в которых в качестве защитной меры применено автоматическое отключение питания, должно быть выполнено уравнивание потенциалов.

Для автоматического отключения питания могут быть применены защитно-коммутационные аппараты, реагирующие на сверхтоки или на дифференциальный ток.

Согласно ПУЭ в электроустановках до 1000В с глухозаземлѐнной нейтралью с целью обеспечения автоматического отключения аварийного участка проводимость фазных и нулевых рабочих и нулевых защитных проводников должна быть выбрана такой, чтобы при замыкании на корпус или на нулевой проводник возникал ток короткого замыкания, который обеспечивает время автоматического отключения питания не превышающего значений, указанных в табл. 1.

*Таблица 1.*

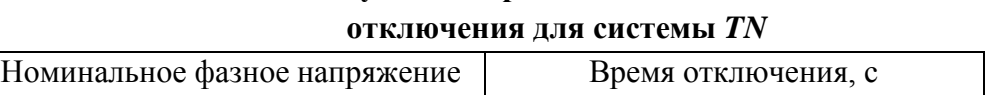

**Наибольшее допустимое время защитного автоматического**

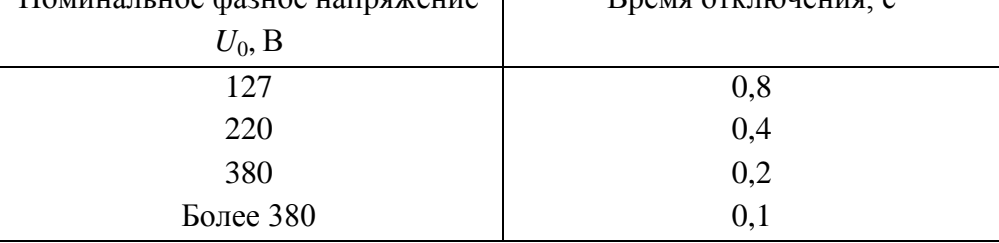

Приведенные значения времени отключения считаются достаточными для обеспечения электробезопасности, в том числе в групповых цепях, питающих передвижные и переносные электроприемники и ручной электроинструмент класса 1.

В цепях, питающих распределительные, групповые, этажные и др. щиты и щитки, время отключения не должно превышать 5 с.

Допускаются значения времени отключения более указанных в табл.1, но не более 5 с в цепях, питающих только стационарные электроприемники от распределительных щитов или щитков при выполнении одного из следующих условий:

1) полное сопротивление, защитного проводника между главной заземляющей шиной и распределительным щитом или щитком не превышает значения, Ом:

### $50 \cdot Z_{\rm u}/U_0$

где *Z*<sup>ц</sup> - полное сопротивление цепи «фаза-нуль», Ом;

*U*<sup>0</sup> - номинальное фазное напряжение цепи, В;

50 - падение напряжения на участке защитного проводника между главной заземляющей шиной и распределительным щитом или щитком, В;

2) к шине *РЕ* распределительного щита или щитка присоединена дополнительная система уравнивания потенциалов, охватывающая те же сторонние проводящие части, что и основная система уравнивания потенциалов.

Допускается применение УЗО, реагирующих на дифференциальный ток.

3.2 В соответствии с требованиями ПТЭЭП, приложение 3 п.п 28.4 проводятся эксплуатационные испытания:

| Наименование            | Вид       | Нормы испытания                                                 | Указания                                                         |
|-------------------------|-----------|-----------------------------------------------------------------|------------------------------------------------------------------|
| испытания               | испытания |                                                                 |                                                                  |
| 28.4. Проверка          | K, T, M   | нулевой<br>При<br>замыкании<br>на                               | Проверяется непосредственным                                     |
| срабатывания защиты при |           | защитный проводник ток однофазного измерением                   | однофазного<br>тока                                              |
| системе питания с       |           | короткого<br>замыкания                                          | должен короткого замыкания с помощью                             |
| заземленной нейтралью   |           | составлять не менее:                                            | приборов<br>специальных<br>или                                   |
| $(TN-C, TN-C-S, TN-S)$  |           | трехкратного                                                    | значения измерением полного сопротивления                        |
|                         |           | номинального тока плавкой вставки петли фаза-нуль с последующим |                                                                  |
|                         |           | предохранителя                                                  | определением<br>тока<br>короткого                                |
|                         |           | трехкратного                                                    | значения замыкания                                               |
|                         |           | номинального тока нерегулиремого У                              | электроустановок,                                                |
|                         |           | расцепителя                                                     | автоматического присоединенных к одному щитку и                  |
|                         |           | выключателя с обратнозависимой от находящихся в пределах одного |                                                                  |
|                         |           | тока характеристикой                                            | помещения,<br>допускается                                        |
|                         |           |                                                                 | трехкратного значения уставки по производить измерения только на |
|                         |           | <b>TOKV</b>                                                     | срабатывания регулируемого одной, самой удаленной от точки       |
|                         |           | расцепителя                                                     | автоматического питания установке                                |
|                         |           | выключателя обратнозависимой от                                 | y<br>светильников наружного                                      |
|                         |           | тока характеристикой                                            | проверяется<br>освещения                                         |
|                         |           | 1,1<br>верхнего значения                                        | тока срабатывание защиты только на                               |
|                         |           | срабатывания                                                    | мгновенно самых дальних светильниках каждой                      |
|                         |           | действующего расцепителя (отсечки)                              | линии                                                            |
|                         |           |                                                                 | Проверку срабатывания защиты                                     |
|                         |           |                                                                 | линий<br>групповых<br>различных                                  |
|                         |           |                                                                 | приемников<br>допускается                                        |
|                         |           |                                                                 | производить<br>штепсельных<br>на                                 |
|                         |           |                                                                 | розетках с защитным контактом                                    |

Таблица 2. Нормы при проведении эксплуатационных испытаний и измерений.

3.3 В системе IT время автоматического отключения питания при двойном замыкании на открытые проводящие части должно соответствовать табл. 3.

Таблица 3. Наибольшее допустимое время защитного автоматического

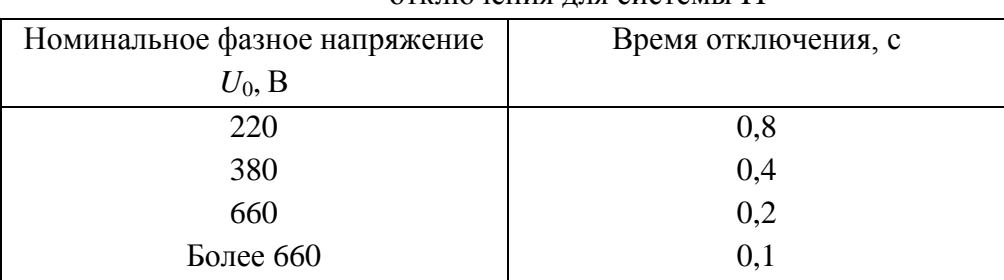

отключения для системы IT

Для определения времени отключения аппарата защиты после измерения сопротивления петли «фаза-нуль» и расчѐта тока однофазного КЗ необходимо использовать время-токовые характеристики данного аппарата.

## **IV. Сроки проведения испытаний.**

Приѐмо-сдаточные испытания:

 Для проведения приѐмо-сдаточных испытаний должна быть представлена необходимая проектная документация об испытуемой электроустановке и необходимая заводская документация (сертификаты, инструкции и т.д.).

Эксплутационные испытания:

Конкретные сроки испытаний и измерений параметров электрооборудования электроустановок при капитальном ремонте (К), при текущем ремонте (Т) и при межремонтных испытаниях и измерениях, т.е. при профилактических испытаниях, выполняемых для оценки состояния электрооборудования и не связанных с выводом электрооборудования в ремонт (М), определяет технический руководитель Потребителя на основе приложения 3 (ПТЭЭП), с учѐтом рекомендаций заводских инструкций, состояния электроустановок и местных условий.

### **V. Условия выполнения измерений.**

Измерение сопротивления петли «фаза – нуль» следует производить при положительной температуре окружающего воздуха, в сухую, спокойную погоду.

Атмосферное давление особого влияние на качество проводимых испытаний не оказывает, но фиксируется для занесения данных в протокол.

Влияние нагрева проводников на результаты измерений:

Рассмотрение повышения сопротивления проводников, вызванного повышением температуры.

Когда измерения проведены при комнатной температуре и малых токах, чтобы принять в расчет повышение сопротивления проводников в связи с повышением температуры, вызванного током замыкания, и убедиться для системы TN в соответствии измеренной величины сопротивления петли «фаза—нуль» требованиям таблицы 1, может быть применена нижеприведенная методика.

Считают, что требования таблицы 1 выполнимы, если петля «фаза—нуль» удовлетворяет следующему уравнению

*ZS(m)=2U0/3I<sup>a</sup>*

 $\Gamma$ де  $Z_{S(m)}$  — измеренная величина сопротивления петли «фаза—нуль», Ом;

U<sup>0</sup> — фазное напряжение. В;

 $I_a$  — ток, вызывающий автоматическое срабатывание аппаратов защиты в течение

времени, указанного в таблице 1, или в течение 5с для стационарных электроприѐмников Если измеренная величина сопротивления петли «фаза—нудь» превышает 2 U0/3Iа, более точную оценку соответствия требованиям таблицы 1 можно сделать путем измерения величины сопротивления петли «фаза—нуль» в следующей последовательности:

-сначала измеряют сопротивление петли «фаза—нуль» источника питания на вводе электроустановки Z<sub>e</sub>;

-измеряют сопротивление фазного и защитного проводников сети от ввода до распределительного пункта или щита управления;

-измеряют сопротивление фазного и защитного проводников от распределительного пункта или щита управления до электроприемника;

-величины сопротивлений фазного и нулевого защитного проводников увеличивают для учета повышения температуры проводников при протекании по ним тока замыкания. При этом необходимо учитывать величину тока срабатывания аппаратов защиты;

-эти увеличенные значения сопротивления добавляют к величине сопротивления петли «фаза—нуль» источника питания  $Z_e$  и в результате получают реальную величину  $Z_s$  в условиях замыкания.

При выполнении измерений, согласно требованиям паспорта на измерители параметров цепей электропитания зданий, соблюдают следующие условия:

- измерение сопротивления изоляции электрических цепей, не находящихся под напряжением производится в светлое время суток, при естественном или искусственном освещении при температуре окружающего воздуха от 0 °C до 40 °C.
- Колебания атмосферного давления на изменения сопротивления изоляции во время проведения испытаний (измерений) влияния не оказывают.

### **VI. Метод измерения.**

6.1.3 Проверка цепи фаза-нуль производится измерением полного сопротивления цепи «фаза-нуль» с последующим вычислением тока однофазного короткого замыкания. Величина тока короткого замыкания должна иметь определенную кратность по отношению к номинальному току плавкой вставки или расцепителя автомата защиты (ПТЭЭП). В соответствии с ПУЭ по типовым время-токовым характеристикам плавких предохранителей и автоматических выключателей проверяется время автоматического отключения. Метод измерения сопротивления цепи «фаза-нуль» основан на измерении падения напряжения на известном сопротивлении; шкала прибора отградуирована непосредственно в

значениях сопротивления. Измерение сопротивления изоляции выполняют методом прямых измерений. Сопротивление изоляции постоянному току характеризует электропроводимость диэлектрика, определяющую ток сквозной проводимости.

6.1.4 За величину измеренного сопротивления принимают показание жидкокристаллического дисплея измерителя параметров цепей электропитания зданий MZC-300.

### **VII. Требования к средствам измерений, вспомогательным устройствам.**

Измерительная аппаратура при использовании по назначению не должна подвергать опасности людей, домашний скот или имущество (ГОСТ Р МЭК 61557-1-2005 п. 4).

## **VIII. Нормы погрешности измерений.**

Согласно требованиям ГОСТ Р МЭК 61557-3-2006 п. 4.1 Максимальная погрешность измерительной аппаратуры в рабочих условиях применения, выраженная в процентах, в пределах диапазона измерений не должна превышать  $\pm$  30 %

Указанная погрешность должна быть промаркирована на измерительной аппаратуре или указана в нормативных документах на нее.

## **IX. Средства измерений.**

9.1. Прибор для измерения сопротивления цепи «фаза-нуль» М-417, в дальнейшем – прибор, предназначен для измерения сопротивления цепи «фаза-нуль» в диапазоне от 0,1 до 1,6 Ом без отключения питающего источника тока.

9.2. Прибор обеспечивает проверку условий электробезопасности работы на электрооборудовании, питающемся от сети переменного тока с линейным напряжением 380 В частоты 50 Гц с

глухозаземленной нейтралью питающего трансформатора.

- 9.3. Прибор работает при температуре от минус 30 º С до плюс 40 º С.
- 9.4. Диапазон показаний, Ом 0-2.
- 9.5. Рабочий диапазон измерения, Ом 0,1-1,6.
- 9.6. Основная погрешность в процентах от длины рабочей части шкалы  $\pm 10\%$ .

9.7. Габаритные размеры мм 350х300х200.

9.8. Прибор обеспечивает автоматическое размыкание измерительной цепи при появлении на корпусе контролируемого объекта опасного потенциала 36 В и более (сопротивление цепи «фазануль» больше 2 Ом.)

9.9. Время размыкания не превышает 0,3 сек.

9.10.Потребляемая мощность, ВА:

В режиме подготовки - не более 30.

В режиме измерения - не более 4500.

## **X. Подготовка к выполнению измерений.**

При подготовке к проведению измерений необходимо:

ознакомиться со схемой испытываемой электроустановки;

убедиться, что состояние элементов питания позволяет выполнить измерения;

проверить, нет ли повреждений корпуса измерителя и изоляции измерительных проводов.

Установить прибор на горизонтальную поверхность. Ручку «калибровка» установить в левое крайнее положение. Присоединить соединительные проводники к зажимам прибора.

Один проводник подсоединить к корпусу контролируемого объекта, а второй к одной из фаз питающей сети. (см. схему).

## *XI.* **Последовательность и порядок выполнение измерений.**

11.1. Подать напряжение на измеряемый участок сети. На приборе загорается лампа

«Z#∞». Если последняя не загорается измерение производить запрещается.

11.2. Нажать кнопку «Проверка калибровки»и ручкой «Калибровка» установить стрелку прибора на отметку «0» .

11.3. Нажмите кнопку «Измерение» и отсчитать показание по шкале отсчетного устройства. Время измерения не должно превышать семи секунд с интервалом между измерениями не менее 0,5 минут.

11.4. Загорание сигнальной лампы «Z≥2 Ом» при нажатой кнопке «измерение свидетельствует о том, что сопротивление цепи «фаза-нуль» контролируемого объекта больше 2 Ом.

11.5. Повторное измерение производить только после проверки калибровки.

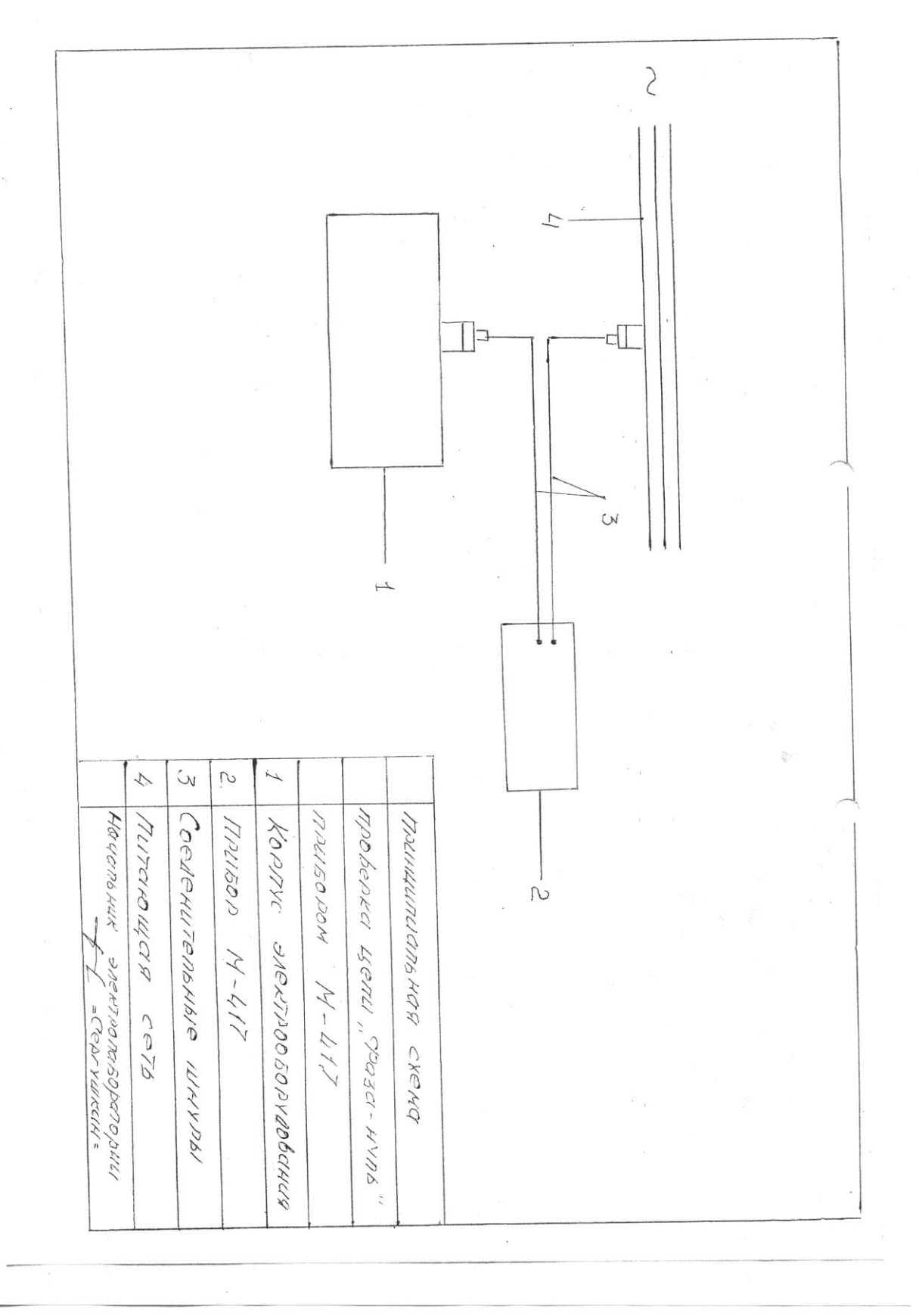

### **Рисунок 1**

### **XII.Обработка и вычисление результатов испытаний (измерений).**

Результаты измерения заносятся в рабочую тетрадь, в которой записываются:

- дата измерения,
- объект,
- место замера (токоприемник),
- тип и номинальный ток (А) плавкой вставки,

- тип, номинальный ток (А), уставка срабатывания автоматического выключателя,

- результаты измерения.

12.1. Когда измерения произведены при комнатной температуре и малых токах,, чтобы принять в расчет повышение сопротивления проводников в связи с повышением температуры вызванного током замыкания может быть применена следующая методика.

Считается, что сопротивление петли «фаза-нуль» удовлетворяет требованиям ГОСТ 50571-3-94 (МЭК 364-4-41-92 п.413.1.3) если оно соответствует следующему уравнению

2 Uо

 $Z \text{ s(m)} \leq$  (ГОСТ 50571.16-99 п.612.6.3.)

## 3 Ia

Где Z s(m) -измеренная величина сопротивления цепи «фаза-нуль» , Ом.

Uo - фазное напряжение, В

 Ia - вызывающийоматическое срабатывание аппаратов защиты в течении времени указанного в таблице № 1.

12.2. Если измеренная величина сопротивления «фаза-нуль» превышает 2 Uo⁄ 3 Ia более точную оценку можно сделать путем измерения величины сопротивления петли «фаза-нуль» в следующей последовательности:

- с начало измеряют сопротивление петли «Фаза-нуль» на вводе электроустановке, Ze

- измеряют сопротивление фазного и защитного проводников сети от ввода до распределительного пункта или щита управления,

- измеряют сопротивление фазного и защитного проводников от распределительного пункта или щита управления до электроприемника,

- величины сопротивлений фазного и нулевого защитного проводников увеличивают для учета повышения температуры проводников при протекании по ним тока замыкания. При этом необходимо учитывать величину тока срабатывания аппаратов защиты,

- эти увеличения значения сопротивления добавляют к величине сопротивления петли «фаза-нуль» источника питания и в результате получают реальную величину Zs в условиях замыкания.

12.3. Характеристики устройств защиты и полное сопротивление цепи «фаза-нуль» должны обеспечивать при замыкании на открытых проводящие части автоматическое отключение питания в пределах норм равного времени. Это требование выполняется при соблюдении следующего условия

Zs ⋅ Ia  $\leq U_0$ , ГОСТ Р.50571-3-94

Где Zs – полное сопротивление цепи «фаза-нуль»,

 Iа - ток меньший тока замыкания, вызывающий срабатывании устройства защиты за время согласно таблицы 1, являющееся функцией наименьшего напряжения Uо или за время не превышеющее 5 сек.

Uо – номинальное напряжение ( действующее значение) между фазой и землей).

Таблица 1.

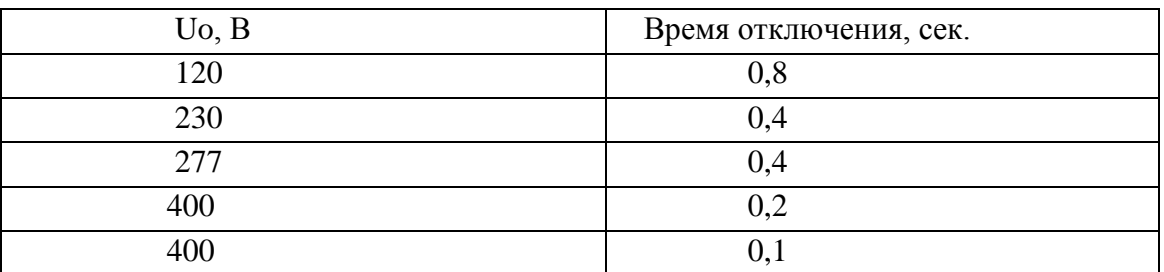

 Примечание: для промежуточных значений напряжение берется следующее, более высокое значение номинального напряжения по таблице 1.

12.4. Максимально допустимое время отключения указанные в таблице 1 применяют для цепей питающих передвижное или переносное электрооборудование класса 1 посредством штепсельных розеток или без них.

12.5. Для распределительных цепей время отключения не должно превышать 5 сек.

## **XIII. Оформление результатов измерений.**

- 13.7. Результаты проверки отражаются в протоколе испытания (измерения) (приложение А).
- 13.8. При заполнении протокола в графе «Вывод на соответствие требованиям» вносить запись: «годно», соответствие п. Н.Д. или «не годно» не соответствие п. Н.Д.
- 13.9. Перечень замеченных недостатков должен предъявляться заказчику для принятия мер по их устранению (дефектная ведомость).
- 13.10. В протокол заносятся значения величин, рассчитанные с учетом погрешности измерений в соответствии с разделом 12 данной методики.
- 13.11. Протокол испытаний и измерений оформляется в виде электронного документа и хранится в соответствующей базе данных. Второй экземпляр протокола распечатывается и хранится в архиве ИЛ. Третий экземпляр выдаѐтся заказчику.
- 13.12. Копии протоколов испытаний и измерений подлежат хранению в архиве электролаборатории не менее 6 лет.

## **XIV.Контроль точности результатов измерений.**

Контроль точности результатов измерений обеспечивается ежегодной поверкой приборов в органах Госстандарта РФ. Приборы должны иметь действующие свидетельства о госповерке. Сроки действия свидетельства о поверке пробора должны быть приведены в протоколе испытания (измерения) (приложение 2). Выполнение измерений прибором с просроченным сроком поверки не допускается.

## **XV.Требования к квалификации персонала.**

К выполнению измерений и испытаний допускают работников, из числа электротехнической лаборатории, прошедших специальное обучение и аттестацию с присвоением группы по электробезопасности не ниже III , имеющих запись о допуске к испытаниям и измерениям в электроустановках.

Измерения должен проводить только квалифицированный персонал в составе бригады, в количестве не менее 2 человек.

Испытания повышенным напряжением проводятся по наряду бригадой в составе не менее 2 человек, в которой производитель работ должен иметь группу по электробезопасности не ниже IV, а остальные не ниже III. Член бригады, которому поручается охрана, может иметь группу по электробезопасности II. В состав бригады, проводящей испытания, можно включать работников, не имеющих допуска к специальным работам по испытаниям, для выполнения подготовительных работ и надзора за оборудованием.

## **XVI. Требования к обеспечению безопасности при выполнении измерений и экологической безопасности.**

Перед началом работ необходимо:

Получить наряд (разрешение) на производство работ

Подготовить рабочее место в соответствии с характером работы: убедиться в достаточности принятых мер безопасности со стороны допускающего (при работах по наряду) либо принять все меры безопасности самостоятельно (при работах по распоряжению).

 $\bullet$ Подготовить необходимый инструмент и приборы.

При выполнении работ действовать в соответствии с программами (методиками)по испытанию электрооборудования типовыми или на конкретное присоединение. При проведении высоковольтных испытаний на стационарной установке действовать в соответствии с инструкцией.

По окончании работ:

При окончании работ на электрооборудовании убрать рабочее место восстановив нарушенные в процессе работы коммутационные соединения (если таковое имело место).

Сдать наряд (сообщить об окончании работ руководителю или оперативному персоналу).

Сделать запись в кабельный журнал о проведѐнных испытаниях (при испытании кабеля), либо сделать запись в черновик для последующей работы с полученными данными.

Оформить протокол на проведѐнные работы.

Экологическая безопасность — совокупность состояний, процессов и действий, обеспечивающая экологический баланс в окружающей среде и не приводящая к жизненно важным ущербам (или угрозам таких ущербов), наносимым природной среде и человеку

При выполнении испытаний и измерений согласно данной методики негативного воздействия на окружающую среду не оказывается.

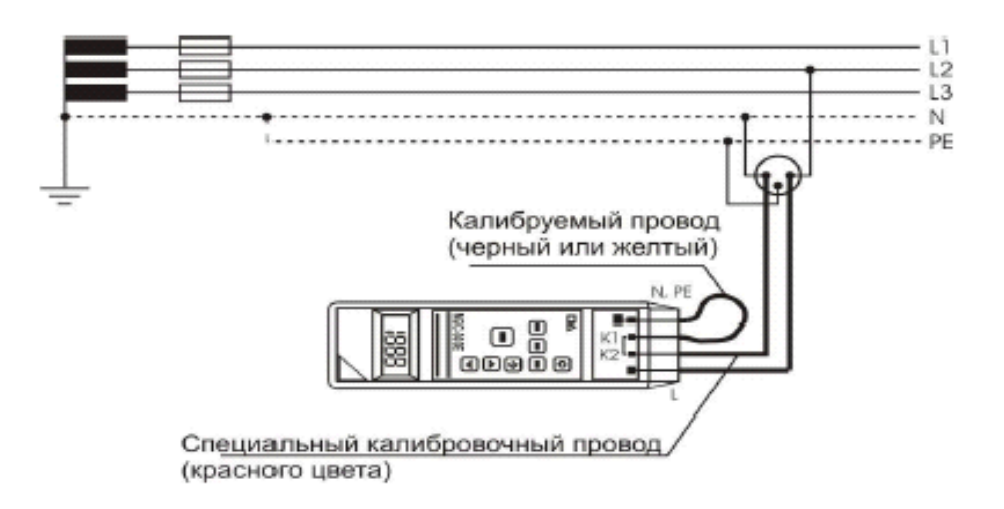

**Измерение сопротивления петли «фаза-нуль» проводят по схеме, приведенной на рисунке 2.**

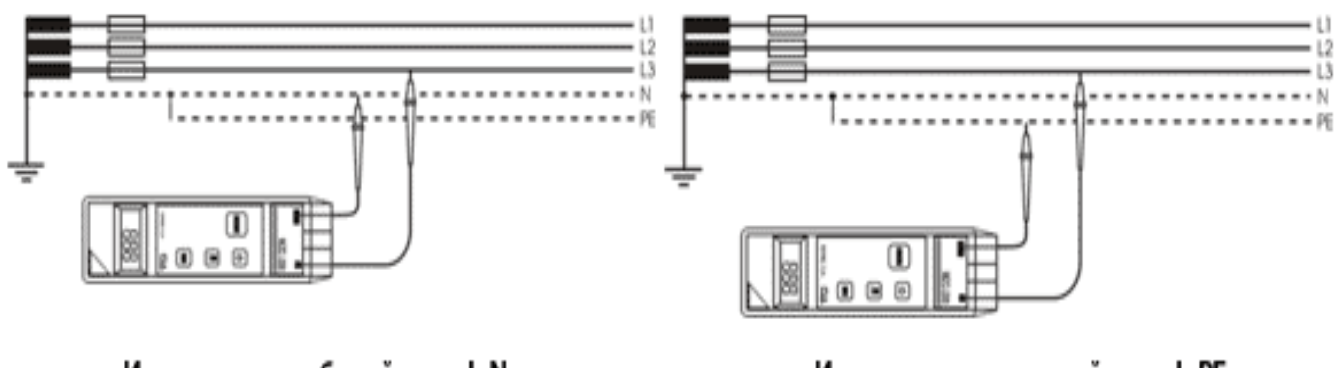

## Измерение в рабочей цепи L-N

Измерение в защитной цепи L-PE

Рисунок 2.

#### Контрольные вопросы

1. Какие существуют условия выполнения измерения сопротивления петли «фаза-нуль»?

2. Какие требования предъявляются к квалификации персонала ?

3. Как осуществляется обработка и вычисление результатов испытаний (измерений)?

4. Какие используются приборы при проведении измерения сопротивления петли «фаза-нуль»?

5. Изложите методику проведения измерения сопротивления петли «фаза-нуль».

 6. Какие предъявляются требования к обеспечению безопасности при выполнении измерений и экологической безопасности?

7. Какие измеряются параметры *у* индивидуальных средств защиты и изолирующих инструментов?

8. Нарисуйте схему проверки петли *«фаза-нуль».*

 9. Какими документами регламентируется проведение измерения сопротивления петли «фазануль»?

## Литература

### **Основная литература**

 1. Дубинский Г.Н. Наладка устройств электроснабжения напряжением свыше 1000 вольт [Электронный ресурс]: учебное пособие/ Дубинский Г.Н., Левин Л.Г.— Электрон. текстовые данные.— М.: СОЛОН-ПРЕСС, 2009.— 416 c.— Режим доступа: http://www.iprbookshop.ru/8670.— ЭБС «IPRbooks»

### **Дополнительная литература**

1.Котеленец Н.Ф..

 Испытания, эксплуатация и ремонт электрических машин: Учебник для вузов / Н.Ф. Котеленец, Н.А. Акимова, М.В. Антонов.- М.: «Академия», 2003.-384 с.

### **Перечень ресурсов информационно-телекоммуникационной сети «Интернет»**

ЭБ «Академия». - Режим доступа: http://www.academia-moscow.ru/

ЭБС «Юрайт». Режим доступа:http://www.biblio-online.ru

ЭБС «IPRbooks». Режим доступа: http://www.iprbookshop.ru/16402

ЭБС «Лань». – Режим доступа: .<http://e.lanbook.com/>

## Содержание:

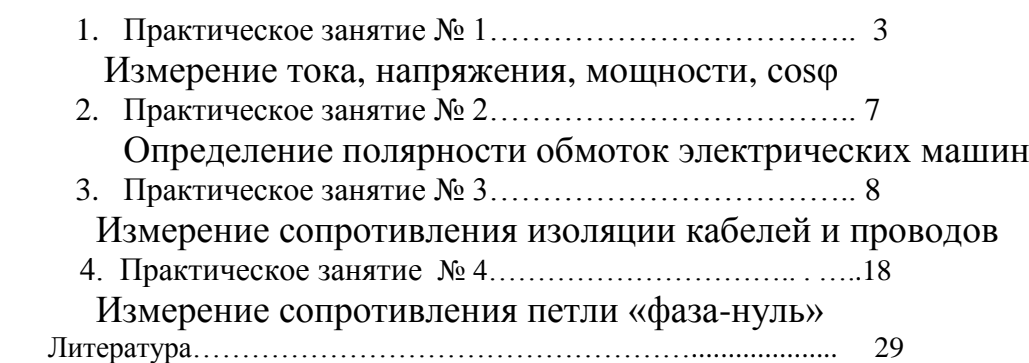

# МИНИСТЕРСТВО СЕЛЬСКОГО ХОЗЯЙСТВА РОССИЙСКОЙ ФЕДЕРАЦИИ

# ФЕДЕРАЛЬНОЕ ГОСУДАРСТВЕННОЕ БЮДЖЕТНОЕ ОБРАЗОВАТЕЛЬНОЕ УЧРЕЖДЕНИЕ ВЫСШЕГО ОБРАЗОВАНИЯ «РЯЗАНСКИЙ ГОСУДАРСТВЕННЫЙ АГРОТЕХНОЛОГИЧЕСКИЙ УНИВЕРСИТЕТ ИМЕНИ П.А. КОСТЫЧЕВА»

Кафедра электротехники и физики

## **МЕТОДИЧЕСКИЕ УКАЗАНИЯ**

для самостоятельной работы по учебной дисциплине

**Методы испытания электрооборудования**

(название из УП)

дополнительной профессиональной программы

программы профессиональной переподготовки

## **ЭЛЕКТРОЭНЕРГЕТИКА И ЭЛЕКТРОТЕХНИКА**

(название ДПП)

Форма обучения: очно-заочная

## Составитель:, к.т.н., доцент С.О.Фатьянов

УДК 621.31 (075.8)

Рецензент:

д.т.н., профессор кафедры электроснабжения федерального государственного бюджетного образовательного учреждения высшего образования «Рязанский государственный агротехнологический университет имени П.А. Костычева» (ФГБОУ ВО РГАТУ) Ю.А. Юдаев.

Методические указания для самостоятельной работы по учебной дисциплине «Методы испытания электрооборудования» дополнительной профессиональной программы программы профессиональной переподготовки «Электроэнергетика и электротехника**»** 

Зав. кафедрой Электротехники и физики \_\_\_\_\_\_\_\_\_\_\_\_\_\_\_\_\_\_\_\_\_\_\_ С.О. Фатьянов

Jumet

(подпись) (ФИО)

## **Введение**

## **Цель и задачи освоения учебной дисциплины**

**Целью** дисциплины является освоение обучающимися системы знаний по методике проведения испытаний различного электрооборудования и составления по ним протоколов, а также выработка компетенций, обеспечивающих участие выпускника в профессиональной деятельности.

Выпускник, освоивший программу бакалавриата в соответствии с видами профессиональной деятельности должен быть готов решать следующие **профессиональные задачи:** 

Проведение экспериментов по заданной методике;

Составление описания проводимых исследований и анализ результатов;

Составление обзоров и отчетов по выполненной работе;

Контроль соответствия разрабатываемых проектов и технической документации стандартам, техническим условиям и другим нормативным документам;

Контроль режимов работы технологического оборудования;

Монтаж, наладка и испытания объектов профессиональной деятельности;

Проверка технического состояния и остаточного ресурса, организация

профилактических осмотров, диагностики и текущего ремонта объектов профессиональной деятельности;

Подготовка данных для принятия управленческих решений.

Задачами изучения дисциплины также являются:

- изучение методик испытания электродвигателей;
- изучение методик испытания трансформаторов;
- изучение методик испытания изоляции токоведущих частей электрооборудования;
- изучение методик испытания заземляющих устройств;

- изучение методик испытания состояния токоведущих частей и контактных соединений электрооборудования.

- изучение методик испытания кабельных линий;
- изучение методик испытания вторичных цепей.

## **Самостоятельная работа по МИЭ**

1. Общие требования. Организационные и технические мероприятия. Общие методы оценки состояния электрооборудования по результатам измерений и испытаний. Проверка соответствия смонтированной электроустановки требованием нормативной и проектной документации. Цель проверки, объекты проверки.[5-30]

 2. Измерение сопротивления изоляции и коэффициента абсорбции. Измерение сопротивления постоянному току обмоток, токоведущих частей, контактных соединений. Измерение диэлектрических потерь tg  $\delta$ . Определение степени увлажненности изоляции.[30-52]

3. Измерение тока, напряжения, мощности и коэффициента мощности. Измерение фазы тока и напряжения, определение чередования фаз. Определение полярности обмоток.[53-68]

 4. Цель испытаний. Нормируемые величины. Средства и проведение испытаний. Проверка состояния контактных соединений. Проверка и регулировка электромагнитных реле тока и напряжения. Проверка и регулировка электротепловых токовых реле. Испытание и наладка бесконтактных систем управления. Испытания устройств автоматического включения резервного питания (АВР). Испытания устройств защитного отключения. [69-86]

 5. Испытание состояния обмоток повышенным напряжением. Проверка полярности обмоток электродвигателей. Пусковые испытания. Измерение сопротивления изоляции и испытание ее на электрическую прочность. Испытания по определению не электрических величин.[87-103]

 6. Испытания на надежность. Испытания измерительных и силовых трансформаторов. Измерение отдельных параметров трансформаторов. Проверка полярности обмоток силовых трансформаторов. [162-168], [275-283]

 7.Проверка и испытание кабелей. Методы определения мест повреждения в кабельных линиях. Особенности испытания маслонаполненных и газонаполненных кабелей. [156-162]

 8.Порядок и методы испытаний заземляющих устройств. Измерение сопротивления петли «фазануль». Проверка пробивных предохранителей. [122-150]

9.Проверка и испытание изоляторов и вводов, конденсаторов, разрядников, сухих реакторов. Проверка и испытание изоляции коммутационных аппаратов и ошиновки распределительных устройств (РУ).[103-111]

Для успешной сдачи зачета необходимо знание следующих вопросов:

1. Виды испытаний электрооборудования.

2. Измерение U, I, P, cosϕ.

3. Измерение R методом амперметра-вольтметра при различных порядках сопротивлений.

4. Измерение R измерительным мостом.

5. Измерение сопротивления изоляции, коэффициент абсорбции.

6. Проверка временных характеристик устройств защиты и автоматики электронным секундомером.

7. Измерение частоты, индуктивности и ѐмкости в электрических цепях.

8. Испытание изоляции повышенным напряжением цепей вторичной коммутации.

9. Испытание изоляции силовых кабелей выпрямленным напряжением.

10. Подготовка к включению электрооборудования в работу.

11.Проверка состояния механической части и магнитной системы электрооборудования.

12. Измерения и испытания, определяющие состояние токоведущих частей и контактных соединений электрооборудования.

13. Проверка схем электрических соединений.

14. Проверка автоматических выключателей.

15. Наладка и испытание конденсаторных установок.

16. Изменение сопротивления обмоток постоянному току и сопротивления изоляции силовых трансформаторов.

17. Определение коэффициента трансформации.

18. Проверка группы соединения обмоток силовых трансформаторов.

19.Испытание пробы масла.

20. Испытание изоляции обмоток трансформатора повышенным напряжением промышленной частоты.

21. Измерение тока холостого хода трансформаторов.

22. Измерение сопротивления изоляции обмоток машин постоянного тока.

23. Измерение сопротивления обмоток постоянному току машин постоянного тока.

24. Измерение сопротивления изоляции обмоток электродвигателей переменного тока.

25. Измерение сопротивления обмоток постоянному току электродвигателей переменного тока.

26. Проверка правильности соединений выводов обмоток электродвигателей переменного тока.

27. Проверка работы электродвигателя переменного тока на холостом ходу при ненагруженным механизмом.

28. Порядок и методы испытаний заземляющих устройств.

29. Измерение сопротивления петли «фаза-нуль».

30. Проверка пробивных предохранителей.

31. Испытания и наладка КРУ.

32. Испытания кабельных линий.

33 .Определение мест повреждения в кабельных линиях импульсным методом.

34. Определение мест повреждения в кабельных линиях индуктивным методом.

35. Испытания вторичных цепей.

36. Проверка и регулировка электромагнитных реле тока и напряжения.

37. Проверка и регулировка электротепловых токовых реле.

38. Испытания и наладка бесконтактных систем управления.

## Список литературы для выполнения самостоятельной работы: **Основная литература**

 1. Дубинский Г.Н. Наладка устройств электроснабжения напряжением свыше 1000 вольт [Электронный ресурс]: учебное пособие/ Дубинский Г.Н., Левин Л.Г.— Электрон. текстовые данные.— М.: СОЛОН-ПРЕСС, 2009.— 416 c.— Режим доступа: http://www.iprbookshop.ru/8670.— ЭБС «IPRbooks»

 **Дополнительная литература**

1.Котеленец Н.Ф..

 Испытания, эксплуатация и ремонт электрических машин: Учебник для вузов / Н.Ф. Котеленец, Н.А. Акимова, М.В. Антонов.- М.: «Академия», 2003.-384 с.

#### **Перечень ресурсов информационно-телекоммуникационной сети «Интернет»**

ЭБ «Академия». - Режим доступа: http://www.academia-moscow.ru/

- ЭБС «Юрайт». Режим доступа:http://www.biblio-online.ru
- ЭБС «IPRbooks». Режим доступа: http://www.iprbookshop.ru/16402
- ЭБС «Лань». Режим доступа: . <http://e.lanbook.com/>

# МИНИСТЕРСТВО СЕЛЬСКОГО ХОЗЯЙСТВА РОССИЙСКОЙ ФЕДЕРАЦИИ ФЕДЕРАЛЬНОЕ ГОСУДАРСТВЕННОЕ БЮДЖЕТНОЕ ОБРАЗОВАТЕЛЬНОЕ УЧРЕЖДЕНИЕ ВЫСШЕГО ОБРАЗОВАНИЯ «РЯЗАНСКИЙ ГОСУДАРСТВЕННЫЙ АГРОТЕХНОЛОГИЧЕСКИЙ УНИВЕРСИТЕТ ИМЕНИ П.А. КОСТЫЧЕВА»

Кафедра электротехники и физики

# МЕТОДИЧЕСКИЕ УКАЗАНИЯ для практических занятий по учебной дисциплине **ЭЛЕКТРОТЕХНИКА**

(название из УП)

дополнительной профессиональной программы программы профессиональной переподготовки

## **ЭЛЕКТРОЭНЕРГЕТИКА И ЭЛЕКТРОТЕХНИКА** (название ДПП)

Форма обучения: очно-заочная

Рязань, 2017
# Составитель:, к.т.н., доцент С.О.Фатьянов

УДК 621.31 (075.8)

Рецензент:

д.т.н., профессор кафедры электроснабжения федерального государственного бюджетного образовательного учреждения высшего образования «Рязанский государственный агротехнологический университет имени П.А. Костычева» (ФГБОУ ВО РГАТУ) Ю.А. Юдаев.

Методические указания для практических занятий по учебной дисциплине «Электротехника» дополнительной профессиональной программы программы профессиональной переподготовки «ЭЛЕКТРОЭНЕРГЕТИКА И ЭЛЕКТРОТЕХНИКА**»** 

Зав. кафедрой Электротехники и физики \_\_\_\_\_\_\_\_\_\_\_\_\_\_\_\_\_\_\_\_\_\_\_ С.О. Фатьянов

Junet

(полпись)

37

### ВВЕДЕНИЕ

 Методические указания для практических занятий по дисциплине «Электротехника» содержит описание методики проведения расчетов по заданиям для цепей , трехфазного, несинусоидального токов и переходных процессов. Методическое пособие включает в себя комплекс расчетов с разъяснениями, примеры построения графических зависимостей и их программное обеспечение, выполненное с применением MathCad.

 Данное пособие призвано помочь слушателям, обучающимся по ДПП «ЭЛЕКТРОЭНЕРГЕТИКА И ЭЛЕКТРОТЕХНИКА», получить навыки расчета электрических цепей различного рода и закрепить эти навыки для использования при выполнении проектов по электротехнической тематике.

Содержание:

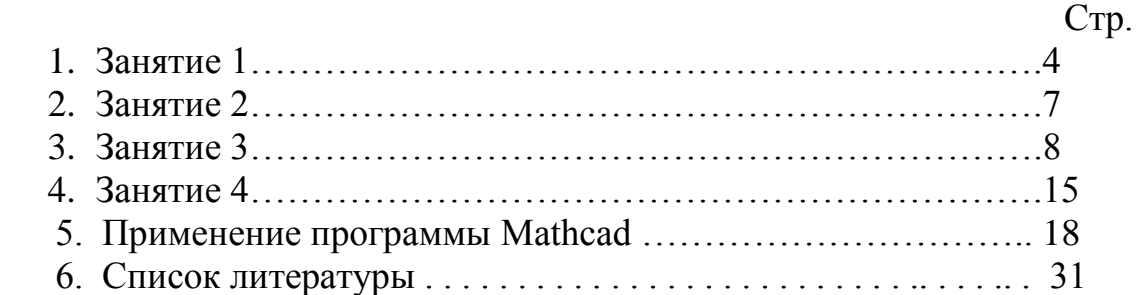

### Занятие 1

Расчет разветвленных трехфазных цепей

Порядок расчета состоит в следующем.

1. Преобразуем исходную цепь путем преобразования «звезды» в «треугольник» или наоборот в зависимости от конкретной схемы. Для этого необходимо использовать следующие формулы.

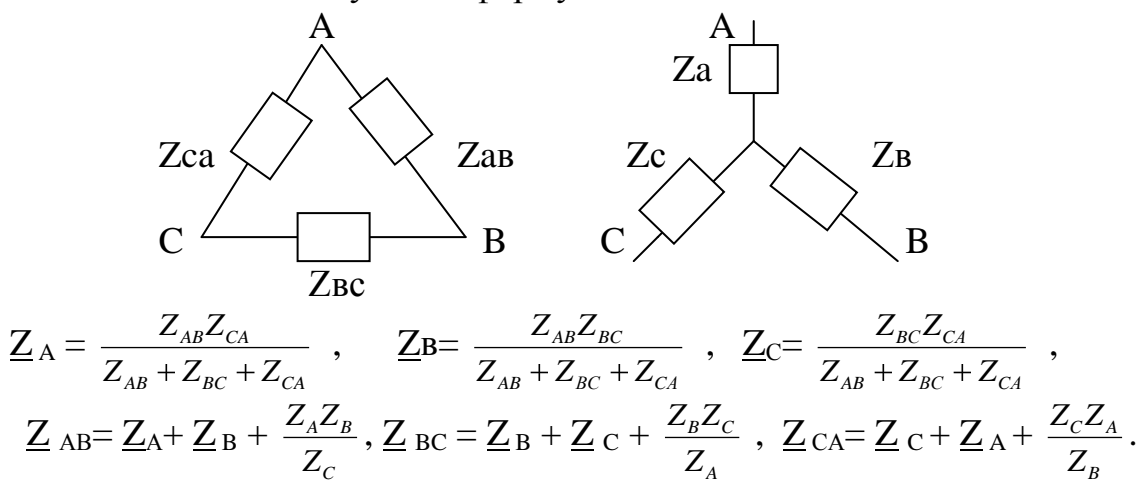

- 2. Так как одноименные фазы эквивалентных треугольников присоединены к одинаковым напряжениям, то их можно считать соединенными параллельно и, сложив их проводимости, получить эквивалентный треугольник.
- 3. Эквивалентный треугольник преобразовать в эквивалентную звезду с целью учета сопротивления линии. В результате схема с несколькими несимметричными звездами преобразуется в схему с одной несимметричной звездой.

4. Симметричные составляющие нулевой, прямой и обратной последовательностей определяются по формулам:

$$
\underline{A}_0 = \frac{A + B + C}{3}; \quad \underline{A}_1 = \frac{A + aB + a^2C}{3}; \quad \underline{A}_2 = \frac{A + a^2B + aC}{3},
$$
  
 
$$
\Gamma \text{Re } \underline{A}, \underline{B}, \underline{C} - \text{BEKTOPBI HECUMMETDHVHDOH CHCTEMBI,}
$$
  
 
$$
a - \text{OTPBATOP IDBOPOTA, } a = e^{j1200}, a^2 = e^{j2400}.
$$

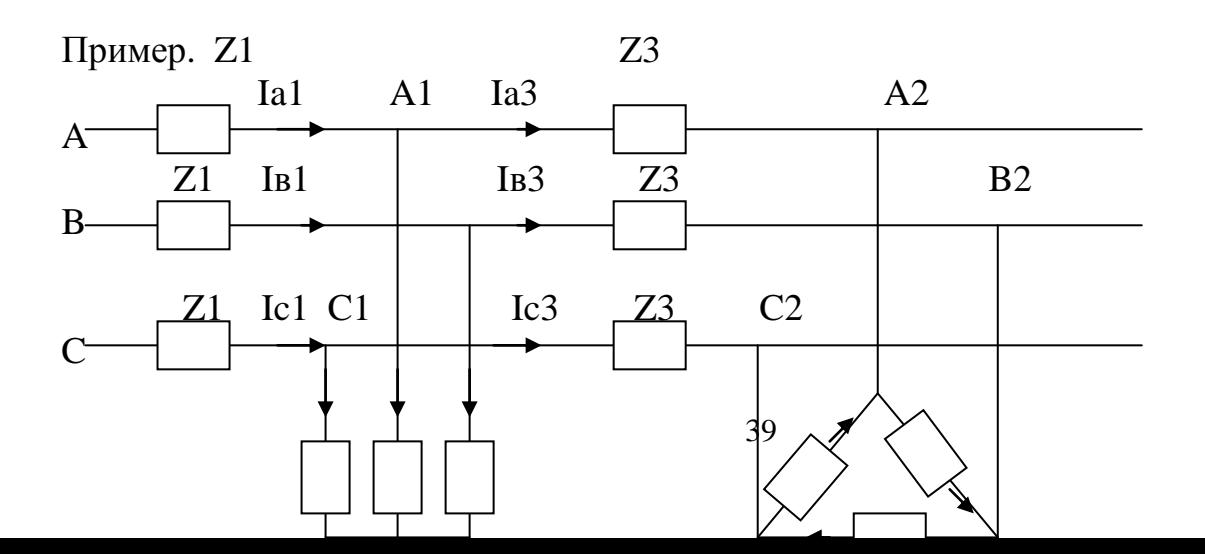

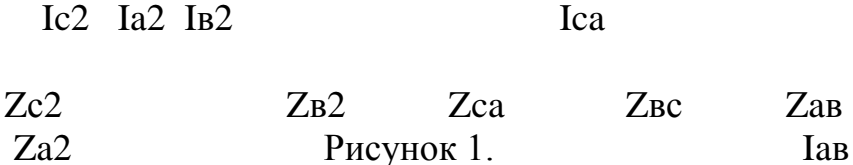

1. Заменим треугольник сопротивлений эквивалентной звездой и сложим сопротивления лучей звезды с сопротивлением линии  $\underline{Z}_3$ . Получим две звезды, присоединенные к точкам А<sub>1</sub>, В<sub>1</sub>, С<sub>1</sub> (рис.2)

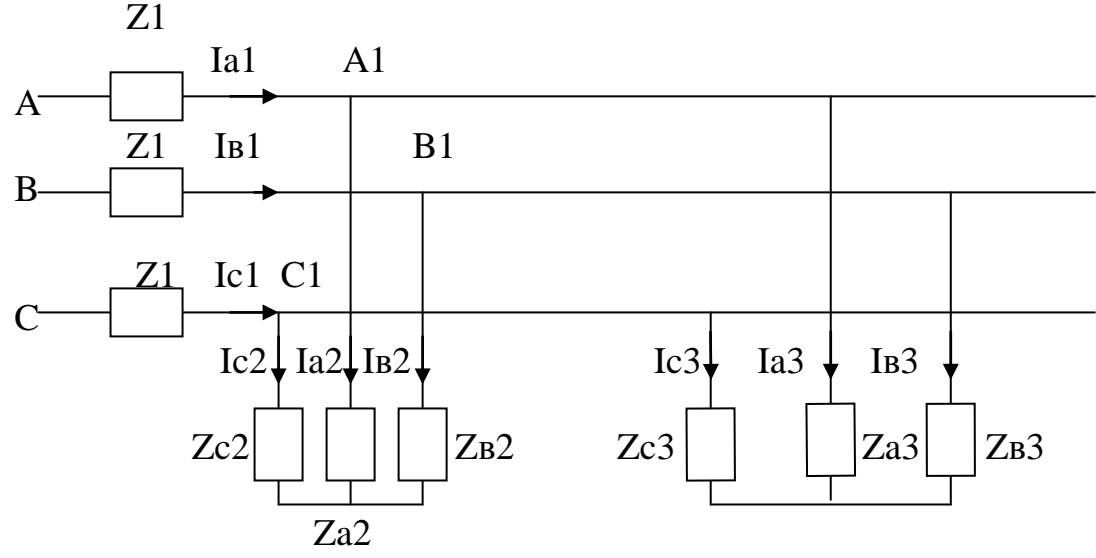

Рисунок 2.

2. Преобразуем каждую звезду в эквивалентный треугольник и просуммируем проводимости одноимённых ветвей. Получим схему с одним эквивалентным треугольником (рис.3)

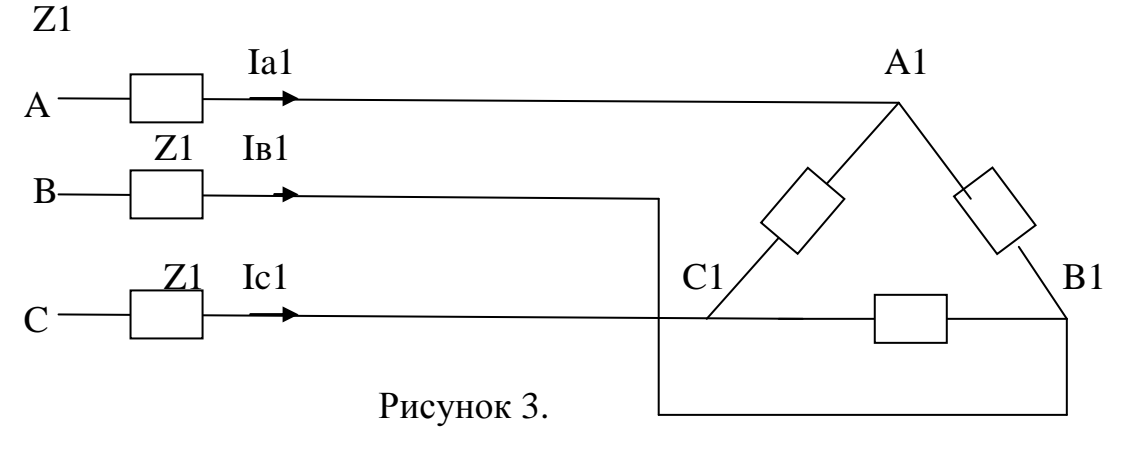

3. Преобразуем эквивалентный треугольник в эквивалентную звезду и сложим сопротивления лучей звезды с сопротивлениями линии  $\underline{Z}_1$  (рис.4)

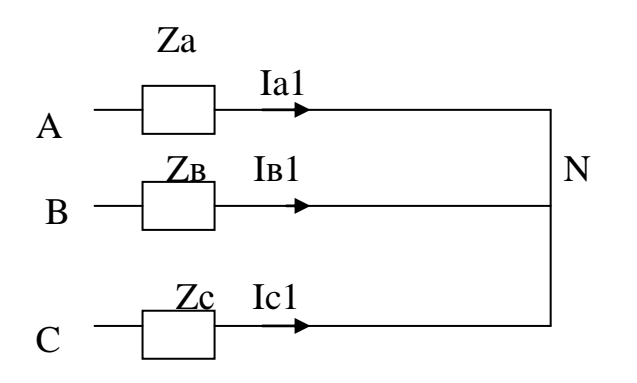

# Рисунок 4.

4. Получена несимметричная звезда без нейтрального провода. Найдем напряжение нейтрали:

 $\underline{U}_N = \frac{U_A Y_A + U_B Y_B + U_C Y_C}{Y_A + Y_B + Y_C}$ , где  $\underline{Y}$  – результирующие проводимости каждой фазы

соответственно индексу.

Напряжение на фазах этой звезды:

 $\underline{U}^1_A = \underline{U}^1_A - \underline{U}^1_N$ ;  $\underline{U}^1_B = \underline{U}^1_B - \underline{U}^1_N$ ;  $\underline{U}^1_C = \underline{U}^1_C - \underline{U}^1_N$ 5 Ток в начале линии:

$$
\underline{\mathbf{I}}_{\mathrm{A1}} = \frac{\mathbf{U}_{\mathrm{A}}^{\mathrm{I}}}{\mathbf{Z}_{\mathrm{A}}} \ \mathrm{M} \ \mathrm{T}.\mathrm{\Pi}.
$$

6. Определим фазные напряжения на зажимах А<sub>1</sub>, В<sub>1</sub>, С<sub>1</sub>:

 $\underline{U}_{A1} = \underline{U}_{A} - \underline{I}_{A1} \underline{Z}_{1}$   $\mu$  T.  $\Pi$ .

7. Аналогично п.4, используя  $\underline{U}_{A1}$ ,  $\underline{U}_{B1}$ ,  $\underline{U}_{C1}$  проводимости  $\underline{Y}_{A2}$ ,  $\underline{Y}_{B2}$ ,  $\underline{Y}_{C2}$ , определим напряжение  $U_{N1}$ , а затем токи в лучах исходной звезды.

$$
\underline{U}_{\text{Al}}^{\dagger} = \underline{U}_{\text{Al}} - \underline{U}_{\text{N1}} \text{ и т. п.}
$$

$$
\underline{Ia2} = \frac{\underline{U}_{\text{Al}}^{\dagger}}{\text{Za2}} \text{ и т.п.}
$$

8. Линейные токи исходного треугольника можно определить также как в п.7 или по закону Кирхгофа:

 $I_{A3} = I_{A1} - I_{A2}$ И Т.П.

9. Определим фазные и линейные напряжения на зажимах А<sub>2</sub>, В<sub>2</sub>, С<sub>2</sub>.

 $U_{A2} = U_{A1} - I_{A3}Z_3$  и т.п.

 $\underline{U}_{A2B2} = \underline{U}_{A2} - \underline{U}_{B2}$  и т.п.

10. Определим токи в треугольнике

 $\underline{I}_{AB} = \frac{U_{A2B2}}{Z_{AB}}$   $H$  T.H.

Таким образом, нам стали известны токи в любом участке схемы, что позволяет определить любую мощность.

Все расчеты производятся в комплексной форме.

# Занятие 2

Расчет мощностей разветвленных трехфазных цепей

Расчет мощностей производится в комплексной форме. Активная мощность определяется как действительная часть комплексного числа. Реактивная мощность определяется как мнимая часть комплексного числа. Полная мощность определяется как модуль комплексного числа.

1. Мощности рассчитываются по формулам:

 $S = U I^*$ ,  $P = Re (UI^*)$ ,  $Q = Im (UI^*)$ 

Целесообразнее производить умножение и деление комплексных чисел  $\bf{B}$ показательной форме, а сложение и вычитание в алгебраической.

Пример 1.  $22e^{-j120}$   $\circ$  \*10  $e^{j60}$   $\circ$  = 220  $e^{j(1200 + 600)}$  = 220  $e^{-j600}$  $22e^{-j 120 \circ 0}$  /10  $e^{j 60 \circ 0}$  = 2,2  $e^{j (-120 \circ -60 \circ 0)}$  = 2,2  $e^{-j 180 \circ 0}$ 

Таким образом, при умножении комплексных чисел показатели их степеней складываются, а при делении - из показателя делимого вычитается показатель делителя. Модули соответственно перемножаются или делятся.

Пример 2.<br>22 е<sup>-ј 120</sup>° – 10е <sup>ј 60</sup>°

Для вычитания перейдем от показательной формы записи комплексного числа к алгебраической через тригонометрическую, используя формулу Эйлера  $r e^{j\varphi} = r (\cos \varphi + j \sin \varphi)$ , rge

r - модуль комплексного числа, ф - его аргумент.  $22e^{-j 1200} = 22 (\cos (-120^\circ) + j \sin (-120^\circ)) = 22 (\cos 120^\circ - j \sin 120^\circ) =$  $22\left(-\frac{1}{2}-j\frac{\sqrt{3}}{2}\right)=-11-j11\sqrt{3}$ ; 10  $e^{j60 \circ}$  = 10 (cos 60<sup>o</sup> + j sin 60<sup>o</sup>) = 10 ( $\frac{1}{2} + j\frac{\sqrt{3}}{2}$ ) = 5 + j 5 $\sqrt{3}$ ;

 $-11 - j 11 \sqrt{3} - 5 - j 5 \sqrt{3} = -16 - j 27.7$ ;

Переведем последнее комплексное число из алгебраической формы в показательную по формуле:

$$
a + j b = \sqrt{a^2 + b^2} e^{j \arctg} \frac{b}{a}
$$
  
-16 -j 27,7 =  $\sqrt{16^2 + 27,7^2} e^{j \arctg} \frac{27,7}{16} - \pi = 32 e^{j 600 - \pi} = 32 e^{-j 1200 - \pi}$ 

Напомним, что аргумент комплексного числа  $\varphi = \arctg \frac{b}{a}$  определяется по разному в

зависимости от того, в какой четверти лежит этот угол.

$$
\frac{\Pi}{\varphi = \pi - \arctg} \frac{b}{a} \qquad \qquad b \qquad \qquad \varphi = \arctg \frac{b}{a}
$$
\n
$$
\frac{\Pi}{\varphi = \arctg} \frac{b}{a - \pi} \qquad \qquad 0 \qquad \text{a} \quad \text{IV} \qquad \qquad 1
$$
\n
$$
\varphi = \arctg \frac{b}{a}
$$

Величины а и b в этих формулах берутся положительными.

Исходные данные для задания 2.

1. Определить величины, указанные на каждой схеме.

2. Построить векторную диаграмму токов для  $\Delta$  или Y в зависимости от расположения ветви, указанной на схеме и разложить ток этой части схемы на симметричные составляющие.

Исходные данные для 2-го задания.

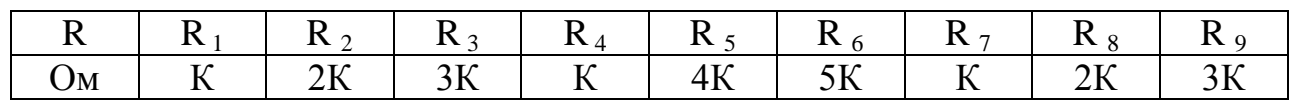

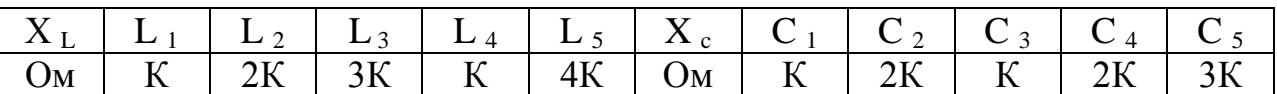

# Занятие 3

# Расчет переходных процессов в разветвленных цепях Классический метод

Расчет классическим методом производится по следующей методике.

- 1. Расчет схемы до коммутации с целью определения независимых начальных условий.
- 2. Расчет схемы после коммутации с целью определения установившихся составляющих токов и напряжений.
- 3. Составление характеристического уравнения. Наиболее простой способ этого по входному комплексному сопротивлению относительно любой ветви. Желательно разорвать цепь в такой ветви, относительно которой выражение для Z BX было бы проще. В выражении для Z BX произведение јо заменяется на оператор р, а само выражение представляется в виде дроби, числитель которой приравнивается к нулю. Последнее равенство и является характеристическим уравнением.
- 4. Решение характеристического уравнения и запись формы общего решения для свободных составляющих токов или напряжений. При р<sub>1.2</sub> отрицательных действительных, например, для тока:

$$
i_{CB} = A_1 e^{p1t} + A_2 e^{p2}
$$

При р<sub>1.2</sub> = р кратных действительных отрицательных:

$$
i_{CB} = (A_1 + A_2 t) e^{pt}
$$

При р<sub>1,2</sub> = - $\alpha \pm j\omega_0$ , т.е. комплексно-сопряженных:

$$
c_B = A e^{-\alpha t} (\sin \omega_0 t + \psi).
$$

5. Запись переходных токов или напряжений:

 $i = i_{ver} + i_{cs}$ ,  $u = u_{vcr} + u_{cs}$ 

6. Расчет схемы после коммутации относительно зависимых начальных условий, т.е. при  $t = (0_+)$ .

# $\Pi$ ри этом  $i_L(0) = i_L(0) = i_L(0_+)$ ;  $u_C(0) = u_C(0_+) = u_C(0_+)$ . Для определения значения других токов и напряжений, а также их производных при t = 0 составляется интегро-дифференциальная система уравнений по законам Кирхгофа.

- 7. Определение постоянных интегрирования. Для этого записываются выражения для переходных токов или напряжений из п. 5 при t = 0 и выражения для их производных тоже при t = 0. Из полученной системы уравнений и находят неизвестные постоянные интегрирования.
- 8. Запись переходных токов и напряжений и проверка их при  $t = 0$  и  $t = \infty$ .
- 9. Построение необходимых графиков.

Пример 1.  $E2$ 

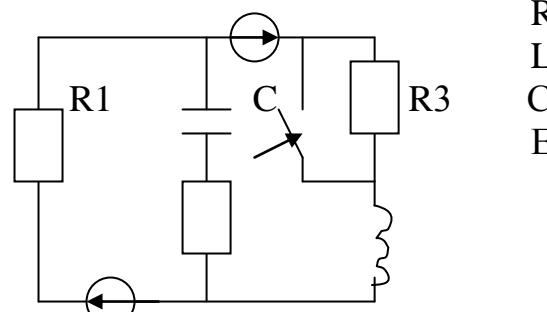

$$
R_1 = R_2 = R_3 = 10 \text{ OM},
$$
  
L = 10 mFH,  
C = 20 mK $\Phi$ ,  
E<sub>1</sub> = 10 B,

 $E1$ 

$$
R2 \qquad L
$$

$$
\mathsf{u}_{\mathfrak{c}},\mathsf{1}_{\mathfrak{c}},\mathsf{1}
$$

1. Расчет схрочы до коммутации.

R1  
\n
$$
\begin{array}{ccc}\n & 11 \\
 & 12 \\
 & 13 \\
 & 13 \\
 & 14\n\end{array}\n\begin{array}{ccc}\n & 11 \\
 & 12 \\
 & 13 \\
 & 13\n\end{array}\n\end{array}\n\begin{array}{ccc}\n & 11.1 \cdot 1_2 - i_3 = 0; \\
 & 11.1 \cdot 1_2 - i_3 = 0; \\
 & 11.1 \cdot 1_3R_3 + L \frac{di_3}{dt} = E_2 + E_1; \\
 & 11.1 \cdot 1_3R_3 + L \frac{di_3}{dt} = E_2 + E_1; \\
 & 11.1 \cdot 1_3R_3 - i_2R_2 + L \frac{di_3}{dt} - u_c = E_2; \\
 & 11.1 \cdot 1_3R_3 = 0 \quad (u_c = Const); i_1 = i_3; \\
 & 11.1 \cdot 1_3R_3 = 0 \quad (u_c = const); i_1 = i_3; \\
 & 11.1 \cdot 1_3R_3 = 0 \quad (u_c = const); i_1 = i_3; \\
 & 11.1 \cdot 1_3R_3 = 0 \quad (u_c = const); i_1 = i_3; \\
 & 11.1 \cdot 1_3R_3 = 0 \quad (u_c = const); i_1 = i_3; \\
 & 11.1 \cdot 1_3R_3 = 0 \quad (u_c = const); i_1 = i_3; \\
 & 11.1 \cdot 1_3R_3 = 0 \quad (u_c = const); i_1 = i_3; \\
 & 11.1 \cdot 1_3R_3 = 0 \quad (u_c = const); i_1 = i_3; \\
 & 11.1 \cdot 1_3R_3 = 0 \quad (u_c = const); i_1 = i_3; \\
 & 11.1 \cdot 1_3R_3 = 0 \quad (u_c = const); i_1 = i_3; \\
 & 11.1 \cdot 1_3R_3 = 0 \quad (u_c = const); i_1 = i_3; \\
 & 11.1 \cdot 1_3R_3 = 0 \quad (u_c = const); i_1 = i_3; \\
 & 11.1 \cdot 1_3R_3 = 0 \quad (u_c = const); i_1 = i_3; \\
 & 11.1 \cdot 1_3R_3 = 0 \quad (u_c = const); i_1 = i_3; \\
 & 11.1 \cdot 1_3R_3 = 0 \quad (u
$$

Направление  $U_C$  и тока  $i_2$  можно на схеме поменять на противоположное.  $u_C( 0_ ) = u_C( 0_ + ) = 5B;$   $i_3 ( 0_ ) = i_3( 0_ + ) = 1,5 A.$ 

2. Расчет схемы после коммутации.

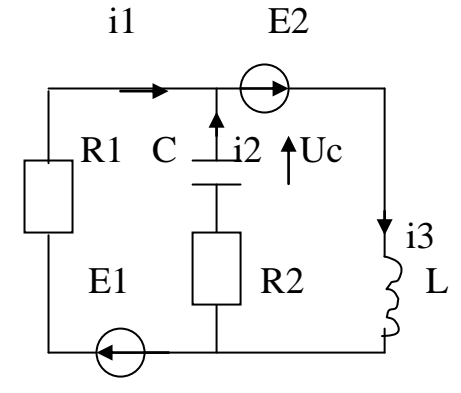

$$
\begin{aligned}\n\int i_1 + i_2 - i_3 &= 0, \\
\frac{d}{dt} i_1 R_1 + L \frac{di_3}{dt} &= E_1 + E_2, \\
i_2 R_2 + L \frac{di_3}{dt} + u_C &= E_2.\n\end{aligned}
$$

$$
i_2 = 0
$$
,  $L \frac{di_3}{dt} = 0$ ,  $i_1 = i_3$ ,  
\n $i_1 R_1 = E_1 + E_2$ ,  $i_1 = i_{1ycr} = \frac{E_1 + E_2}{R_1} = 3A$ ,  $i_{2ycr} = 0$ .U  $_c = E_2 = U_{cycr} = 20B$ 

3. Составление характеристического уравнения.

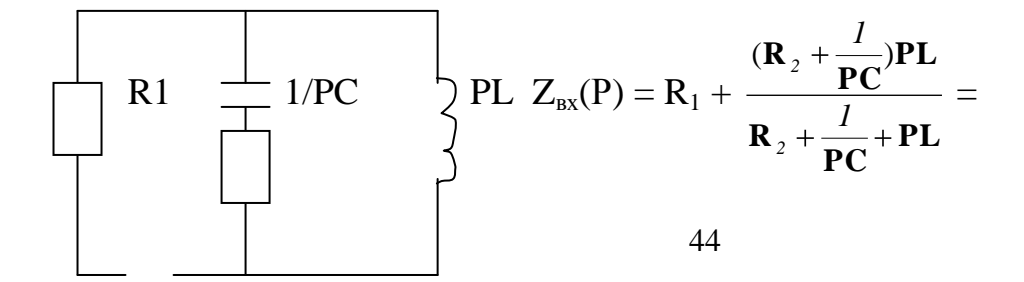

R2 = R<sub>1</sub> + 
$$
\frac{(PR_2C+1)PL/PC}{(PCR_2+P^2CL+1)/PC}
$$
 =

 $Z_{BX}(P)$ 

$$
= R_1 + \frac{(PR_2C + 1)PL}{PCR_2 + P^2CL + 1} = \frac{PCR_2R_1 + P^2CLR_1 + R_1 + P^2R_2CL + PL}{PCR_2 + P^2CL + 1} = 0,
$$
  
\nP<sup>2</sup>CL( $R_1 + R_2$ ) + P( $CR_1R_2 + L$ ) + R<sub>1</sub> = 0.  
\n4.Peunenue xapaxrepuctruчeckoro ypashehu<sup>3</sup>  
\nP<sup>2</sup>\*4\*10<sup>-6</sup>+P\*12\*10<sup>-3</sup>+10=0;  
\nP<sub>1,2</sub>=(-12\*10<sup>-3</sup> ±  $\sqrt{144 \cdot 10^{-6} - 160 \cdot 10^{-6}}$ )/(8·10<sup>-6</sup>) =  
\n= -1,5\*10<sup>3</sup> ± j0,5\*10<sup>3</sup>;  
\nu<sub>CCB</sub> = A e<sup>-αt</sup> sin ( $\omega_0 t + \psi$ ).  
\n5. u<sub>C</sub> = u<sub>C ycr</sub> + u<sub>C</sub> cB = 20 + A e<sup>-αt</sup> sin ( $\omega_0 t + \psi$ ).  
\ni<sub>2</sub> = i<sub>C</sub> = C $\frac{du_C}{dt}$  = C( $-\alpha$  Ae<sup>-αt</sup> sin ( $\omega_0 t + \psi$ ) + A $\omega_0 e^{-αt}$  cos ( $\omega_0 t + \psi$ )).  
\n6. Onpeqenehue 3abucumbix haqaibhbx ycnовий.

 $\Pi$ ри t = 0  $u_C(0) = 5B$ ,

$$
\frac{\mathrm{d} \mathbf{u}_{\mathbf{C}}(0)}{\mathrm{d} \mathbf{t}} - ? \qquad i_2(0) = C \frac{\mathrm{d} \mathbf{u}_{\mathbf{C}}(0)}{\mathrm{d} \mathbf{t}}, \qquad \frac{\mathrm{d} \mathbf{u}_{\mathbf{C}}(0)}{\mathrm{d} \mathbf{t}} = \frac{i_2(0)}{C}.
$$

Для определения i<sub>2</sub>(0) составляем уравнения по законам Кирхгофа при  $t = 0$  для схемы после коммутации.

$$
\begin{cases}\ni_1(0) + i_2(0) - i_3(0) = 0, \\
i_1(0)R_1 + L(di_3(0)/dt) = E_1 + E_2, \\
i_2(0)R_2 + L(di_3(0)/dt) + u_C(0) = E_2. \\
i_3(0) = 1,5 \text{ A}, \quad u_C(0) = 5\text{ B}.\n\end{cases}
$$
\n(1)

Решаем систему (1) относительно  $i_1(0)$ ,  $i_2(0)$ ,  $L(di_3(0)/dt)$  методом Гаусса.

$$
\begin{bmatrix} 1 & 1 & 0 & 1.5 \\ 10 & 0 & 1 & 30 \\ 0 & 10 & 1 & 15 \end{bmatrix} \sim \begin{bmatrix} 1 & 1 & 0 & 1.5 \\ 0 & -10 & 1 & 15 \\ 0 & 10 & 1 & 15 \end{bmatrix} \sim \begin{bmatrix} 1 & 1 & 0 & 1.5 \\ 0 & -10 & 1 & 15 \\ 0 & 0 & 2 & 30 \end{bmatrix}
$$

 $L(di_3(0)/dt) = 30/2 = 15 B$ ,  $i_2(0) = (15-15)/(-10) = 0$ ,  $i_1(0) = 1.5 A$ . 7. Определение постоянных интегрирования.

$$
u_{C}(0) = 20 + Asin \psi = 5; \qquad \frac{du_{C}(0)}{dt} = \frac{i_{2}(0)}{C} = 0; \n\frac{du_{C}(0)}{dt} = (-\alpha A \sin \psi + A\omega_{o} \cos \psi) = 0; \nAsin \psi = -15; \qquad -\alpha \sin \psi = \omega_{o} \cos \psi ; \qquad tg \psi = \frac{\omega_{o}}{\alpha} = \frac{500}{1500} = \frac{1}{3}; \quad \psi = 18,4^{\circ}; \nsin \psi = 0,315; \qquad A = \frac{-15}{0,315} = -47,6. \n8. u_{C}(t) = 20 - 47,6e^{-1500t} \sin(500t + 18,4^{\circ}); \nII\text{popepum:} \n u_{C}(0) = 20 - 47,6 \sin(18,4^{\circ}) = 5, \n u_{C}(\infty) = 20; \qquad (20,10) = 20; \qquad (30,11) = 5.
$$

$$
i_2 = C \frac{du_c}{dt} = 20 \cdot 10^{-6} (47.6 \cdot 1500e^{-1500t} \sin(500t + 18.4^\circ) - 47.6e^{-1500t} \cdot 500 \cos(500t + 18.4^\circ)) =
$$

$$
= -20*10^{-6}*47,6*500e^{-1500t}(3\sin(500t+18,4^{\circ})-1*\cos(500t+18,4^{\circ})=
$$
  
=0,476 $\sqrt{3^2+1^2}e^{-1500t}((3/\sqrt{3^2+1^2})\sin(500+18,4^{\circ})-(1/\sqrt{3^2+1^2})\cos(500t+18,4^{\circ})=$   
=1,5e<sup>-1500t</sup>sin(500t+18,4^{\circ}-\varphi)=1,5e<sup>-1500t</sup>sin500t;  
tg  $\varphi = (1/\sqrt{10})/3\sqrt{10} = 0,333$ ,  $\varphi = 18,4^{\circ}$ .  
Проверим i<sub>2</sub>(0) = 1,5\*sin(0<sup>o</sup>) = 0;  
i<sub>2</sub>( $\infty$ ) = 0;  
i<sub>2</sub>(t) = 1,5e<sup>-1500t</sup>sin500t (A).  
Haŭgem tok i<sub>3</sub>.  
i<sub>3</sub> = i<sub>3</sub> <sub>ycr</sub> + i<sub>3</sub> <sub>CB</sub>, i<sub>3</sub> <sub>CB</sub> = Me<sup>-1500t</sup> sin(500t + \beta);  
i<sub>3</sub> = 3 +Me<sup>-1500t</sup> sin(500t + \beta); (2)  
L $\frac{di_3(0)}{dt}$  = 15B (u<sub>3</sub> n.6),  $\frac{di_3(0)}{dt}$  = 15/(10\*10<sup>-3</sup>) = 1,5 \cdot 10<sup>-3</sup>. (3)

Далее находим производную от (2) и приравниваем её (3) при t=0.

В (2) подставляем t=0 и приравниваем i<sub>3</sub>(0) из п.1. Из полученной системы определяем М и β аналогично определению  $u<sub>C</sub>(t)$ . Переходный ток  $i<sub>1</sub>(t)$  определяем по закону Кирхгофа  $i_1(t) = i_3(t) - i_2(t)$ .

9. Построим, например, график  $u_C(t)$ .

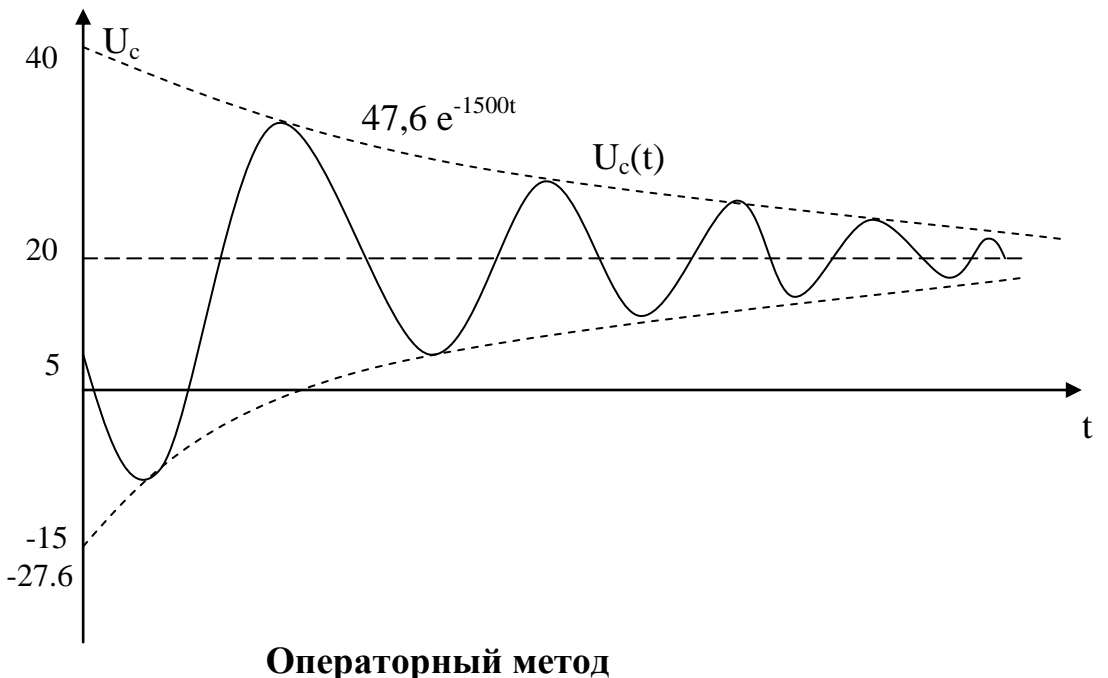

Методика расчёта заключается в следующем.

- 1. Расчёт схемы до коммутации с целью вычисления независимых начальных условий.
- 2. Замена в обозначениях напряжений, токов, ЭДС и элементов R, L,C их изображениями в после коммутационной схеме с введением внутренних ЭДС в случае ненулевых начальных условий. Направление  $u_C(0)/p$  выбирается против тока, а  $Li(0) - no$  току.
- 3. Расчёт полученной схемы любым из известных методов: метод уравнений Кирхгофа, метод контурных токов и т.д., с целью получения изображений искомых величин

4. Переход от изображений функций искомых величин к их оригиналам. Изображение искомой функции представляется в виде дроби

$$
F(p) = \frac{F_1(p)}{F_2(p)}
$$
, по которые находится оригинал:

- 1)  $f(t) = \sum_{i}^{k} \frac{F_i(p_i)}{F_i(p_i)} e^{p_i t}$ , если корни знаменателя  $F_2(p)$  р<sub>і</sub> разные действительные,
- $F_2^{\,1}(p)$  производная знаменателя, к количество корней.
- 2)  $f(t) = \sum_{i}^{k} 2Re\left\{\frac{\mathbf{F}_{i}(\mathbf{p}_{i})}{\mathbf{F}_{2}^{T}(\mathbf{p}_{i})}\mathbf{e}^{\mathbf{p}_{i} \cdot \mathbf{r}}\right\}$ , если корни р<sub>і</sub> комплексно-сопряженные, к –

количество комплексно-сопряженных корней.

3) 
$$
f(t) = \frac{1}{(\mathbf{n} - I)!} \sum \frac{\partial^{(\mathbf{n} - I)}}{\partial \mathbf{p}^{(\mathbf{n} - I)}} \left( \frac{\mathbf{F}_I(\mathbf{p})(\mathbf{p} - \mathbf{p}_i)^{\mathbf{n}}}{\mathbf{F}_2(\mathbf{p})} \mathbf{e}^{\mathbf{p}t} \right)_{\mathbf{p} = \mathbf{p}_i}
$$

корни  $p_i$  – кратные, n - кратность корней. Пример 2 (сх.прим.1).

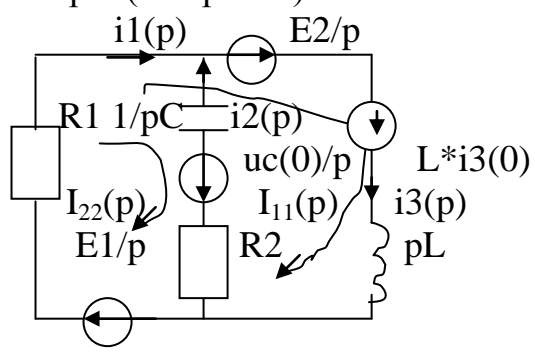

- 1. Расчёт схемы до коммутации. (такой же как в прим.1)
- 2. Рассчитаем схему после коммутации методом контурных токов.

$$
I_{11}(p) (R_1 + pL) + I_{22}(p) R_1 = \frac{E_1}{p} + \frac{E_2}{p} + Li_3(0),
$$
  
\n
$$
I_{11}(p) R_1 + I_{22}(p) (R_1 + R_2 + \frac{1}{pC}) = \frac{E_1}{p} + \frac{u_C(0)}{p};
$$
  
\n
$$
I_{11}(p) (10+0,01p) + I_{22}(p) 10 = \frac{30}{p} + 0,015,
$$
  
\n
$$
I_{11}(p) 10 + I_{22}(p) (20 + \frac{10^5}{2p}) = \frac{15}{p};
$$

$$
\Delta = \begin{vmatrix} (10 + 0,01p) & 10 \\ 10 & (20 + \frac{10^5}{2p}) \end{vmatrix} = (10 + 0,01p)(20 + \frac{10^5}{2p}) - 100 = 600 + 0,2p + \frac{5 \cdot 10^5}{p}
$$

$$
\Delta_1 = \begin{vmatrix} (\frac{30}{p} + 0.015) & 10 \\ \frac{15}{p} & (20 + \frac{10^5}{2p}) \end{vmatrix} = \frac{600}{p} + 0.3 + \frac{15 \cdot 10^5}{p^2} + \frac{750}{p} - \frac{150}{p} = 0.3 + \frac{1200}{p} + \frac{15 \cdot 10^5}{p^2};
$$

$$
\Delta_2 = \begin{vmatrix}\n10+0, & 01p & \frac{30}{p} + 0, & 015 \\
10 & \frac{15}{p} & \frac{15}{p}\n\end{vmatrix} = (10+0, & 01p)\frac{15}{p} - 10\left(\frac{30}{p} + 0, & 015\right) = -\frac{150}{p};
$$

$$
I_{11}(p) = \frac{\Delta_1}{\Delta} = \frac{\frac{1200}{p} + \frac{13 \cdot 10}{p^2} + 0,3}{600 + 0.2p + \frac{5 \cdot 10^5}{p}} = \frac{(1200p + 15 \cdot 10^5 + 0,3p^2)}{(600p + 0.2p^2 + 5 \cdot 10^5)p} = \frac{0,3p^2 + 1200p + 15 \cdot 10^5}{0,2p(p^2 + 3000p + 25 \cdot 10^5)};
$$

$$
I_{22}(p) = \frac{\Delta_2}{\Delta} = \frac{\overline{p}}{0.2 \frac{(\overline{p}^2 + 3000 \overline{p} + 25 \cdot 10^5)}{\overline{p}}} = \frac{-750}{\overline{p}^2 + 3000 \overline{p} + 25 \cdot 10^5};
$$

$$
I_2(p) = -I_{22}(p).
$$
\n
$$
Onpeqenum i_2(t).
$$
\n
$$
I_2(p) = \frac{750}{p^2 + 3000p + 25 \cdot 10^5} ;
$$
\n
$$
p_{1,2} = -1500 \pm \sqrt{2,25 \cdot 10^6 - 2,5 \cdot 10^6} = -1500 \pm j500;
$$
\n
$$
F_1(p_1) = 750, \qquad F_2^{-1}(p) = 2p + 3000,
$$
\n
$$
F_2^{-1}(p_1) = 2(-1500 + j500) + 3000 = 1000j;
$$
\n
$$
I_2(t) = 2Re\left\{\frac{750}{1000j} e^{(-1500 + j500)t}\right\} = 2Re\{0,75e^{-j\pi/2}e^{-1500t}e^{j500t}\} =
$$
\n
$$
= 1,5e^{-1500t}cos(500t - \frac{\pi}{2}) = 1,5e^{-1500t}sin(500t - \frac{\pi}{2} + \frac{\pi}{2}) = 1,5e^{-1500t}sin 500t (A).
$$

Проверим начальное и установившееся значения тока по его изображениям.

$$
i_{2 \text{ ycr}} (\infty) = \lim I_{2}(p) * p = \lim \frac{750p}{p^{2} + 3000p + 25 \cdot 10^{5}} = 0;
$$
\n
$$
p \to 0 \qquad p \to 0
$$
\n
$$
i_{2}(0) = \lim I_{2}(p) * p = \lim \frac{750p}{p^{2} + 3000p + 25 \cdot 10^{5}} = 0;
$$
\n
$$
p \to \infty \qquad p \to \infty
$$

Определим u<sub>c</sub>(p), которое состоит из двух слагаемых: первое учитывает начальное напряжение на конденсаторе, а второе - переходное.

$$
u_C(p) = \frac{u_C(\theta)}{p} + \frac{I_2(p)}{pc} = \frac{5}{p} + \frac{750}{20 \cdot 10^{-6} p(p^2 + 3000p + 25 \cdot 10^5)} = \frac{5}{p} + \frac{37,5 \cdot 10^6}{p(p^2 + 3000p + 25 \cdot 10^5)}.
$$

В случае, когда один из корней знаменателя  $F_2(p)$  второго слагаемого равен нулю, оригинал второго слагаемого находится по формуле:

$$
\frac{F_1(p)}{pF_3(p)} \div \frac{F_1(0)}{F_3(0)} + 2 \operatorname{Re} \left\{ \frac{F_1(p_2)}{p_2 F_3(p_2)} e^{p_2 t} \right\}, \text{ r, the } F_3(p) = p^2 + 3000p + 25 * 10^5,
$$
  
\n
$$
F_3^1(p) = 2p + 3000.
$$
  
\nKophu F<sub>3</sub>(p): p<sub>2,3</sub> = -1500 ± j500.

 $u_C(t) = 5 + \frac{750}{20 \cdot 10^{-6} \cdot 25 \cdot 10^{5}} + 2 \text{ Re} \left\{ \frac{750 e^{(-1500+500 \text{j})t}}{20 \cdot 10^{-6} (-1500+ \text{j}500)2(-1500+500 \text{j}) + 3000} \right\} =$ <br>=20+750e<sup>-1500t</sup>Re  $\left\{ \frac{e^{-500j t}}{(-5-15j)} \right\} = 20+750e^{-1500t} \text{Re} \left\{ \frac{e^{j500t}}{15,81e^{-j1$ 

Ток і<sub>2</sub> и напряжение U<sub>C</sub>, полученное двумя методами совпадают.

### Исходные данные

1. Номер схемы N соответствует номеру по журналу подгруппы.  $2.Rn = knN$  Ом, где n – номер сопротивления по схеме;

 $k$  – номер подгруппы ( $k = 1-4$ ).

- $3. E = kNB.$
- 4.  $L = 2kN MFL$ .
- 5.  $C = 3kN$  мкф.

### Задание

- 1. Определить переходные токи во всех ветвях схемы.
- 2. Определить напряжение на конденсаторе.
- 3. Построить график напряжения на конденсаторе. Задачу решить двумя методами: классическим и операторным.

### Занятие 4

# Расчет цепей несинусоидального тока

Расчет цепи несинусоидального тока производится по следующей методике.

1. Расчет цепи по нулевой гармонике. При этом сопротивление конденсатора  $X_c =$ 

 $\frac{1}{\omega C}$  =  $\infty$  (что соответствует разрыву), а сопротивление катушки индуктивности  $X_L$ 

- $=\omega L = 0$  ( $\omega = 0$ ).
- 2. Расчет цепи по остальным гармоникам в отдельности.
- 3. Запись тока или напряжения цепи как результат наложения соответствующих гармоник, начиная с нулевой.
- 4. Расчет действующих значений I или U по формуле:  $I = \sqrt{I_0^2 + I_1^2 + I_2^2 + ... + I_n^2}$

$$
\sqrt{I_0^2 + \frac{I_{1m}^2}{2} + \frac{I_{2m}^2}{2} + \dots + \frac{I_{nm}^2}{2}}
$$

Для напряжений аналогично.

5. Расчет мощности:

 $P = U_0 I_0 + U_1 I_1 cos\phi_1 + U_2 I_2 cos\phi_2 + ... + U_n I_n cos\phi_n$ ,

 $Q = U_1 I_1 \sin \varphi_1 + U_2 I_2 \sin \varphi_2 + ... + U_n I_n \sin \varphi_n$ 

$$
S=U I.
$$

6. Мощность искажений.

$$
T=\sqrt{S^2-P^2-Q^2}.
$$

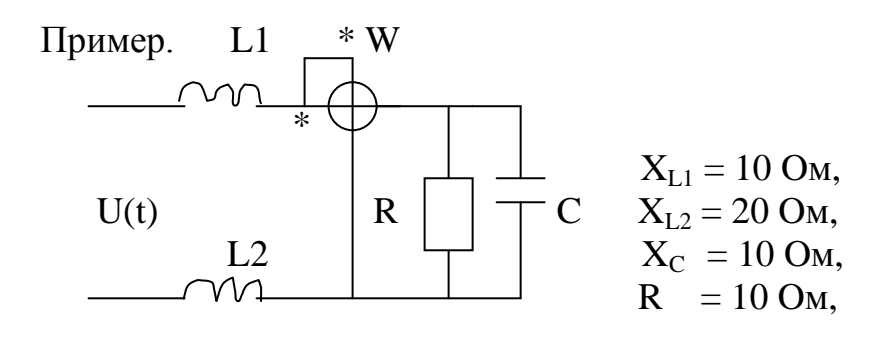

 $U(t) = 141 + 70,7sin\omega t + 35,35sin5\omega t.$ Определить: I,U<sub>C</sub>,W,T -?

1. Расчет цепи на нулевой гармонике.

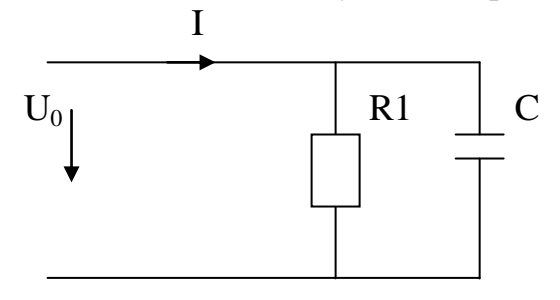

$$
I_{(0)} = \frac{U_0}{R_1} = \frac{141}{10} = 14,1A
$$
  
\n
$$
U_{C(0)} = U_{R 1(0)} = U_{BX(0)} = 141 B,
$$
  
\n
$$
P_{(0)} = U_0 I_0 = 141*14,1 = 1998,10 BT,
$$

2. Расчет цепи по 1 гармонике.

$$
I_{(1)} = \frac{U_{(I)}}{Z_{3(I)}}: Z_{3(1)} = j(X_{L1} + X_{L2}) - \frac{RjX_C}{R - jX_C} = 30j - \frac{100j}{10 - j10} = \frac{300 + 200j}{10 - j10} = \frac{36e^{j33j^{\circ}}}{1,41e^{-j45^{\circ}}} = 25,5e^{j78j^{\circ}} \text{OM};
$$
\n
$$
I_{(1)} = \frac{70,7e^{-j78j^{\circ}}}{\sqrt{2} \cdot 25,5} = 1,96e^{-j78j^{\circ}}; \quad U_{C(1)} = I_{C(1)}Z_{C(1)} = 1.4e^{j33j^{\circ}} * (-10j) = 14e^{j123j^{\circ}},
$$
\n
$$
I_{C(1)} = I_{(1)} \frac{R}{R - jX_C} = 1,96e^{-j78j^{\circ}} \frac{10}{10 - 10j} = \frac{1,96e^{-j78j^{\circ}}}{1,41e^{-j45^{\circ}}} = 1,4e^{-j33j^{\circ}} \text{ A},
$$
\n
$$
P_{(1)} = U_{C(1)}I_{(1)}\cos(\varphi_{UC(1)} - \varphi_{I(1)}) = 14*1,96 \cos(-123,7^0 + 78,7^0) = 19,4 \text{ B}r.
$$
\n
$$
3.2a \text{c} \text{v} = \text{t term } \text{H a 5 - o\text{M } \text{r} \text{a} \text{m} \text{m} \text{m} \text{m} \text{m} \text{e}.
$$
\n
$$
I_{(5)} = \frac{U_{(5)}}{Z_{3(5)}}; \quad Z_{3(5)} = j5(X_{L1} + X_{L2}) - \frac{RjX_C}{R - j(X_C)/5} = j150 - \frac{20j}{10 - 2j} = 148e^{j59j^{\circ}} \text{OM}
$$
\n
$$
I_{(5)} = \frac{35,35e^{-j8}}{\sqrt{2} \cdot 148} = 0,17e^{-j89j^{\circ}} \text{ A},
$$
\n
$$
U_{C(5)} = I_{C(5)} Z_{C(5)};
$$

 $= -19,35$  Bap,  $S = U<sub>C</sub>I = 2016,4 BA$ ,  $T = \sqrt{2016,4^2 - 2007,5^2 - 19,35^2} = 188.14$ **BA.** 

 Исходные данные Входное напряжение для номеров: нечетных:  $u(t) = 282 + 70.7 \sin \omega t + 35.35 \sin 3 \omega t$ , четных:  $u(t) = 141 + 70.7 \sin 2\omega t + 35.35 \sin 4\omega t$ ,  $R_n = k n N$ Ом, где  $k$  – номер подгруппы (1-4), n- номер сопротивления на схеме, N – номер студента по журналу.  $X_{Cn} = 3R_n$  Om,  $X_{L1} = 2R_1$  Om,  $X_{L2} = 3R_2$  Om.

### Задание

1.Определить: действующее значение входного тока, показания ваттметра электродинамической системы, действующее напряжение на элементе, указанном на схеме согласно вариантa.

2. Мощность искажений T.

$$
A = \begin{pmatrix} 1 & 0 & -1 & 1 & 0 \\ 0 & 0 & 1 & 0 & 1 \\ 1 & 1 & 0 & 0 & 0 \\ 3 & -3 & 0 & -4 & 0 \\ 0 & 0 & 0 & 4 & -2 \end{pmatrix}
$$
  

$$
B = \begin{pmatrix} 1 \\ -2 \\ 1 \\ -1 \\ 5 \end{pmatrix}
$$

 $I := Isolve(A, B)$ 

$$
I = \begin{pmatrix} 0.545 \\ 0.455 \\ -0.136 \\ 0.318 \\ -1.864 \end{pmatrix}
$$

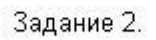

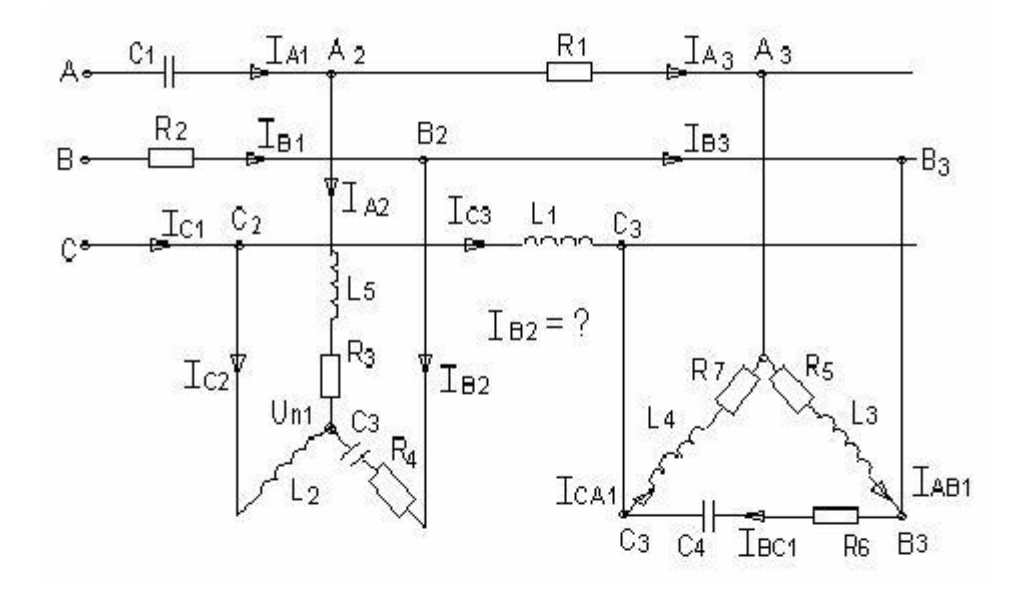

Рис. 1

Исходные данные.

 $r1 = 8$  $r2 = 14$  $r3 = 20$  $r4 = 10$  $r5 = 16$  $r6 = 25$  $t7 = 9$  $x11 := 8 \cdot i$  $x12 := 6 \cdot i$  $x13 = 22 \cdot i$  $x14 = 8 \cdot i$  $x15 = 15 \cdot i$  $xc2 = 16 \cdot i$  $xc3 = 5 \cdot i$  $xcl = 4i$  $xc4 = 12 \cdot i$  $zab1 := r5 + x13$  $zbc1 := r6 - xc4$  $zca1 := r7 + x14$  $zal := r3 + x15$  $zb1 := r4 - xc3$  $zcl := x12$ 

Преобразуем треугольник сопротивлений в звезду и учтем сопротивления линий:

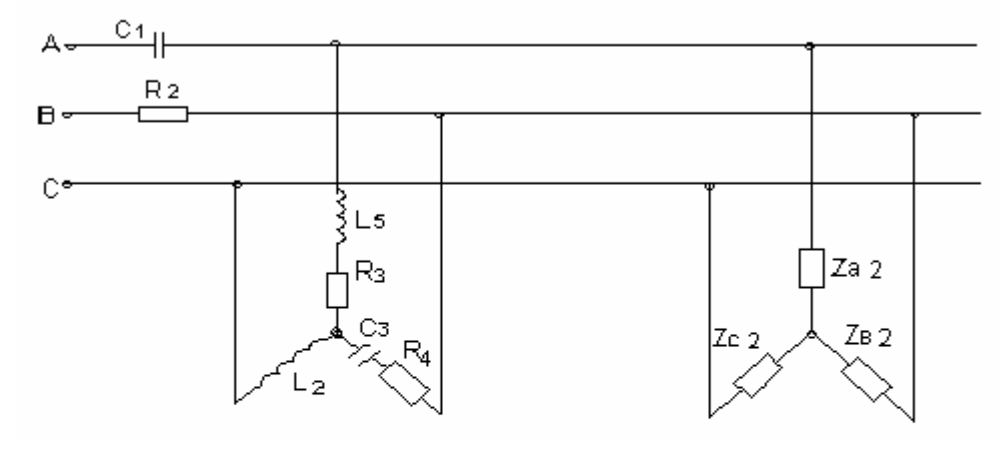

$$
\mathsf{Puc.}\ 2
$$

 $z b 2 := z ab 1 \cdot \frac{z b c 1}{z ab 1 + z b c 1 + z c a 1}$ zcal  $za2 = r1 + zab1 \cdot \frac{zca1}{zab1 + zbc1 + zca1}$ 

zcal  $zc2 := x11 + zbc1$  $zab1 + zbc1 + zca1$ 

 $zc2 = 6.27 + 7.583i$  $za2 = 9.511 + 5.976i$  $zb2 = 14.038 + 2.106i$ 

Преобразуем полученную звезду в треугольник:

 $zab3 = za2 + zb2 + za2 \cdot \frac{zb2}{zc2}$   $zbc3 = zc2 + zb2 + zc2 \cdot \frac{zb2}{za2}$   $zca3 = za2 + zc2 + za2 \cdot \frac{zc2}{zb2}$  $zab3 = 39.522 + 5.34i$  $zbc3 = 31.406 + 15.297i$  $zca3 = 17.924 + 21.044i$ 

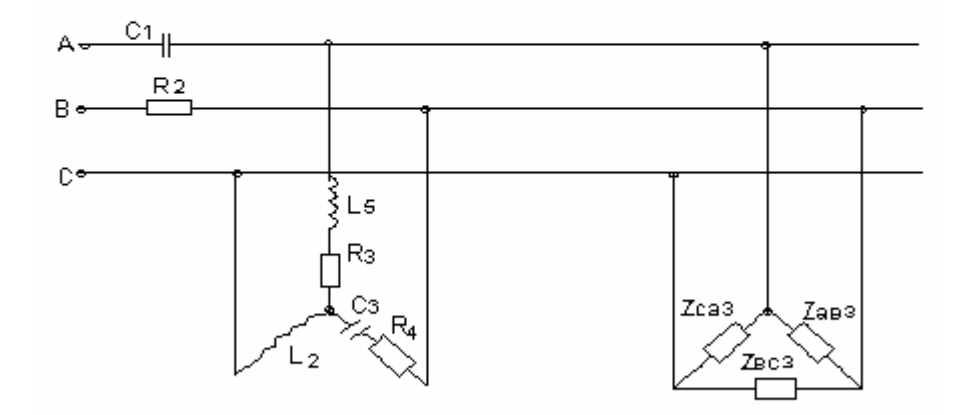

Рис. 3

Преобразуем исходную звезду в треугольник:

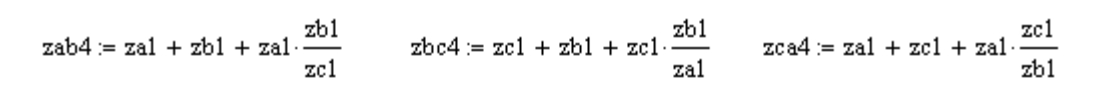

$$
zab4 = 38.333 - 35.833i \t zbc4 = 12.4 + 2.2i \t zca4 = 8 + 27i
$$

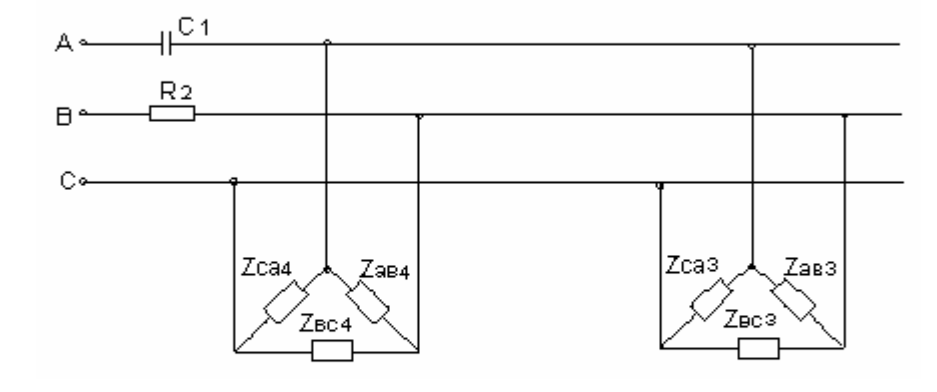

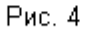

Сложим параллельно два треугольника сопротивлений:

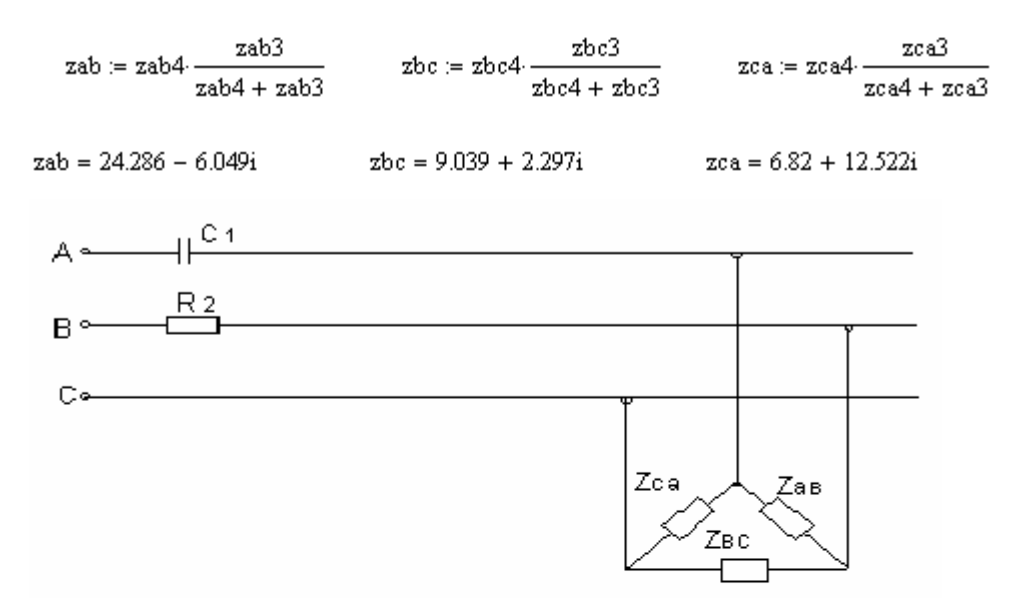

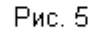

Преобразуем эквивалентный треугольник в звезду и учтем сопротивления линий:

 $za := -xcl + zab \cdot \frac{zca}{zab + zbc + zca}$   $zbc = r2 + zab \cdot \frac{zbc}{zab + zbc + zca}$  $zc = zbc - \frac{zca}{zab + zbc + zca}$   $za = 7.104 + 0.996i$   $zb = 19.555 - 1.186i$  $zc = 1.451 + 2.893i$ 

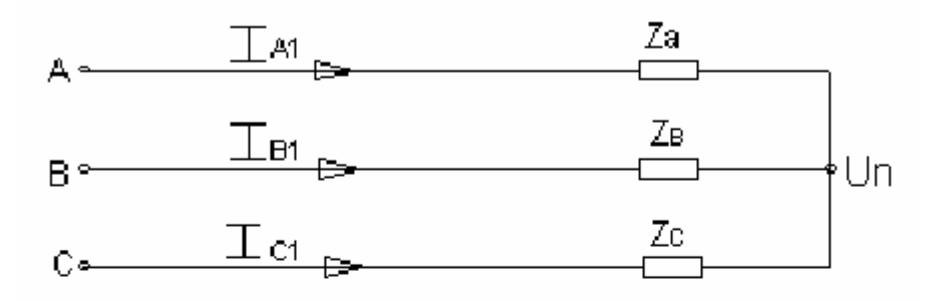

Рис. 6

Проводимости ветвей эквивалентной звезды:

$$
ya := \frac{1}{za}
$$
  $yb := \frac{1}{zb}$   $yc := \frac{1}{zc}$ 

Входное напряжение:

$$
-i \cdot 2 \cdot \frac{\pi}{3}
$$
 i.2.  $\frac{\pi}{3}$   
ea := 220 e 220-e 220-e

Найдем напряжение смещения нейтрали эквивалентной звезды:

$$
un := \frac{(ea \cdot ya + eb \cdot yb + ec \cdot yc)}{ya + yb + yc}
$$
 
$$
un = 42.15 + 167.307i
$$

Определим напряжения на фазах эквивалентной звезды и входные токи:

 $\mathtt{u}\mathtt{a}\mathtt{l}\coloneqq\mathtt{e}\mathtt{a}-\mathtt{u}\mathtt{n}$  $ub1 = eb - un$  $ucl := ec - un$  $ub1 = -152.15 - 357.833i$  $ual = 177.85 - 167.307i$  $uc1 = -152.15 + 23.218i$  $ia1 = \frac{ua1}{2}$  $\label{eq:ic1} \mathrm{i}\mathrm{c} 1 \coloneqq \frac{\mathrm{u}\mathrm{c} 1}{\mathrm{z}\mathrm{c}}$  $\text{ib1} \coloneqq \frac{\text{ub1}}{\cdot}$ za zb  $ia1 = 21.316 - 26.538i$  $ib1 = -6.646 - 18.702i$  $ic1 = -14.669 + 45.24i$ Определим напряжения в точках а2; в2; с2:  $ua2 = ea - ia1(-xc1)$  $ub2 = eb - ib1 \cdot t2$  $uc2 = ec$  $ub2 = -16.952 + 71.298i$  $ua2 = 326.153 + 85.262i$  $uc2 = -110 + 190.526i$ 

Найдем напряжение смещения нейтрали исходной звезды:

$$
yal := \frac{1}{zal}
$$
  $ybl := \frac{1}{zb1}$   $yc1 := \frac{1}{zc1}$ 

$$
un1 := \frac{(ua2 \cdot yal + ub2 \cdot ybl + uc2 \cdot ycl)}{yal + ybl + ycl} \quad un1 = 49.147 + 229.148i
$$

Определим напряжения на фазах исходной звезды и её токи:

 $ual1 = ua2 - un1$  $ub11 := ub2 - un1$   $uc11 := uc2 - un1$  $ual1 = 277.007 - 143.886i$  $ub11 = -66.098 - 157.85i$   $uc11 = -159.147 - 38.623i$  $ib2 = \frac{ub11}{zb1}$  $\mathtt{ia2} \coloneqq \frac{\mathtt{ual1}}{\mathtt{zal}}$  $ic2 := \frac{uc11}{zc1}$  $ib2 = 1.026 - 15.272i$   $ic2 = -6.437 + 26.524i$  $ia2 = 5.411 - 11.253i$ 

Определим линейные токи исходного треугольника:

 $ia3 := ia1 - ia2$  $ib3 = ib1 - ib2$   $ic3 = ic1 - ic2$  $ia3 = 15.905 - 15.286i$  $ib3 = -7.672 - 3.43i$   $ic3 = -8.232 + 18.716i$ 

Определим напряжения в точках а3; в3; с3

$$
ua3 := ua2 - ia3 \cdot r1 \qquad ub3 := ub2 \qquad uc3 = uc2 - ic3 \cdot x11
$$
  

$$
ua3 = 198.916 + 207.549i \qquad ub3 = -16.952 + 71.298i \qquad uc3 = 39.725 + 256.383i
$$

Определим фазные токи исходного треугольника:

$$
iab1 := \frac{(ua3 - ub3)}{zab1}
$$
\n
$$
ibc1 := \frac{(ub3 - uc3)}{zbc1}
$$
\n
$$
ica1 := \frac{(uc3 - ua3)}{zca1}
$$
\n
$$
iab1 = 8.718 - 3.472i
$$
\n
$$
ibc1 = 1.046 - 6.901i
$$
\n
$$
ica1 = -7.187 + 11.814i
$$

Определим необходимые мощности:

$$
sa := ea (Re(id) - Im(id) \cdot i)
$$
  
\n
$$
sa = 4.689 \times 10^{3} + 5.838i \times 10^{3}
$$
  
\n
$$
sb := eb (Re(id) - Im(id) \cdot i)
$$
  
\n
$$
sc := ec (Re(id) - Im(id) \cdot i)
$$
  
\n
$$
sc = 1.023 \times 10^{4} + 2.182i \times 10^{3}
$$
  
\n
$$
i.2 \cdot \frac{\pi}{3}
$$

Оператор поворота

Определим симметричные составляющие:

$$
i0 := \frac{(\text{i}a2 + \text{i}b2 + \text{i}c2)}{3}
$$
\n
$$
i1 := \frac{(\text{i}a2 + \text{i}b2 \cdot a + \text{i}c2 \cdot a \cdot a)}{3}
$$
\n
$$
i2 := \frac{(\text{i}a2 + \text{i}b2 \cdot a \cdot a + \text{i}c2 \cdot a)}{3}
$$
\n
$$
i0 = -1.48 \times 10^{-15} - 1.184 \times 10^{-15}
$$
\n
$$
i1 = 14.771 - 3.472 \text{i}
$$
\n
$$
i2 = -9.36 - 7.781 \text{i}
$$

 $a = e$ 

Разложим ток фазы В на симметричные составляющие:

$$
b1 := i1 \cdot a \cdot a
$$
\n
$$
b2 := i2 \cdot a
$$
\n
$$
b1 = -10.392 - 11.056i
$$
\n
$$
b2 = 11.418 - 4.216i
$$
\n
$$
b1 = 15.174
$$
\n
$$
b2 = 12.172
$$
\n
$$
b3 = -133.227
$$
\n
$$
b4 = -20.265
$$
\n
$$
b5 = -20.265
$$

Задание З

#### Операторный метод

Исходные данные:

$$
e1:=9 \qquad \qquad e2:=18 \qquad \quad r1:=9 \qquad \qquad r2:=18 \qquad \qquad r3:=27
$$

$$
c := 27.10^{-6} \qquad \qquad 1 = 0.018
$$

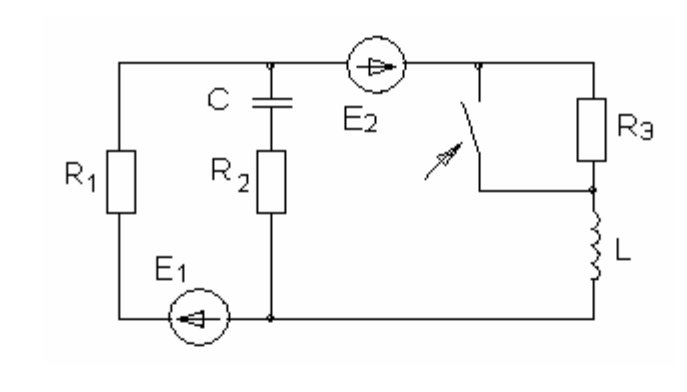

Рис. 1

1. Расчет цепи до коммутации для вычисления независимых начальных условий.

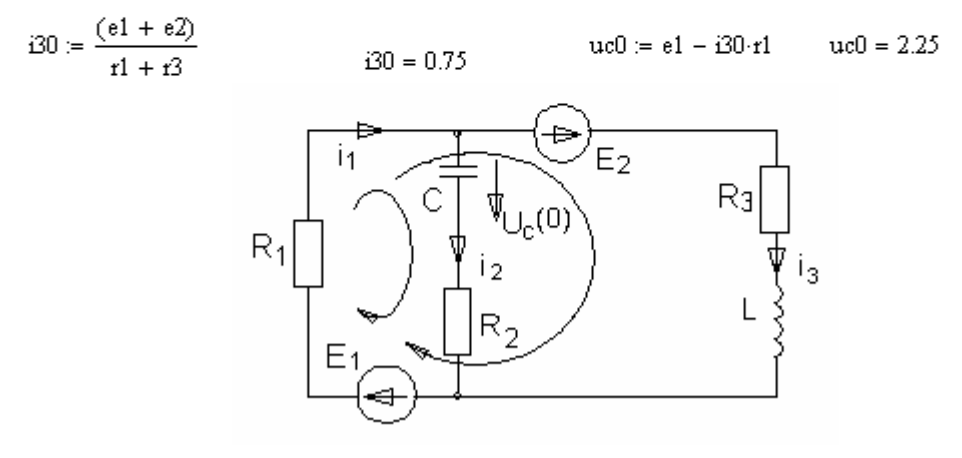

Рис 2

2. Расчет изображений переходных токов и напряжений методом узловых потенциалов.

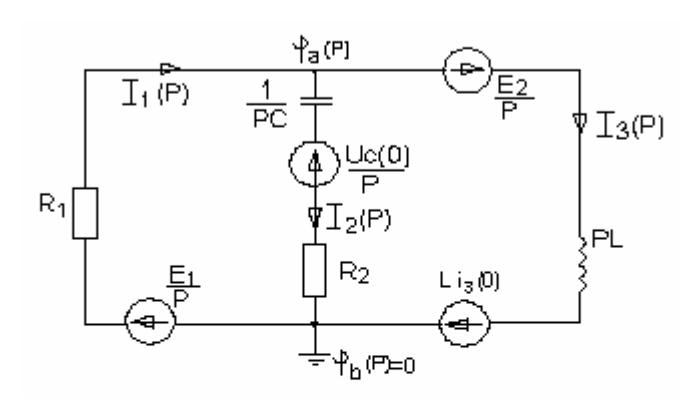

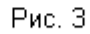

 $fa(p) \cdot f1(p) = f2(p)$ 

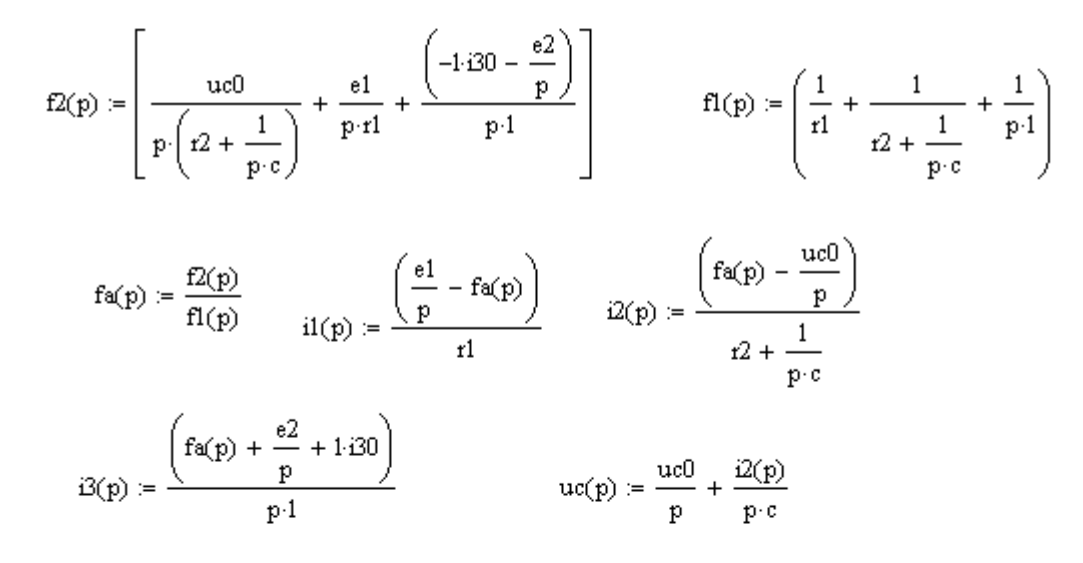

Оригиналы изображений токов и напряжения на конденсаторе:

$$
i1(p) \begin{array}{l} \begin{aligned} & \text{invlaplace}, p \\ & \text{float}, 4 \end{aligned} \\ & i2(p) \begin{aligned} & \begin{aligned} & \text{invlaplace}, p \\ & \text{float}, 4 \end{aligned} \\ & \begin{aligned} & \text{invlaplace}, p \\ & \text{float}, 4 \end{aligned} \\ & \begin{aligned} & \text{invlaplace}, p \\ & \text{float}, 4 \end{aligned} \\ & \begin{aligned} & \text{invlaplace}, p \\ & \text{float}, 4 \end{aligned} \\ & \begin{aligned} & \text{invlaplace}, p \\ & \text{Proj} \end{aligned} \\ & \begin{aligned} & \text{invlaplace}, p \\ & \text{projoint}(202.4 \text{ t}) - 1.853 \cdot \exp(-852.5 \cdot t) \cdot \sinh(202.4 \cdot t) \\ & \text{projoint}(202.4 \cdot t) - 1.853 \cdot \exp(-852.5 \cdot t) \cdot \sinh(202.4 \cdot t) \\ & \text{projoint}(202.4 \cdot t) - 1.853 \cdot \exp(-852.5 \cdot t) \cdot \sinh(202.4 \cdot t) \end{aligned} \end{array}
$$

Множитель 10\*Е(-21) означает, что ток i2 = 0.

$$
i3(p) \quad \begin{array}{l} \text{invlaplace}, p \\ \text{float,4} \end{array} \rightarrow 3. - 2.250 \cdot \exp(-852.5 \cdot t) \cdot \cosh(202.4 \cdot t) - 3.920 \cdot \exp(-852.5 \cdot t) \cdot \sinh(202.4 \cdot t)
$$

$$
uc(p) \begin{array}{l} \left| \dot{m}v1aplace, p \\ \hline f1oat, 4 \end{array} \right. \rightarrow -18. + 20.25 \cdot exp(-852.5 \cdot t) \cdot cosh(202.4 \cdot t) + 85.31 \cdot exp(-852.5 \cdot t) \cdot sinh(202.4 \cdot t) \end{array}
$$

 $uc(t) = -18. + 20.25 \exp(-852.5 \cdot t) \cdot \cosh(202.4 \cdot t) + 85.31 \cdot \exp(-852.5 \cdot t) \cdot \sinh(202.4 \cdot t)$ 

$$
a1(t) := \exp(-852.5 \cdot t) \cdot 0.5 \cdot \left(e^{202.4 \cdot t} + e^{-202.4 \cdot t}\right)
$$
\n
$$
a2(t) := \exp(-852.5 \cdot t) \cdot 0.5 \cdot \left(e^{202.4 \cdot t} - e^{-202.4 \cdot t}\right)
$$
\n
$$
uc(t) := -18 + 20.25 a1(t) + 85.31 a2(t)
$$
\n
$$
\begin{array}{l}\n\text{simply} \\
\text{100at, 3} \rightarrow -18. + 52.8 \cdot \exp(-650 \cdot t) - 32.5 \cdot \exp(-1.05 \cdot 10^3 \cdot t)\n\end{array}
$$
\n
$$
i1(t) := 3 - 2.25 \cdot a1(t) - 5.773 \cdot a2(t)
$$
\n
$$
i1(t) = -1.853 \cdot a2(t)
$$
\n
$$
i2(t) := -1.853 \cdot a2(t)
$$
\n
$$
i2(t) := -1.853 \cdot a2(t)
$$
\n
$$
i2(t) := -9265 \cdot \exp(-852.5 \cdot t) \cdot \exp(202.4 \cdot t) + 9265 \cdot \exp(-852.5 \cdot t) \cdot \exp(-202.4 \cdot t)
$$
\n
$$
i2(t) := -9265 \cdot \exp(-852.5 \cdot t) \cdot \exp(202.4 \cdot t) + 9265 \cdot \exp(-852.5 \cdot t) \cdot \exp(-202.4 \cdot t)
$$
\n
$$
i2(t) = \begin{vmatrix}\n\text{simply} \\
\text{simply} \\
\text{float, 3}\n\end{vmatrix} \rightarrow -927 \cdot \exp(-650 \cdot t) + 927 \cdot \exp(-1.05 \cdot 10^3 \cdot t)
$$
\n
$$
i3(t) := 3 - 2.250 \cdot \exp(-852.5 \cdot t) \cdot a1(t) - 3.920 \cdot \exp(-852.5 \cdot t) \cdot a2(t)
$$

$$
-i3(t) \quad \begin{cases} \text{simplify} \\ \text{float,3} \end{cases} \rightarrow 3. -3.09 \cdot \exp(-1.50 \cdot 10^3 \cdot t) + .835 \cdot \exp(-1.91 \cdot 10^3 \cdot t) \end{cases}
$$

Классический метод

- 1. Расчет цепи до коммутации выполнен в операторном методе.
- 2. Расчет цепи после коммутации производится для вычисления установившихся значений токов и напряжений.

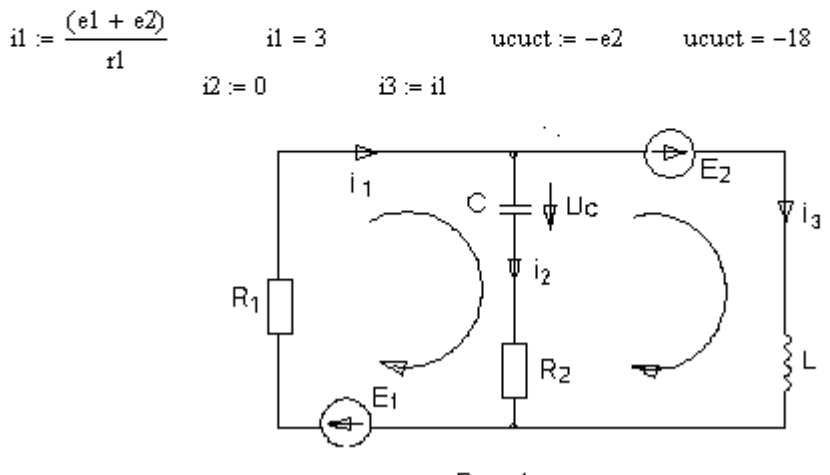

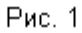

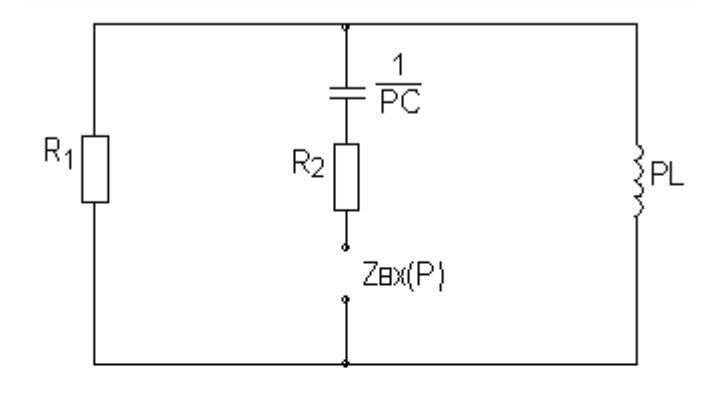

$$
\mathsf{Puc}, 2
$$

$$
z(p) := r2 + \frac{1}{p \cdot c} + r1 \cdot p \cdot \frac{1}{r1 + p \cdot 1} \quad z(p) \quad \begin{array}{c} \text{simply} \\ \text{float, 4} \end{array} \rightarrow 3.704 \cdot 10^{-2} \cdot \frac{\left(1.243 \cdot 10^6 \cdot p + 729 \cdot p^2 + 5.000 \cdot 10^8\right)}{p^1 \cdot (500 + p)^1} \end{array}
$$

$$
v := \begin{pmatrix} 5.000 \cdot 10^8 \\ 1.243 \cdot 10^6 \\ 729 \end{pmatrix}
$$
 
$$
rut := polyroots(v)
$$
 
$$
nut = \begin{pmatrix} -1.055 \times 10^3 \\ -650.178 \end{pmatrix}
$$

$$
p1 := -1.055 \times 10^2 \qquad p2 := -650.178
$$

Найти корни характеристического уравнения можно еще проще: Given

$$
r2 + \frac{1}{p \cdot c} + r1 \cdot p \cdot \frac{1}{r1 + p \cdot 1} = 0
$$

Find(p) float,  $5 \rightarrow (-1054.9 -650.18)$ 

4. Вид переходного напряжения на конденсаторе в случае разных действительных корней характеристического уравнения имеет вид: Uc(t) = Ucycr + Ucce(t) = -18+A1exp(-1055-t)+A2exp(-650.178 t)

 $(1)$ 

5. Определение неизвестных постоянных интегрирования А1 и А2. Для этого в выражение Uc(t) подставляем t = 0. Uc(0)=-18+A1+A2=2.25 A1+A2=20.25 Находим производную от (1): dUc(t)/dt=A1(-1055)exp(-1055t)+A2(-650.178)exp(-650.178 t)

В выражение для производной напряжения dUc(t)/dt подставляем t = 0.

dUc(0)/dt=A1(-1055)+A2(-650.178)

#### dUc(0)/dt=i2(0)/c

Значения токов при t = 0 получаем при решении системы линейных уравнений, составленных по первому и второму законах Кирхгофа для цепи после коммутации (рис1).

 $(1(0) - (2(0) - (3(0)) = 0)$ 

i1(0)\*r1+Uc(0)+i2(0)\*r2=e1

Уравнение для другого контура можно не составлять, так как (3(0) известен. По этим уравнениям составляем матрицы и решаем. Можно использовать команды given, find.

$$
A := \begin{pmatrix} 1 & -1 \\ r1 & r2 \end{pmatrix}
$$
  
\n
$$
B := \begin{pmatrix} 30 \\ e1 - uc0 \end{pmatrix}
$$
  
\n
$$
i0 = Isolve(A, B)
$$
  
\n
$$
i0 = \begin{pmatrix} 0.75 \\ 0 \end{pmatrix}
$$
  
\n
$$
i20 := 0
$$
  
\n
$$
p1 := -1.055 \times 10^3
$$
  
\n
$$
p2 := -650.178
$$
  
\n
$$
A := \begin{pmatrix} 1 & 1 \\ p1 & p2 \end{pmatrix}
$$
  
\n
$$
B := \begin{pmatrix} uc0 - ucut \\ \frac{i20}{c} \end{pmatrix}
$$
  
\n
$$
a12 := Isolve(A, B)
$$
  
\n
$$
a12 = \begin{pmatrix} -32.523 \\ 52.773 \end{pmatrix}
$$

Определив неизвестные интегрирования А1 и А2, подставляем их в выражение для напряжения на конденсаторе.

$$
uc(t) := -18 - 32.523 \cdot e^{-1055 \cdot t} + 52.77 \cdot e^{-650 \cdot t}
$$

$$
i2(t) := c \cdot \frac{d}{dt} u c(t) \qquad \qquad i2(t) \quad \begin{array}{l} \text{simplify} \\ \text{float, 4} \end{array} \rightarrow \text{ .9264} \cdot \exp(-1055 \cdot t) - \text{ .9261} \cdot \exp(-650 \cdot t)
$$

Остальные токи находим по законам Кирхгофа.

$$
iI(t) := \frac{(e1 - i2(t) \cdot t2 - uc(t))}{t1} \quad ii(t) \quad \begin{array}{l} \text{simplify} \\ \text{float, 4} \end{array} \rightarrow 3. + 1.761 \cdot \exp(-1055 \cdot t) - 4.011 \cdot \exp(-650 \cdot t)
$$

$$
i3(t) := i1(t) - i2(t) \qquad \qquad i3(t) \qquad \begin{array}{c} \text{simplify} \\ \text{float, 4} \rightarrow 3. + .8344 \cdot \exp(-1055 \cdot t) - 3.085 \cdot \exp(-650 \cdot t) \end{array}
$$

Строим график Uc(t)

$$
t1:=0.02\qquad \qquad u1:=20
$$

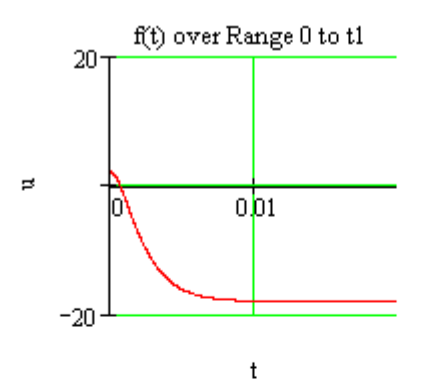

Рассмотрим случай, когда корни характеристического уравнения оказались комплексно-сопряженные. Для этого, задав какие-то другие параметры цепи R, L, C, пусть мы получили:

$$
p1 := -1000 - 5000 \cdot i \hspace{2.5cm} p2 := -1000 + 5000 \cdot i
$$

Тогда свободная составляющая напряжения на конденсаторе имеет вид:

$$
\text{uccs}(t) = e^{-\alpha t} \left( A1 \cdot \cos(\omega t) + A2 \cdot \sin(\omega t) \right) \quad \text{,} \quad \alpha = -1000 \, 1/c, \quad \omega = 5000 \, 1/c, \tag{1}
$$

или вид, рассмотренный в этих методических указаниях ранее:

 $uccs(t) = Ae^{-\alpha t} \sin(\omega t + \psi)$ . Для разнообразия воспользуемся (1).

$$
Uc(t) = Ucyc\tau + UccB(t) = -18 + e^{-\alpha t}(A1 \cdot cos(\omega t) + A2 \cdot sin(\omega t))
$$
 (2)

Для этого в выражение Uc(t) подставляем t = 0 и получаем первое уравнение для определения неизвестных интегрирования А1 и А2.  $Uc(0) = -18 + A1 = 2.25.$ Отсюда А1= 20.25 Uc(t)/dt=- $\alpha$  exp(- $\alpha$ t)(A1-cos( $\omega t$ ) + A2-sin( $\omega t$ ))+exp(- $\alpha$ t)(-A1 $\omega$  sin( $\omega t$ )+ A2 $\omega$ cos( $\omega t$ ))  $dUc(0)/dt = -\alpha A1 + A2\omega = i2(0)/c$ . Из этого уравнения находим А2 В программном виде:

$$
\alpha := 1000 \qquad \qquad \omega := 5000 \qquad \qquad \text{A1} := 20.25
$$
  
Given  

$$
\alpha \cdot \text{A1} + \text{A2} \cdot \omega = \frac{20}{c}
$$
  
Find(A2) float, 3  $\rightarrow$  -4.05  
A2 := -39

$$
uc(t) := -18 + e^{-\alpha t} (A1 \cos(\omega t) + A2 \sin(\omega t))
$$

 $\left(\frac{\text{simparty}}{\text{float.3}} \rightarrow -18. + 20.3 \cdot \exp(-1.00 \cdot 10^3 \cdot t) \cdot \cos(5.00 \cdot 10^3 \cdot t) - 39 \cdot \exp(-1.00 \cdot 10^3 \cdot t) \cdot \sin(5.00 \cdot 10^3 \cdot t)\right)$  $uc(t)$ 

$$
ut := 50
$$
  $tt := 0.007$ 

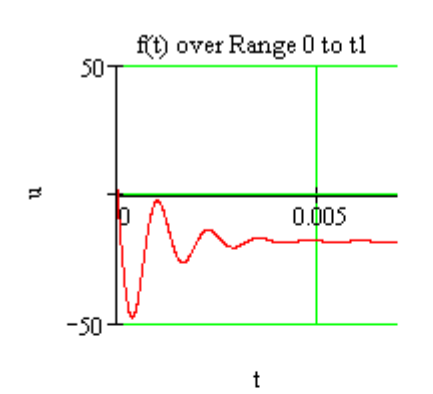

Задание 4

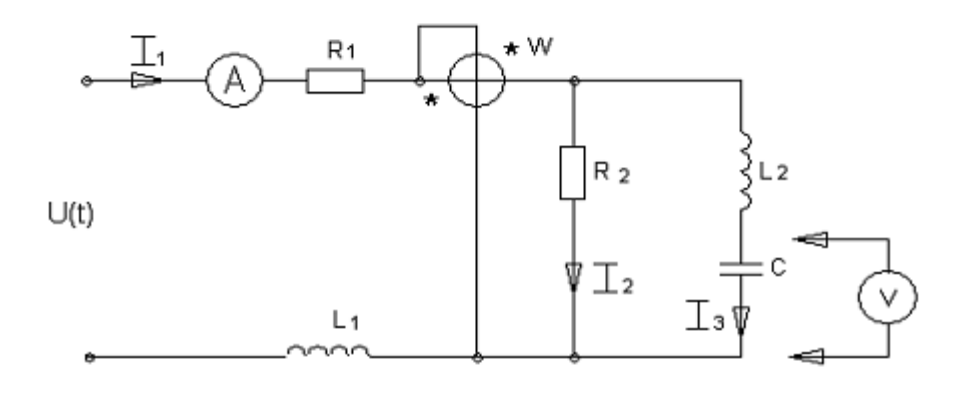

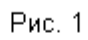

1. Расчет цепи на нулевой гармонике

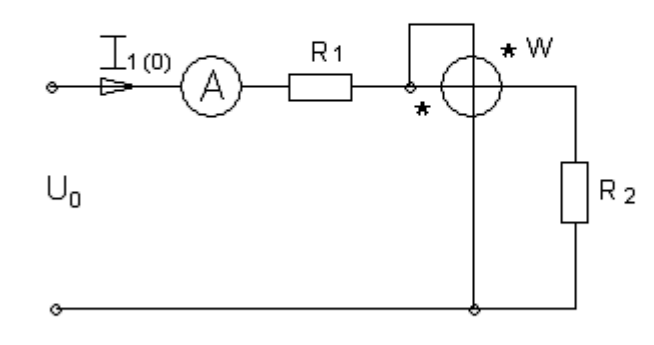

Рис. 2

Исходные данные:

$$
k := 0 \qquad \qquad r1 := 8 \qquad \qquad r2 := 16
$$

$$
i10 := \frac{141}{t2 + t1}
$$
\n
$$
i10 = 5.875
$$
\n
$$
P0 := i10^2 \cdot t2
$$
\n
$$
P0 = 552.25
$$

 $uw0 = i10 \tcdot t2$   $uw0 = 94$  $uc0 := uw0$  $uc0 = 94$ 

2. Расчет цепи на 2 гармонике.

 $k = 2$ 

$$
xc:=24\cdot\frac{i}{k}\qquad \qquad x11:=k\cdot 16\cdot i\qquad \qquad x12:=k\cdot 24\cdot i
$$

$$
z = r1 + x11 + \frac{(x12 - xc) \cdot r2}{x12 + r2 - xc}
$$
  $z = 21.361 + 37.938i$    
  $ii = \frac{70.7}{\sqrt{2} \cdot z}$    
  $ii| = 1.148$    
  $ii2 = |i1|$ 

 $i1 = 0.563 - 1.001i$ 

$$
i3 := i1 \cdot \left( r2 \cdot \frac{1}{r2 + x12 - xc} \right) \qquad \qquad i3 = -0.278 - 0.374i
$$

$$
uc := i3 \cdot (-xc)
$$
  $uc = -4.489 + 3.341i$   $|uc| = 5.596$   $uc2 := |uc|$ 

 $|uw| = 16.788$   $uw2 = |uw|$  $uw = i3(x12 - xc)$   $uw = 13.468 - 10.023i$ 

 $s = uw (Re(i1) - Im(i1) \cdot i)$   $s = 17.616 + 7.829i$   $P2 = 17.616$   $Q2 = 7.83$ 

3. Расчет цепи на 4 гармонике.

 $k = 4$ 

$$
xc := 24 \frac{i}{k} \qquad \text{x11} := k \cdot 16 \cdot i \qquad \text{x12} := k \cdot 24 \cdot i
$$
\n
$$
z := r1 + x11 + \frac{(x12 - xc) \cdot (r2)}{x12 + r2 - xc} \qquad z = 23.51 + 66.757i \qquad \text{if } 1 = \frac{35.35}{\sqrt{2} \cdot z}
$$
\n
$$
|i1| = 0.353 \qquad \text{if } 4 = |i1|
$$
\n
$$
i3 := i1 \cdot \left( r2 \cdot \frac{1}{r2 + x12 - xc} \right) \qquad \text{if } 3 = -0.054 - 0.03i
$$
\n
$$
uc := i3 \cdot (-xc) \qquad uc = -0.183 + 0.323i \qquad |uc| = 0.371 \qquad uc4 := |uc|
$$
\n
$$
uw := i3 \cdot (x11 - xc) \qquad uw = 1.765 - 3.121i \qquad |uw| = 3.585 \qquad uw4 := |uw|
$$

$$
s := uw \cdot (Re(ii) - Im(ii) \cdot i)
$$
  

$$
s = 1.247 + 0.222i \qquad P4 := 1.247 \qquad Q4 := 0.222
$$

4. Расчет действующих значений токов, напряжений и мощностей.

Входной ток:

$$
i1 := \sqrt{i10^2 + i12^2 + i14^2} \qquad i1 = 5.997
$$

Напряжение на ваттметре:

uws := 
$$
\sqrt{uw^2 + uw^2 + uw^2}
$$
 uws = 95.555

Напряжение на конденсаторе:

 $\mathrm{ucs} = \sqrt{\mathrm{ucl}^2 + \mathrm{ucl}^2 + \mathrm{ucl}^2}$  $ucs = 94.167$ 

Полная мощность:

 $S = i1$  uws  $S = 573$ 

 $P = P0 + P2 + P4$  $P = 571.113$   $Q = Q2 + Q4$   $Q = 8.052$ 

Мощность искажений:

$$
T:=\sqrt{g^2-p^2-Q^2} \hspace{2.5cm} T=45.765
$$

### Список литературы

### Основная литература

.

1.Атабеков Г.И. и др. Теоретические основы электротехники. Линейные электрические цепи. С – П.Москва. Краснодар. 2009 г.

2.Л.А. Бессонов. Теоретические основы электротехники. М. Высшая школа 2002 г. 3.Шебес М.Р. Сборник задач и упражнений по электротехники. Высшая школа, 1992 г.

### Дополнительная литература

1.Ф.Е. Евдокимов. Теоретические основы электротехники. М. Академия 2004 г. 2.Ионкин П.А.Теоретические основы электротехники. Высшая школа, 1995 г.

3.Зевеке Г.В. и др. Основы теории цепей. Энергия, 1996 г.

# МИНИСТЕРСТВО СЕЛЬСКОГО ХОЗЯЙСТВА РОССИЙСКОЙ ФЕДЕРАЦИИ

# ФЕДЕРАЛЬНОЕ ГОСУДАРСТВЕННОЕ БЮДЖЕТНОЕ ОБРАЗОВАТЕЛЬНОЕ УЧРЕЖДЕНИЕ ВЫСШЕГО ОБРАЗОВАНИЯ «РЯЗАНСКИЙ ГОСУДАРСТВЕННЫЙ АГРОТЕХНОЛОГИЧЕСКИЙ УНИВЕРСИТЕТ ИМЕНИ П.А. КОСТЫЧЕВА»

Кафедра электротехники и физики

# **МЕТОДИЧЕСКИЕ УКАЗАНИЯ**

для самостоятельной работы по учебной дисциплине

# **ЭЛЕКТРОТЕХНИКА**

(название из УП)

дополнительной профессиональной программы

программы профессиональной переподготовки

### **ЭЛЕКТРОЭНЕРГЕТИКА И ЭЛЕКТРОТЕХНИКА**

(название ДПП)

Форма обучения: очно-заочная

Рязань, 2017

УДК 621.31 (075.8)

Рецензент:

д.т.н., профессор кафедры электроснабжения федерального государственного бюджетного образовательного учреждения высшего образования «Рязанский государственный агротехнологический университет имени П.А. Костычева» (ФГБОУ ВО РГАТУ) Ю.А. Юдаев.

Методические указания для самостоятельной работы по учебной дисциплине «ЭЛЕКТРОТЕХНИКА» дополнительной профессиональной программы программы профессиональной переподготовки «ЭЛЕКТРОЭНЕРГЕТИКА И ЭЛЕКТРОТЕХНИКА »

Зав. кафедрой

Электротехники и физики \_\_\_\_\_\_\_\_\_\_\_\_\_\_\_\_\_\_\_\_\_\_\_ С.О. Фатьянов

fumed

(подпись) (ФИО)

#### ВВЕДЕНИЕ

 Методические указания по выполнению самостоятельной работы по дисциплине «Электротехника » предназначены для слушателей программы переподготовки «Электроэнергетика и электротехника» и содержат перечень вопросов для самостоятельной работы

 Данное пособие призвано помочь слушателям, обучающихся по данному направлению подготовки повысить уровень своих теоретических и практических знаний, тем самым успешнее сдать зачет, улучшить оценку на экзамене,

### **Самостоятельная работа по электротехнике**

Трехфазный генератор. Схемы соединения трехфазных цепей. Симметричный режим при соединении нагрузки звездой и треугольником.

Мощности симметричной трехфазной системы.

Расчет симметричных режимов сложных трехфазных цепей. Разветвленные трехфазные цепи, их преобразование и расчет.

Расчет несимметричных режимов трехфазных цепей. Соединение звездой без нейтрального провода.

Мощности несимметричной трехфазной системы.

Измерение активной и реактивной мощностей в трехфазных цепях при симметричной и несимметричной нагрузке.

Симметричные составляющие трехфазной системы векторов. Прямая, обратная и нулевая последовательности.

Методы расчета переходных процессов в линейных цепях. Законы коммутации.

Переходные процессы в цепях R, L и R, С при постоянном и синусоидальном входном напряжении. Переходные процессы в цепях R, L, С при постоянном входном напряжении.

Расчет переходных процессов в разветвленных цепях классическим методом. Операторный метод расчета переходных процессов.

Причины возникновения несинусоидального тока. Разложение несинусоидальных функций в тригонометрический ряд Фурье. Действующее значение несинусоидального тока и напряжения.

Коэффициенты, характеризующие форму несинусоидальных периодических функций. Мощность цепи несинусоидального тока.

Расчет цепей несинусоидального тока. Высшие гармоники в трехфазных цепях.

Литература для выполнения самостоятельной работы.

1. Евдокимов, Федор Евдокимович.

 Теоретические основы электротехники [Текст] : учебник для студентов образовательных учреждений среднего профессионального образования, обучающихся по энергетическим и радиотехническим специальностям / Евдокимов, Федор Евдокимович. - 9-е изд. ; стереотип. - М. : Академия, 2004. - 560 с.

 2. Теоретические основы электротехники. Т.3 [Текст] : учебник для студентов вузов, обучающихся по спец. "Электротехника, электромеханика и электротехнологии" / Демирчян, К.С. [и др.]. - 4-е изд. ; доп. для самостоятельного изучения курса. - СПб. : Питер, 2004. - 377 с.

3. Бессонов, Лев Алексеевич.

 Теоретические основы электротехники. Электромагнитное поле [Текст] : учебник для студентов технических высших учебных заведений, обучающихся по направлениям "Электротехника", "Электротехнологии", "Электромеханика", "Электроэнергетика", "Приборостроение" / Бессонов, Лев Алексеевич. - 11-е изд. - М. : Юрайт, 2012. - 317 с.

 **Перечень ресурсов** информационно-телекоммуникационной сети «Интернет» ЭБС «Юрайт». Режим доступа:http://www.biblio-online.ru

ЭБС «IPRbooks». Режим доступа: http://www.iprbookshop.ru/16402

ЭБС «Лань». – Режим доступа: . <http://e.lanbook.com/>

# МИНИСТЕРСТВО СЕЛЬСКОГО ХОЗЯЙСТВА РОССИЙСКОЙ ФЕДЕРАЦИИ

# ФЕДЕРАЛЬНОЕ ГОСУДАРСТВЕННОЕ БЮДЖЕТНОЕ ОБРАЗОВАТЕЛЬНОЕ УЧРЕЖДЕНИЕ ВЫСШЕГО ОБРАЗОВАНИЯ «РЯЗАНСКИЙ ГОСУДАРСТВЕННЫЙ АГРОТЕХНОЛОГИЧЕСКИЙ УНИВЕРСИТЕТ ИМЕНИ П.А. КОСТЫЧЕВА»

Кафедра электротехники и физики

### **МЕТОДИЧЕСКИЕ УКАЗАНИЯ**

для практических занятий по учебной дисциплине

### **Электрический привод в электроэнергетике**

(название из УП)

дополнительной профессиональной программы

программы профессиональной переподготовки

### **ЭЛЕКТРОЭНЕРГЕТИКА И ЭЛЕКТРОТЕХНИКА**

(название ДПП)

Форма обучения: очно-заочная

Рязань, 2017

### Составители:, к.т.н., доцент С.О.Фатьянов, к.т.н., ст. преп. А.С. Морозов

### УДК 007 (075.8)

Рецензент:

д.т.н., профессор кафедры электроснабжения федерального государственного бюджетного образовательного учреждения высшего образования «Рязанский государственный агротехнологический университет имени П.А. Костычева» (ФГБОУ ВО РГАТУ) Ю.А. Юдаев.

Методические указания для практических занятий по учебной дисциплине «Электрический привод в электроэнергетике» дополнительной профессиональной программы программы профессиональной переподготовки «ЭЛЕКТРОЭНЕРГЕТИКА И ЭЛЕКТРОТЕХНИКА **»** 

Зав. кафедрой Электротехники и физики \_\_\_\_\_\_\_\_\_\_\_\_\_\_\_\_\_\_\_\_\_\_\_ С.О. Фатьянов

 $\frac{L_{\text{max}}}{L_{\text{min}}}\frac{C.0. \Phi_{\text{min}}}{D_{\text{min}}^2}$ 

# Содержание

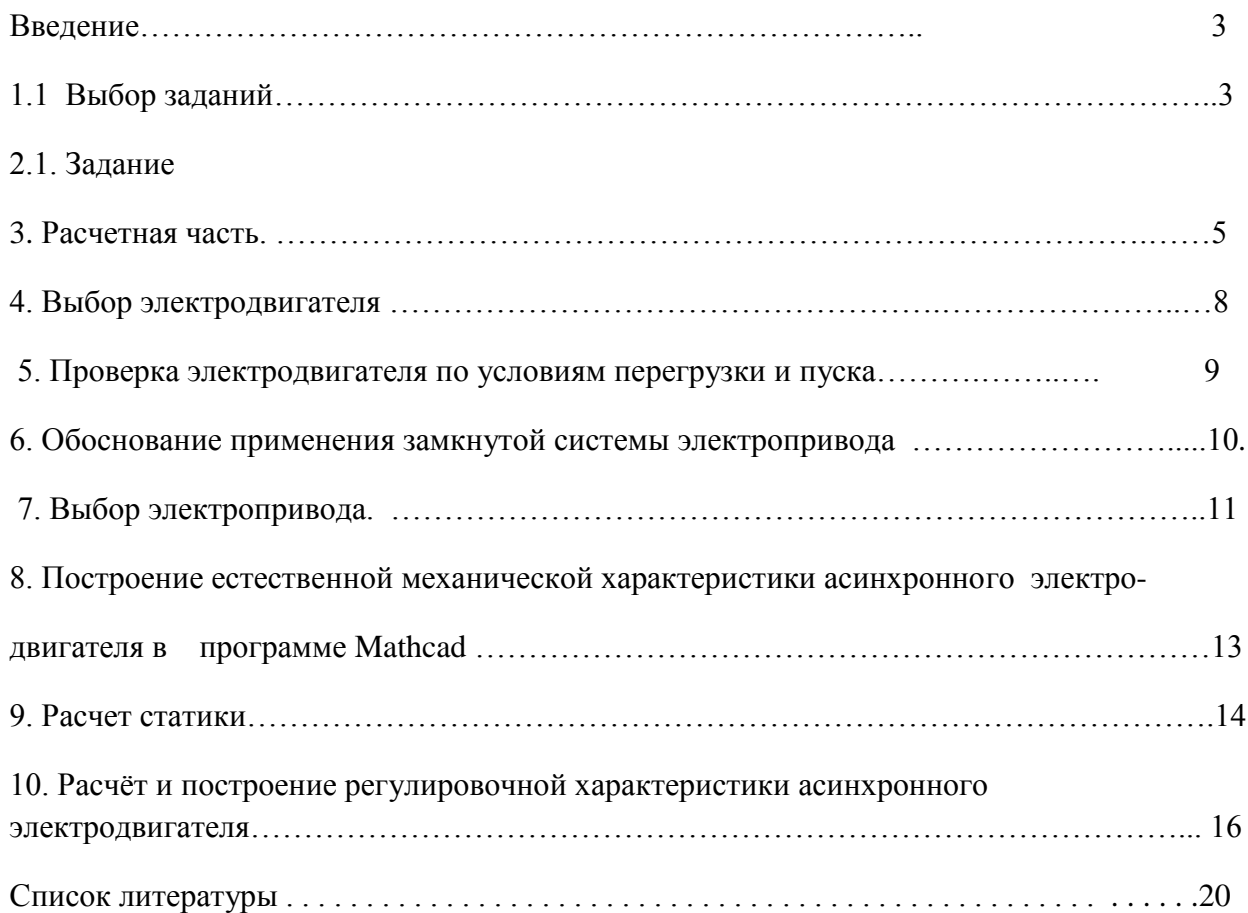
### **ВВЕДЕНИЕ**

**Целью** изучения учебной дисциплины «Электрический привод в электроэнергетике» дополнительной профессиональной программы программы профессиональной переподготовки «Электроэнергетика и электротехника» является развитие способности построения и эксплуатации электропривода энергетических установок, выбора решения при возникновении его неисправности.

**Задачей** изучения учебной дисциплины «Электрический привод в электроэнергетике» дополнительной профессиональной программы программы профессиональной переподготовки «Электроэнергетика и электротехника» является приобретение понимания проблем обеспечения безотказной работы электропривода энергетических установок.

### **Практическое занятие №1**

**Тема :** Расчет замкнутой системы электропривода переменного тока с отрицательной обратной связью по скорости вращения.

### **2.1. Задание**

Необходимо выбрать регулируемый нереверсивный электропривод переменного тока для производственного механизма, скорость которого необходимо поддерживать с заданной точностью.

Составить функциональную и структурную схемы электропривода.

Рассчитать и построить его статические и динамические характеристики и определить показатели качества регулирования скорости.

### **2.2. Исходные данные для проектирования:**

2.2.1. Диапазон регулирования угловой скорости при номинальном вращающем моменте электродвигателя  $D = 2,0$ .

2.2.2. Электродвигатель соединен с механизмом через редуктор с передаточным отношением

 $i_n = \frac{\omega_{\partial s}}{n} = 54$  и коэффициентом полезного действия  $\eta_n = 0.92$ *м*

2.2.3. Максимальная угловая скорость приводного вала механизма  $\omega_{\textit{m}\text{ max}} = 2.6\;1/\textit{c}$ 

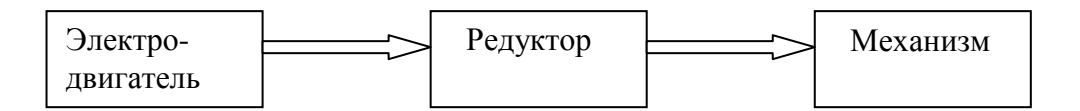

Рис. 2.1. Соединение электродвигателя с механизмом.

2.2.4. Момент сопротивления механизма не зависит от скорости.

2.2.5. Нагрузочная диаграмма механизма.

Данные нагрузочной диаграммы

 $M_{M3} = 800 H \cdot M.$  $M_{M2} = 4000 H \cdot M,$  $M_{\mu 1} = 3000 H \cdot M,$ 

Интервалы времени

 $t_{\text{uc}}$  - время работы механизма с низшей угловой скоростью;  $t_{\text{sc}}$  - время работы механизма с высшей угловой скоростью;  $t_0 = 4$  *мин.*  $t_{nc} = 1,2 \mu uH$ ,  $t_3 = 3 \mu uH$ ,  $t_2 = 1.5 \text{ mm}$  $t_1 = 1.5 \mu uH$ ,

В течение времени tвс механизм вращается с высшей угловой скоростью  $\omega_{\textit{m,nacc}} = 2.6 \, 1/c$ , а в течение времени tнс = 1,2 мин. – с низшей угловой скоростью.

$$
\omega_{M,MUH}
$$
 = 1,3 1/ceK  $(\frac{\omega_{MARC}}{\omega_{MUH}} = D \implies \omega_{MUH} = \frac{\omega_{MARC}}{D} = \frac{2.6}{2} = 1.3$  1/ceK).

2.2.6. Требуемый статизм регулирования скорости  $\delta = 15\%$ 

2.2.7. Момент инерции механизма  $J_{\mu} = 50 \text{ kg} \cdot \mu^2$ 

2.2.8. Момент инерции передаточного устройства равен  $0,15 \cdot J_{D}$ , где  $J_{D}$  — момент инерции двигателя.

 2.2.9. Показатели качества переходного процесса при изменении угловой скорости электропривода от  $\omega_1^* = 0.9$  $\mu_1^* = 0.9$  до  $\omega_2^* = 0.95$  следующие:

перерегулирование  $\sigma$  < 25%; время регулирования  $t_p$  < 2,5  $c$ ;

число колебаний  $N_p < 2$ ;

максимальный вращающий момент двигателя в переходном процессе  $M_{\textit{masc}}$  < 1,5  $M_{\textit{mons}}$ 

2.2.10. Возможны отклонения напряжения сети от номинального значения:  $U_{\min}$  = 0,9  $\cdot$ U  $_{c}$ ,  $U_{\text{max}} = 1.05 \cdot U_c$ .  $U_c$ % =  $\bigoplus$  10%; + 5% ,

### 3. **Расчетная часть**

-Выбор электрооборудования.

-Выбор электродвигателя.

-Режим работы электродвигателя.

По исходным данным построим нагрузочную диаграмму электродвигателя и определим режим его работы.

Как видно из диаграммы режим работы электродвигателя повторно- кратковременный.

2. Эквивалентный момент сопротивления на валу механизма, за время работы в течение одного цикла.

$$
M_{M3} = \sqrt{\frac{\sum M_i^2 t_i}{\sum t_i}} = \sqrt{\frac{3000^2 \cdot 1.5 + 4000^2 \cdot 1.5 + 800^2 \cdot 3 + 0}{10}} = 1985 \, H_M,
$$
  

$$
M_{M3} = 1985 \, H_M.
$$

3. Эквивалентный приведенный к валу двигателя момент сопротивления  $M_{\scriptscriptstyle{9}}$  рабочего механизма.

$$
M_{\rm g} = \frac{M_{\rm g}}{i_{\rm g} \cdot \eta} = \frac{1985}{54 \cdot 0.92} = 39.96 \text{ Hm}.
$$

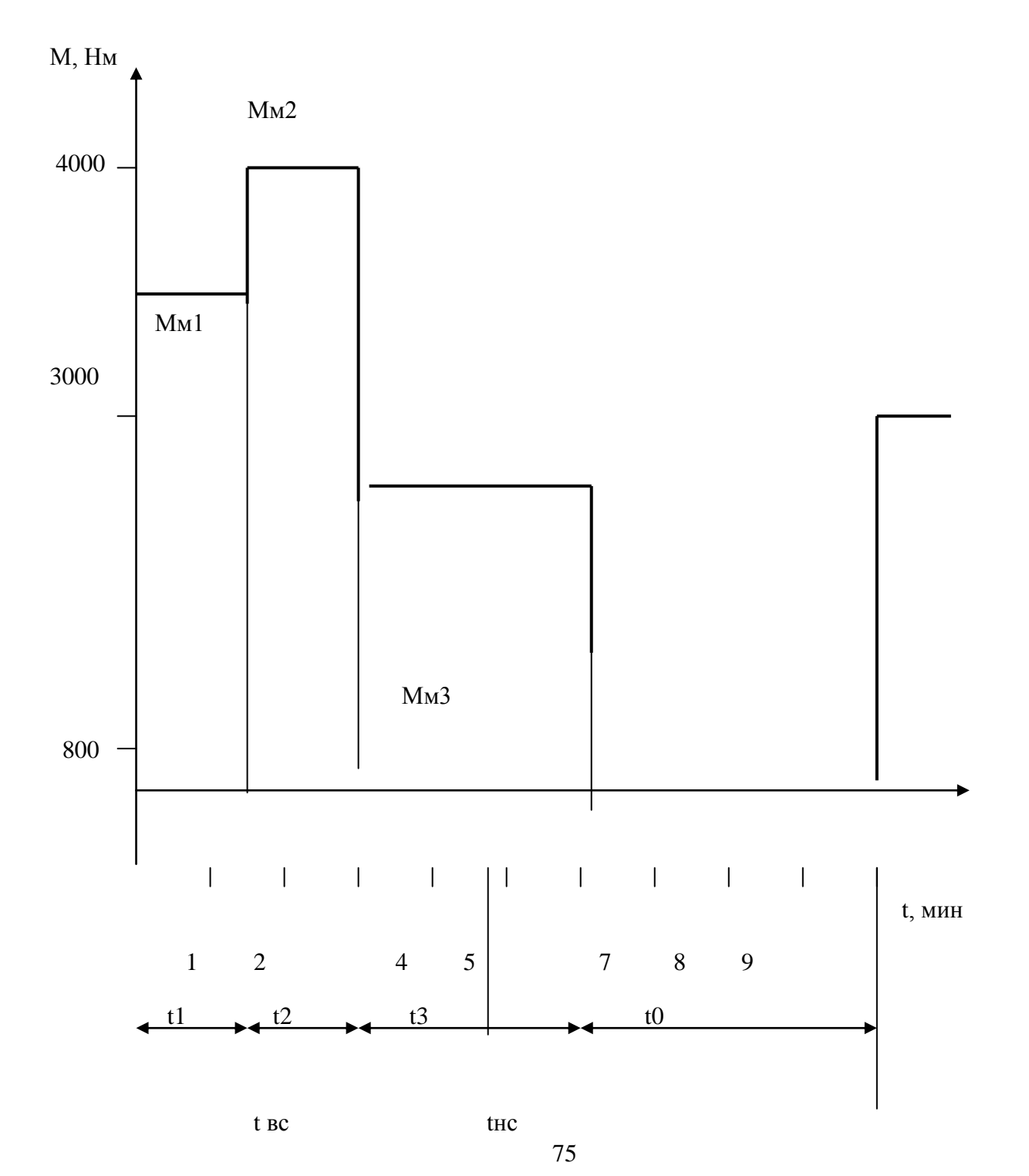

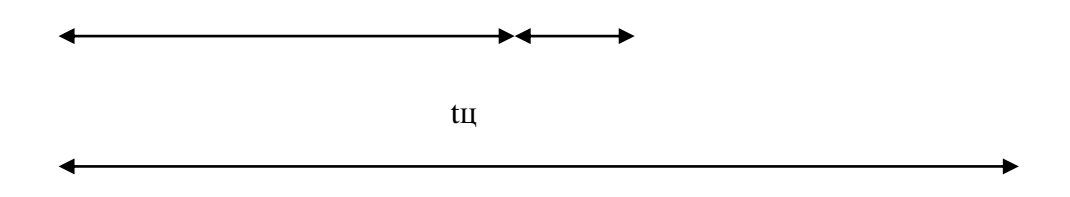

Рис. 2. Нагрузочная диаграмма.

4. Наибольшая требуемая угловая скорость  $\omega_{\text{max}}$  и частота вращения электродвигателя  $n_{\text{max}}$ .

$$
\omega_{\text{max}} = \omega_{\text{max}} \cdot i_n = 2,6 \cdot 54 = 140,4 \ 1/c,
$$
  

$$
n_{\text{max}} = \frac{\omega_{\text{max}} \cdot 30}{\pi} = \frac{140,4 \cdot 30}{3,14} = 1341 o\ 6 / \text{min},
$$

где  $i_n$  - передаточное отношение редуктора = 54,

 $\omega_{\text{max}} = 2.6$  1/c - высшая угловая скорость вращения механизма в течение

времени tвc.

5. Эквивалентная мощность  $P_{\alpha}$  на валу двигателя, при  $\omega_{\text{max}}$ 

$$
P_{\rm s} = M_{\rm s} \cdot \omega_{\rm max} = 39,96 \cdot 140,4 = 5611 \, \text{Bm}.
$$

6. Расчетная мощность  $P_{\text{nacy}}$  на валу электродвигателя.

$$
P_{\text{pacu}} = P_{\text{s}} \cdot \lambda \cdot \sqrt{\frac{IIB_{\text{pacu}}}{IIB_{\text{cm}}}}.
$$

Коэффициент завышения мощности  $\lambda$ , определяем из (таблицы 6), предварительно вычислив относительную продолжительность работы на пониженной частоте  $\varepsilon$ , равна

$$
\varepsilon_{v} = \frac{t_{uc}}{t_{uc} + t_{ec}} = \frac{1,2}{1,2 + 4,8} = 0,2,
$$

$$
r \text{Re } t_{\text{BC}} = t_1 + t_2 + t_3 - t_{\text{BC}} = 1.5 + 1.5 + 3 - 1.2 = 4.8 \text{ MHH}.
$$

### Таблица 6. Статические характеристики  $\lambda = f(D, \epsilon_{v})$  при постоянном значении Мс

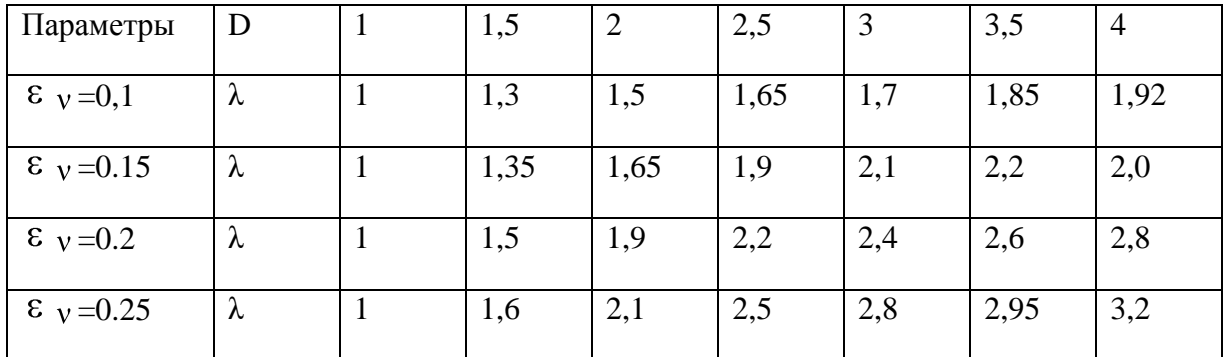

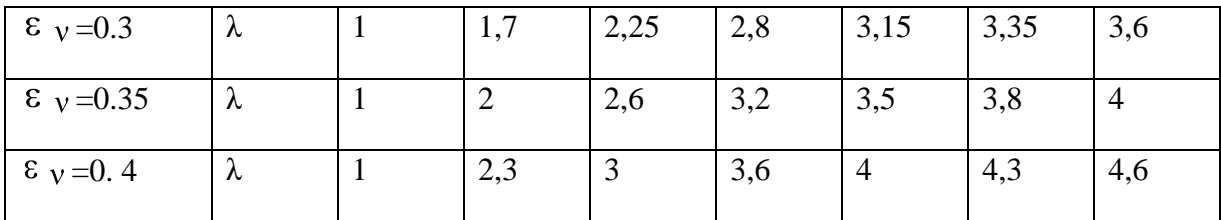

Мс - момент сопротивления на валу двигателя. Характеристика завышения мощности электродвигателей серии АОС2 при фазовом регулировании угловой скорости.

При  $D = 2,0$  и  $\varepsilon = 0,2$ ,  $\lambda = 1.9$ .

Согласно нагрузочной диаграмме рис. 1- время цикла tu = 10 мин. т.к.  $(t1 + t2 + t3 + t0)$  $1,5+1,5+3+4 = 10$  мин.), время паузы работы электродвигателя to = 4 мин., продолжительность включения расчётная (ПВрасч.) рассчитывается по формуле:  $(tu - to)100\% / tu = (10 - 4)100\% =$ 60% r.e.  $\Pi$ Bpac $= 60\%$ 

ПВст - стандартное значение продолжительности включения, ближайшее к

ПВрасч в % выбираем по таблице

$$
IIB_{\text{pacy}} = 60\%,
$$
  

$$
IIB_{\text{cm}} = 60\%,
$$

 $\label{eq:power} P_{\textit{pacu}} = P_{\textit{3}} \cdot \lambda \cdot \sqrt{\frac{IIB_{\textit{pacu}}}{IIB_{\textit{cm}}}},$ 

P<sub>9</sub> = 5611B<sub>T</sub>,  $\lambda$  = 1,9, следовательно  $P_{\text{pacy}}$  = 5611·1,9· $\sqrt{\frac{60}{60}}$  = 10660*Bm*.

### 4. Выбор электродвигателя

. Выбираем двигатель по частоте вращения и мощности из условий:

 $n_{\text{HOM}} \geq n_{\text{max}}$  $1350$  ob / мин >  $1341$  ob / мин.

$$
P_{\text{max}} \ge P_{\text{pacu}} \cdot \frac{n_{\text{max}}}{n_{\text{max}}},
$$
  

$$
P_{\text{max}} = 10660 \cdot \frac{1350}{1341} = 10730 \text{ Bm},
$$

 $n_{\text{max}} = 134 \cdot 100$ /ми (рассчитано в п.4),

$$
P_{\text{pacy}} = 10660 \text{Bm}
$$
 (расечитано в п.6).

Выбираем электродвигатель по (табл. 5) *AOC2-61-4* у которого

 $P_{\text{ion}} = 10500 Bm \; npu \; \Pi B\% = 60\%,$  $10500 Bm \approx 10730 Bm$ .

#### **Паспортные данные двигателя АОС2-61-4:**

$$
n_{\text{HOM}} = 1350 \, \text{of} / \text{Muth};
$$
\n
$$
P_{\text{HOM}} = 14,5 \, \text{hpu} \, \text{IIB\%} = 25;
$$
\n
$$
I_{\text{HOM}} = 30,2 \, \text{A};
$$

Момент инерции  $GD^2 = 0.5$  *кг*  $\cdot$  *м*<sup>2</sup> ;

Кратность пускового момента  $\lambda_n = \frac{M_n}{N} = 2$ ; *ном*  $n = \frac{M_n}{M_{\mu_0}}$ *М*

Кратность минимального момента  $\lambda_{num} = \frac{M_{num}}{16} = 1.6$ ; *ном*  $N_{\mu\nu\mu} = \frac{M_{\mu\nu}}{M_{\mu\alpha\nu}}$ *М*

Кратность максимального или критического момента ЭД  $\lambda_{u} = \frac{M_{max}}{1.5} = 2.3$ ; *ном*  $\frac{M}{M} = \frac{M}{M}$ <sub>NOM</sub> *М*

Кратность пускового тока 
$$
\frac{I_n}{I_{\text{nom}}}
$$
 = 7;

$$
Cos\varphi_{\text{HOM}} = 0,89;
$$
  
\n
$$
\eta_{\text{HOM}} = 82\%;
$$
  
\n
$$
\omega_{\text{HOM}} = \frac{\pi \cdot n}{30} = \frac{\pi \cdot 1350}{30} = 141,37 \text{ } 1/c;
$$
  
\n
$$
M_{\text{HOM}} = \frac{P_{\text{HOM}}}{\omega_{\text{HOM}}} = \frac{14500}{141,37} = 102,6 \text{ H.M.}
$$

### **5. Проверка электродвигателя по условиям перегрузки и пуска.**

Проверить двигатель по условиям перегрузки.

Максимальный момент электродвигателя *М макс М<sup>с</sup> мах* , где

 $\overline{M}_{c\_max}$  — наибольший за рабочий цикл приведенный момент сопротивления на валу двигателя.

$$
M_{c \text{ max}} = \frac{M_{\text{A2}}}{i \cdot \eta} = \frac{4000}{54 \cdot 0.92} = 80.5 \text{ Hm},
$$

 $M_{\rm_{M2}}$  — наибольший за рабочий цикл момент сопротивления на валу двигателя.

где η = 0,92, *i* = 54 (см. таблицу 2)

$$
M_{\text{max}} = \lambda_{\text{M}} \cdot M_{\text{nom}} \cdot U_{\text{c. num}}^2 = 2.3 \cdot 102.6 \cdot 0.9^2 = 191.08 \text{ Hm},
$$

где *U<sup>c</sup>* мин - минимальное напряжение в сети в относительных единицах;

 $U_{c}$  мин = 0,9 В (для всех вариантов).

Значения  $\lambda_{_M},~~M_{_{\rm{HOM}}}$  см. паспортные данные двигателя **AOC2- 61 - 4** 

Проверим выбранный асинхронный двигатель по условию пуска.

*Мпуск КзМсп* , где

*Кз* коэффициент запаса (1,1...1,3);

191,08 > 80,5 – условие выполняется .<br>
Проверни выбранный асинхронный двигатель по ус<br>  $M_{\text{max}}/K_s M_{\text{max}}$ , гае<br>  $K_s$  – коэффициент запаса (1,1...1,3);<br>  $M_{\text{on}}$  – поминальный приведенный к валу электродни<br>
механизма<br>
м *М сп* номинальный приведенный к валу электродвигателя момент сопротивления рабочего механизма

 $60,38$   $H_M$ ,  $54.0,92$  $\frac{1}{1} = \frac{3000}{544000} = 60,38$  H<sub>M</sub> *i*  $M_{cn} = \frac{M_{M}}{M}$ 

 $M_{_{M1}}$ = 3000 Нм (см. нагрузочную диаграмму),  $M_{_{\eta y c \kappa}} = \lambda_{_{\text{MUE}}} \cdot M_{_{\text{HOM}}} \cdot U_{c_{\text{MUE}}}^2 = 1,6 \cdot 102,6 \cdot 0,9^2 = 132,93 \; Hm$ ,

где  $\lambda_{_{\tiny{MUN}}}$  - кратность минимального момента двигателя (  $\lambda_{_{\tiny{MUN}}}$  = 1,6 см. паспортные данные двигателя *АОС2- 61 - 4*).

132,93 > 60,38 - условие возможности пуска выполняется.

#### **6. Обоснование применения замкнутой системы электропривода***.*

Абсолютное снижение угловой скорости электродвигателя, при номинальной нагрузке.

$$
\Delta \omega_1 = \frac{\frac{\delta}{100} \cdot \omega_{\text{num}}}{1 - \frac{\delta}{100}}, \text{ rge}
$$

δ – требуемый статизм регулирования угловой скорости, %;

 $\delta$  = 15 % (см. исходные данные для проектирования пункт 6);

$$
\omega_{_{M\!U\!H}} = \frac{\omega_{_{\!M\!d\!X}}}{D} = \frac{140,4}{2,0} = 70,2,
$$

*мах* = 140,4 1/сек (см. расчѐт п.4),

D = 2 (см. исходные данные для проектирования пункт 2).

$$
\Delta \omega_1 = \frac{\frac{15}{100} \cdot 70.2}{1 - \frac{15}{100}} = 12.38 \frac{1}{c}
$$

Абсолютное снижение угловой скорости  $\Delta \omega_{p}$ в приводе в разомкнутой системе, при номинальной нагрузке.

Исходя из технических данных асинхронных электродвигателей,

определяем синхронную частоту вращения  $n_0$ .

Двигатели АОС2 – 11 – 2, АОС2 – 21 – 2, АОС2 – 22 – 2, АОС2 – 31 – 2, АОС2 – 41 – 2, АОС2 – 42 – 2,  $AOC2 - 51 - 2$ ,  $AOC2 - 52 - 2$  имеют 2 полюса (по последней цифре в обозначении двигателя) или одну пару полюсов, для них  $n_{0}$  = 3000 об/мин.

Двигатели АОС2 – 11 – 4, АОС2 – 12 – 4, АОС2 – 21 – 4, АОС2 – 22 – 4, АОС2 – 31 – 4, АОС2 – 32 – 4, АОС2 – 41 – 4, АОС2 – 42 – 4, АОС2 – 51 – 4, АОС2 – 52 – 4, АОС2 – 61 – 4, АОС2 – 62 – 4, АОС2  $-71 - 4$ , AOC2  $-72 - 4$ 

имеют 4 полюса (по последней цифре в обозначении двигателя) или две пары полюсов, для них  $n_{\scriptscriptstyle 0}$  = 1500 об/мин.

Двигатели АОС2 – 21 – 6, АОС2 – 31 – 6, АОС2 – 42 – 6, АОС2 – 61 – 6, АОС2 – 62 – 6 имеют 6 полюсов (по последней цифре в обозначении двигателя) или три пары полюсов, для них  $n_0 = 1000$ об/мин.

Двигатели АОС2 – 41 – 8, АОС2 – 51 – 8, АОС2 – 62 – 8 имеют 8 полюсов (по последней цифре в обозначении двигателя) или четыре пары полюсов, для них  $n_0$  = 750 об/мин.

Для двигателя AOC2 – 61 – 4 —  $n_{\text{o}}$  = 1500 об/мин.

*мин* = 70,2 1/с (см. пункт 1.3 Обоснование применения замкнутой системы электропривода).

$$
\Delta \omega_p = \omega_0 - \omega_{\text{min}}
$$
  

$$
\omega_0 = \frac{\pi \cdot n_0}{30} = 157,08
$$
  

$$
\Delta \omega_p = 157,08 - 70,2 = 86,88 \frac{1}{c}
$$

Выполняется равенство,  $\Delta \omega_p > \Delta \omega_1 \Rightarrow 86,88 > 12,38$ ,

где ∆ $\omega_{\text{\tiny{l}}}$ = 12,38 1/с (см. пункт 1.3 Обоснование применения замкнутой системы электропривода),

т.е. снижение скорости превышает допустимое значение, и для увеличения жесткости механических характеристик необходима замкнутая система регулирования с отрицательной обратной связью (ООС) по скорости.

### **7. Выбор электропривода.**

### **Таблица 7. Технические данные станций управления переменного тока на напряжение 380 В**

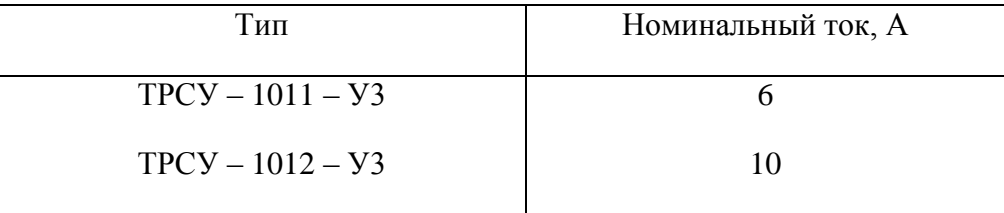

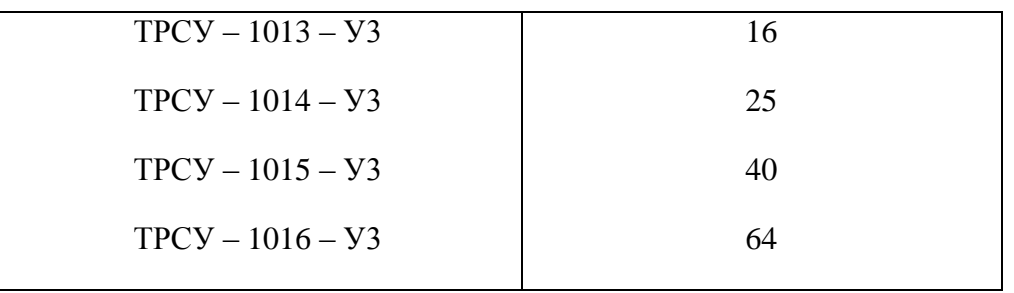

#### **Таблица 8. Технические данные тахогенераторов**

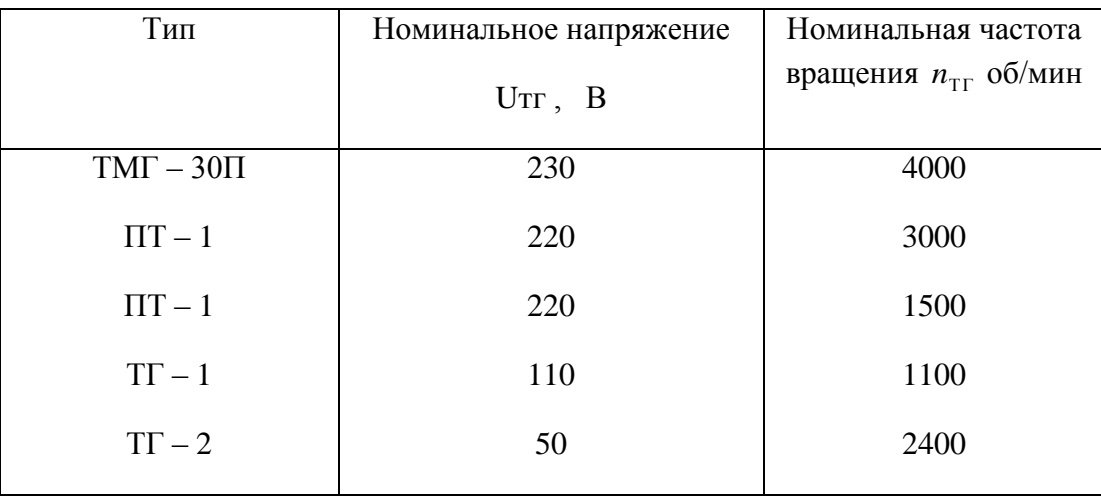

Для увеличения жесткости механических характеристик и регулирования нашего электропривода выбираем станцию управления серии TCYP-1015-УЗ на  $I_{\text{non}} = 40$   $A$  (станцию управления выбирают по номинальному значению тока электродвигателя; для варианта 8812  $\,I_{_{\rm{now}}}=30,2\;A$ , выбираем станцию на  $I_{\text{max}} = 40 \text{ A}$ ) и Тахогенератор ПТ  $U_{\text{max}} = 220 B$  и  $n_{\text{max}} = 1500 \text{ of } \ell$  мин. (Выбор тахометра осуществляется по номинальной частоте вращения; для варианта 8812  $n_{\text{o}} = n_{\text{max}} = 1500\,\text{o}6 / \text{min}$ )

### **8. Расчѐт естественной механической характеристики асинхронного электродвигателя в программе Mathcad**

1.

а) Открываем программу Mathcad.

б) С клавиатуры набираем: Given.

в) С клавиатуры набираем два уравнения формулы Клосса, знаки математических действий

 (+, -, \*, / ) выбираем с панели калькулятора на экране монитора, ε – с панели греческих символов на экране монитора, знак = - с панели логики на экране монитора.

 $\Gamma$ ) С клавиатуры набираем Find( $\varepsilon$ , S), с панели символьных ключевых слов выбираем float, после запятой ставим цифру 3 (т. е. три знака после запятой).

д) выходим из формулы, нажимаем левую кнопку мышки и получаем ответ.

### **8.1. Построение естественной механической характеристики асинхронного электродвигателя.**

Первый вариант вывода графика на экран.

а) Открываем программу Mathcad.

б) Открываем панель перехода Go.

в) На открывшейся панели выбираем команду Quicksheets.

г) На открывшейся панели выбираем команду Graphinq and Visualization.

д) На открывшейся панели выбираем команду Quick X – Y Plot of a lts Derivative.

е) В качестве примера, с открывшейся панели, график перемещаем в левую часть экрана (подводим курсор на график, нажимаем левую кнопку мышки, выделенный рисунок перемещаем в середину левой части экрана).

8.2.Второй вариант вывода графика на экран.

а) Открываем панель графика, выбираем необходимый нам вид графика.

В левом верхнем углу экрана набираем с клавиатуры формулу Клосса после еѐ преобразования.

 $M(\omega)$  набираем с панели греческих символов, знак присвоить : = набираем с клавиатуры одновременным нажатием клавиш Shift Ж при английском тексте.

На графике вводим переменные формулы Клосса. Задаём пределы изменения по оси Х и Ү.

Не выходя из графика, нажимаем два раза левую кнопку мыши. На появившейся панели форматирования выбранного графика Х-Y выключаем вторичную ось Y.

Выходим из графика и нажимаем левую кнопку мышки.

Получили график естественной механической характеристики асинхронного электродвигателя.

#### **9. Расчет статики.**

 Расчѐт и построение естественной механической характеристики асинхронного электродвигателя.

Построим зависимость момента от скорости вращения  $M_e(\omega)$  по паспортным данным двигателя серии АОС для ПВ = 25%, (характеристику построить в интервале  $\omega$  >  $\omega$  > 0,1  $\omega$ ).

Расчѐт выполняем по формуле Клосса:

$$
M = \frac{2M_{\kappa}(1+\varepsilon)}{S_{\kappa} + S_{\kappa} + 2\varepsilon},
$$

где  $\varepsilon = 2 \frac{r_1}{r_1}$ ,  $r_1$ - активное сопротивление обмотки фазы статора;

 $r'_{2}$  - приведённое к статору активное сопротивление обмотки poropa:

Мк - максимальный (критический) момент;

 $S$  – скольжение при номинальном режиме S1 или режиме пуска S2;

Sк - критическое скольжение.

Характеристика может быть построена с погрешностью 10-15%, если для каких-либо двух режимов работы известны  $M u S$ . Этими двумя режимами могут быть номинальный режим и режим пуска.

 $M_1 = M_{\text{max}} = 1$  (для всех вариантов).

 $M_1$ - нормированный момент в номинальном режиме.

$$
S_1 = S_{\text{max}} = \frac{n_0 - n_{\text{max}}}{n_0} = \frac{1500 - 1350}{1500} = 0.1.
$$

 $M_2 = M_{\text{max}} = 2$  (т. к. для варианта 8812 выбран двигатель АОС2 – 61 - 4 из таблицы 5. Мп/Мн  $= 2$ ), где

 $M_2$  - нормированный момент в режиме пуска;

 $S_2 = S_{\text{max}} = 1$  (для всех вариантов).

Значения критического скольжения Sк и коэффициента є находим решением системы двух уравнений аналитически или в программе Mathcad.

Из таблицы 5. Мк/Мн = 2,3; т. к. Мн = 1 (нормированное значение),

следовательно Ммах = Мк = 2,3 (нормированное значение).

Составим уравнения для этих значений:

$$
\begin{cases}\nM_{\text{nycx}} = \frac{2 \cdot 2,3 \cdot 1 + \varepsilon}{\frac{1}{S_{\kappa}} + \frac{S_{\kappa}}{1} + 2\varepsilon} = 2 \\
M_{\text{noM}} = \frac{2 \cdot 2,3 \cdot 1 + \varepsilon}{\frac{0.1}{S_{\kappa}} + \frac{S_{\kappa}}{0.1} + 2\varepsilon} = 1\n\end{cases}
$$

Решение системы двух уравнений в программе Mathcad

Given  
\n
$$
2 \cdot 2 \cdot 3 \frac{(1 + \epsilon)}{\frac{1}{S} + \frac{S}{1} + 2\epsilon} = 2
$$
\n
$$
2 \cdot 2 \cdot 3 \frac{(1 + \epsilon)}{0 \cdot 1} = 1
$$
\n
$$
2 \cdot 2 \cdot 3 \frac{(1 + \epsilon)}{\text{Find}(\epsilon + S) + \text{float}} \cdot 2\epsilon \to \begin{pmatrix} 0.356 & -48.1 \\ 0.534 & -12.0 \end{pmatrix}
$$
\n83

Принимаем  $\varepsilon = 0.356$ ,

Принимаем  $S_{k} = 0,534$ .

$$
M_r = M_{\text{max}} \cdot 2.3 = 102.6 \cdot 2.3 = 235.9 \text{ Hm}
$$
, T. K. M3 raблицы 5. Mk/MH = 2.3;

Формула Клосса примет вид:

$$
M = \frac{2 \cdot 235,9 \cdot (1 + 0,356)}{S \cdot 534} \cdot \frac{0,534}{S} + 2 \cdot 0,356}.
$$

Угловая скорость:  $\omega = \omega_0 \cdot \langle -S \rangle = 157.08 \cdot \langle -S \rangle$ .

Строим естественную механическую характеристику; после преобразования формула Клосса примет вид:

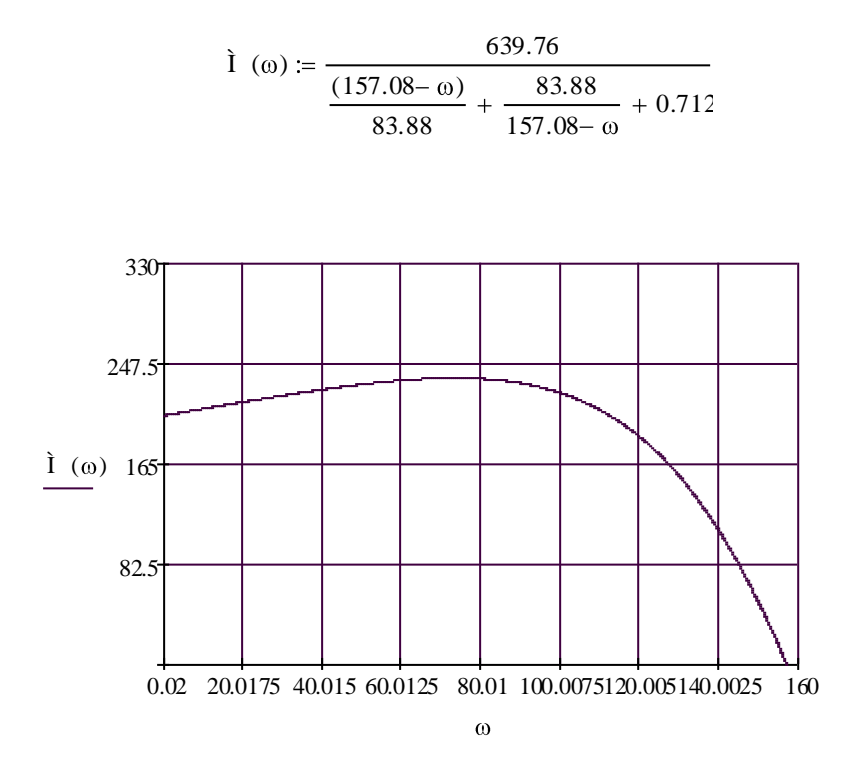

 $\dot{I}(\omega)$  в данном графике соответствует М  $(\omega)$  Нм

Рис. 5. Естественная механическая характеристика.

### 10. Расчёт и построение регулировочной характеристики асинхронного электродвигателя.

Расчёт выполняем графоаналитическим методом в соответствии с графиком рис.5

$$
\omega_{\alpha} = \frac{1}{2} \cdot \omega_{\text{max}} \cdot \Phi_1^* + \omega_2^* \cdot \frac{1}{2} \cdot 141,37 \cdot \cdot 9.9 + 0.95 = 130,7 \frac{1}{c},
$$
  

$$
M_{c \text{max}} = \frac{4000}{54 \cdot 0.92} = 80,51 \text{ Hm},
$$

Где значения  $\omega_1^*$ ,  $\omega_2^*$  взяты из таблицы 1 варианта 8812,

$$
\omega_{\text{max}} = \frac{m_n}{30} = \frac{3,14 \cdot 1350}{30} = 141,37 \text{ l/c}, \quad n_n \text{- номинальная частота вращения},
$$

 $M_{\text{max}}$  = 4000 HM – см. нагрузочную диаграмму,

$$
i_{\rm H} = 54, \ \eta = 0.92.
$$

$$
M_{c\max}=\frac{M_{max}}{i_{n}\cdot\eta}.
$$

Получили одну из точек через которую проходит регулировочная характеристика.

Определяем требуемое напряжение на статорной обмотке  $U_{\ast_{\alpha}}$  для середины участка регулирования

$$
U_{\ast_{\alpha}} = \sqrt{\frac{M_{c \max}}{M_{e\alpha}}} \,,
$$

 $M_{ea}$  определяем графически по естественной механической характеристике при  $\omega_{\alpha} = 130.7 \frac{1}{3}$ 

$$
M_{e\alpha} = 152,32 \, Hm
$$
,

$$
U_{*_{\alpha}} = \sqrt{\frac{80,51}{152,32}} = 0,72.
$$

Далее по зависимости  $U_*(\alpha;\varphi)$  при ранее определенном  $\varphi(\alpha) = 26^\circ$  определяем угол

$$
\alpha=70^\circ
$$

А по зависимости  $\alpha(U_{\Sigma})$  требуемое значение  $U_{\Sigma}$ :

$$
U_{3\alpha} = 0.56 B.
$$

При найденном значении  $U_{\alpha\alpha} = 0.56$  B = const и  $\alpha = 70^{\circ}$  рассчитываем координаты остальных точек регулировочной характеристики  $M_{p}(\omega)$ .

$$
M_{p}(\omega) = M_{ei}(\omega) \cdot U_{*}^{2},
$$
  

$$
U_{*}^{2} = \frac{M_{c \text{ max}}}{M_{eq}} = \frac{80,51}{152,32} = 0,52.
$$

Результаты сведем в таблицу:

### Таблица 11.

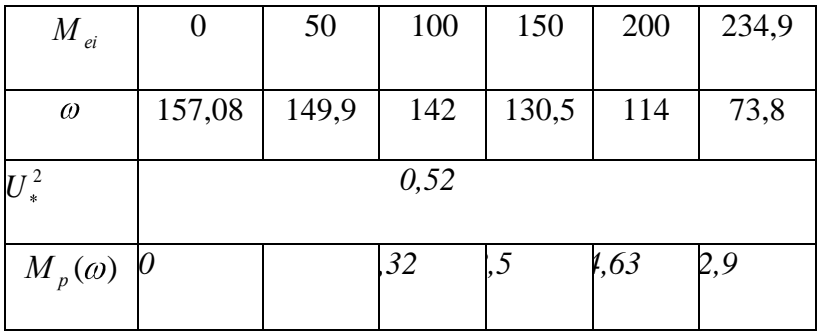

На том же графике строим статическую характеристику  $U_*(\omega)$ 

$$
U_{*i} = \sqrt{\frac{M_{c \max}}{M_{ei}}}.
$$

Зададимся значениями в окрестности  $\omega_a$ :

### Таблица 12.

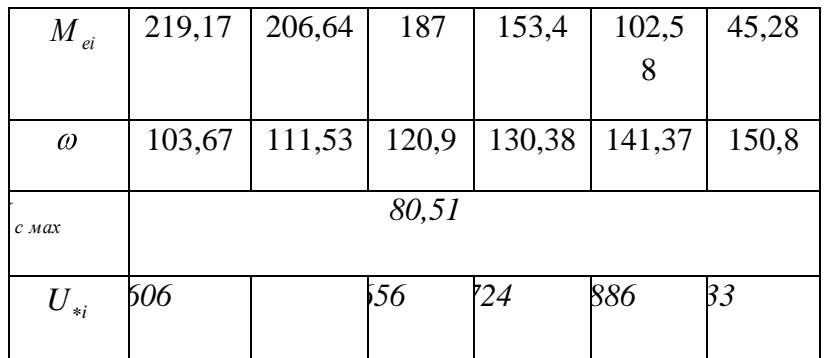

Полученные характеристики необходимы нам для дальнейших расчетов. А именно для расчета динамики, для чего мы определим используемые в расчетах углы  $\psi_1$  и  $\psi_2$ .

Приложение 1. Естественная и регулировочная характеристики

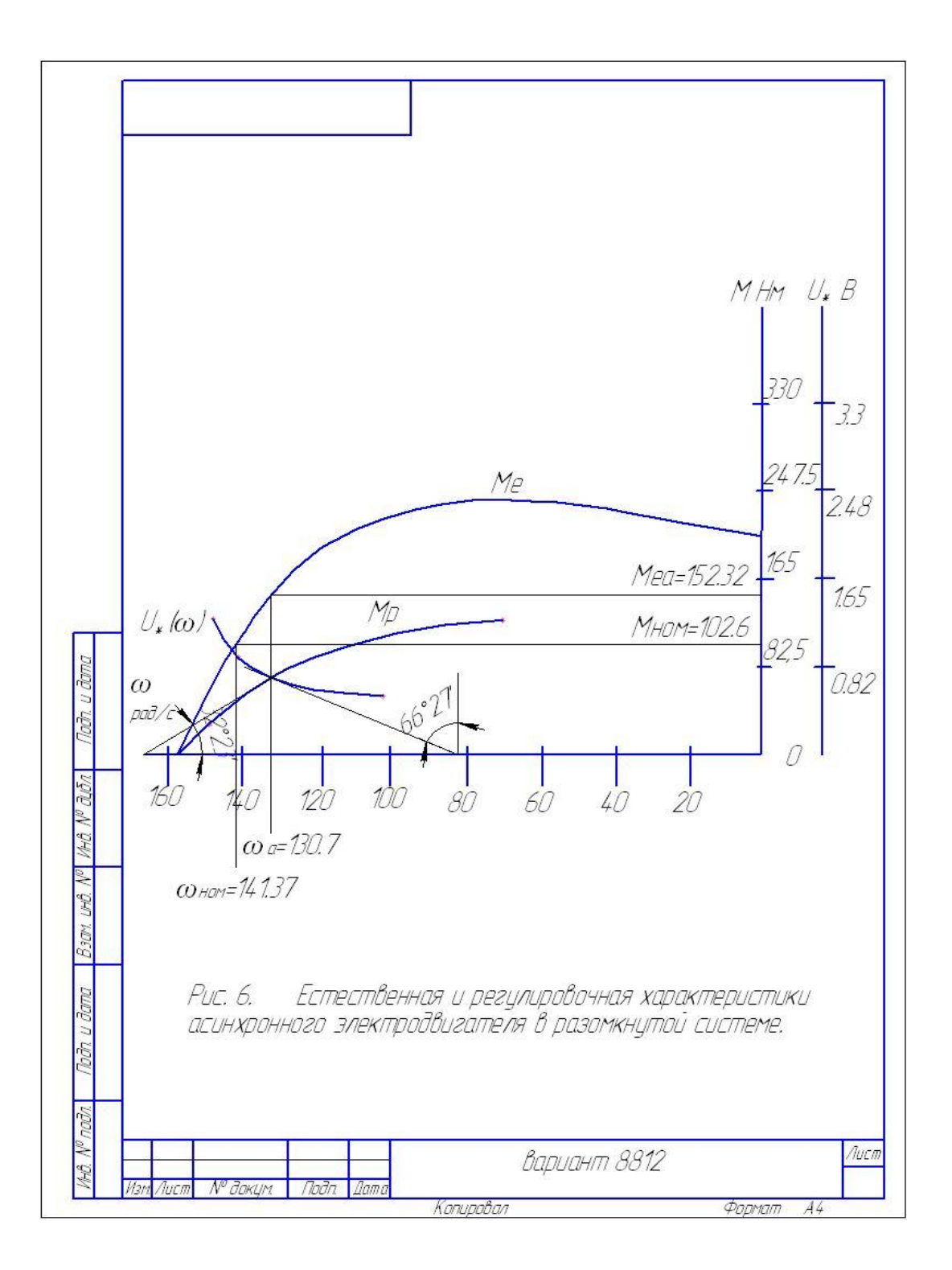

### **РЕКОМЕНДУЕМАЯ ЛИТЕРАТУРА**

Основная литература:

1. Епифанов А. П., Малайчук Л. М., Гущинский А. Г. Электропривод. Лань. 2012 ЭБС Лань.

2. Никитенко Г. В. Электропривод производственных механизмов. Лань,

2013 г.

Дополнительная литература:

1. Онищенко, Георгий Борисович.

Электрический привод : учебник для студ. учреждений высш. проф. образования. - 3-е изд., испр. и доп. - Москва : Издательский центр "Академия", 2013. - 288 с.ЭБС

# МИНИСТЕРСТВО СЕЛЬСКОГО ХОЗЯЙСТВА РОССИЙСКОЙ ФЕДЕРАЦИИ

ФЕДЕРАЛЬНОЕ ГОСУДАРСТВЕННОЕ БЮДЖЕТНОЕ ОБРАЗОВАТЕЛЬНОЕ УЧРЕЖДЕНИЕ ВЫСШЕГО ОБРАЗОВАНИЯ «РЯЗАНСКИЙ ГОСУДАРСТВЕННЫЙ АГРОТЕХНОЛОГИЧЕСКИЙ УНИВЕРСИТЕТ ИМЕНИ П.А. КОСТЫЧЕВА»

Кафедра электротехники и физики

# **МЕТОДИЧЕСКИЕ УКАЗАНИЯ**

для самостоятельной работы по учебной дисциплине **Электрический привод в электроэнергетике** 

(название из УП)

# дополнительной профессиональной программы

программы профессиональной переподготовки

# **ЭЛЕКТРОЭНЕРГЕТИКА И ЭЛЕКТРОТЕХНИКА**

(название ДПП)

Форма обучения: очно-заочная

Рязань, 2017

Составители:, к.т.н., доцент С.О.Фатьянов, к.т.н., ст. преп. А.С. Морозов

# УДК 007 (075.8)

Рецензент:

д.т.н., профессор кафедры электроснабжения федерального государственного бюджетного образовательного учреждения высшего образования «Рязанский государственный агротехнологический университет имени П.А. Костычева» (ФГБОУ ВО РГАТУ) Ю.А. Юдаев.

Методические указания для самостоятельной работы по учебной дисциплине «Электрический привод в электроэнергетике» дополнительной профессиональной программы программы профессиональной переподготовки «Электроэнергетика и электротехника**»** 

Зав. кафедрой Электротехники и физики \_\_\_\_\_\_\_\_\_\_\_\_\_\_\_\_\_\_\_\_\_\_\_ С.О. Фатьянов

Junet

(подпись) (ФИО)

### **ВВЕДЕНИЕ**

**Целью** изучения учебной дисциплины «Электрический привод в электроэнергетике» дополнительной профессиональной программы программы профессиональной переподготовки «Электроснабжение по отраслям» является развитие способности построения и эксплуатации электропривода энергетических установок, выбора решения при возникновении его неисправности.

**Задачей** изучения учебной дисциплины «Электрический привод в электроэнергетике» дополнительной профессиональной программы программы профессиональной переподготовки «Электроснабжение по отраслям» является приобретение понимания проблем обеспечения безотказной работы электропривода энергетических установок.

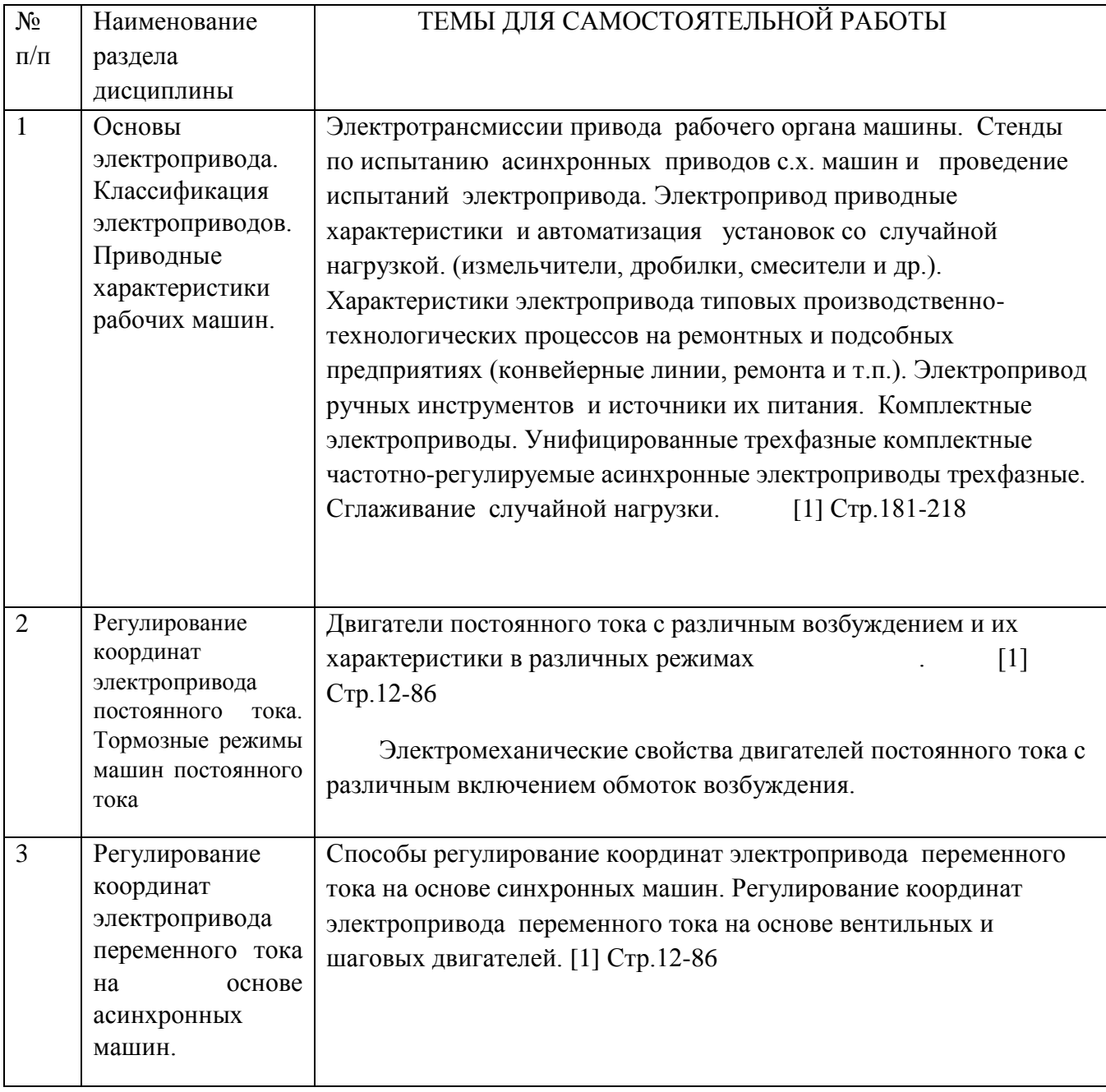

### **САМОСТОЯТЕЛЬНАЯ РАБОТА**

### **РЕКОМЕДУЕМАЯ ЛИТЕРАТУРА**

### **Основная литература**

1. Епифанов А. П., Малайчук Л. М., Гущинский А. Г. Электропривод. Лань. 2012 2. Никитенко Г. В. Электропривод производственных механизмов. Лань, 2013 г.

### 1. **Епифанов, Алексей Павлович.**

### **Дополнительная литература**

 Основы электропривода [Текст] : учебное пособие для студентов вузов по спец. 110302 - "Электрификация и автоматизация сельского хозяйства" / Епифанов, Алексей Павлович. - 2-е изд. ; стереотип. - СПб. : Лань, 2009. - 192 с

### 2. **Онищенко, Георгий Борисович.**

 Электрический привод [Текст] : учебник для студентов вузов, обуч. по спец. "Электротехника, электромеханика и электротехнология" / Онищенко, Георгий Борисович. - 2-е изд. ; стереотип. - М. : Академия, 2008. - 288 с.

### 3. **Терехов, Владимир Михайлович.**

 Системы управления электроприводов [Текст] : учебник / Терехов, Владимир Михайлович, Осипов, Олег

4. М.П.Белов, В.А. Новиков, Л.Н.Рассудков. Автоматизированный электропривод типовых производственных механизмов и технологических комплексов3-е изд. ВПО Учебник. М.: Изд. Центр Академия, 2007-576 с. Электротехника

### **Перечень ресурсов** информационно-телекоммуникационной сети «Интернет»

ЭБ «Академия». - Режим доступа: http://www.academia-moscow.ru/

ЭБС «Юрайт». Режим доступа:http://www.biblio-online.ru

ЭБС «IPRbooks». Режим доступа: http://www.iprbookshop.ru/16402

ЭБС «Лань». – Режим доступа: .<http://e.lanbook.com/>

# МИНИСТЕРСТВО СЕЛЬСКОГО ХОЗЯЙСТВА РОССИЙСКОЙ ФЕДЕРАЦИИ ФЕДЕРАЛЬНОЕ ГОСУДАРСТВЕННОЕ БЮДЖЕТНОЕ ОБРАЗОВАТЕЛЬНОЕ УЧРЕЖДЕНИЕ ВЫСШЕГО ОБРАЗОВАНИЯ «РЯЗАНСКИЙ ГОСУДАРСТВЕННЫЙ АГРОТЕХНОЛОГИЧЕСКИЙ УНИВЕРСИТЕТ ИМЕНИ П.А. КОСТЫЧЕВА»

Кафедра электроснабжения

# МЕТОДИЧЕСКИЕ УКАЗАНИЯ

# для практических занятий по учебной дисциплине

### **ЭЛЕКТРИЧЕСКИЕ СТАНЦИИ И ПОДСТАНЦИИ** (название из УП)

дополнительной профессиональной программы программы профессиональной переподготовки

### **ЭЛЕКТРОЭНЕРГЕТИКА И ЭЛЕКТРОТЕХНИКА** (название ДПП)

Форма обучения: очно-заочная

Рязань, 2017

Составители: к.т.н., С.Н. Гобелев, к.т.н., доцент С.О.Фатьянов

УДК 621.31 (075.8)

Рецензент:

д.т.н., доцент кафедры электроснабжения федерального государственного бюджетного образовательного учреждения высшего образования «Рязанский государственный агротехнологический университет имени П.А. Костычева» (ФГБОУ ВО РГАТУ) Д.Е. Каширин

Методические указания для лабораторных занятий по учебной дисциплине «ЭЛЕКТРИЧЕСКИЕ СТАНЦИИ И ПОДСТАНЦИИ» дополнительной профессиональной программы программы профессиональной переподготовки «ЭЛЕКТРОЭНЕРГЕТИКА И ЭЛЕКТРОТЕХНИКА **»** 

Зав. кафедрой

Зав. кафедрой **детсер Д.Е. Каширин** (подпись) (ФИО)

### **Практическое занятие 1**

**Тема:** «Определение потерь электрической энергии».

### **Задача :**

Определить потери электрической мощности в алюминиевом кабеле АСБ (3×95  $MN<sup>2</sup>$ 5 км, среднеквадратичная годовая нагрузка его Р=1500 кВт со средневзвешенным  $\cos \varphi = 0.8$ , генераторное напряжение U<sub>2</sub>=10 кВ.

### **Решение.**

Средняя плотность тока кабеля

$$
i_a = \frac{P}{\sqrt{3}\cos\varphi S} = \frac{1500}{\sqrt{3} \times 10 \times 0.8 \times 95} = 1.14 \ a/\text{mm}^2
$$

Удельные потери электрической мощности в токоведущих жилах

 $a = a_a j_a = 11.1 * 1.14^2 = 11.45 BT/Kr$ 

Вес токоведущих частей кабеля

 $P = V\lambda = 95*5000*2.7*10^{-3} = 1282.5$  KF

Потери электрической мощности в кабеле

$$
\Delta P = Pa = 1282.5 * 11.45 = 14684.5 Br = 14,685 KBr
$$

Зная число часов работы кабеля в году, можно установить потери электрической энергии за год.

# **Практическое занятие №2**

Расчет силового трансформатора **Задача 1:**

На понизительной подстанции 110/10 кВ установлены три трансформатора мощностью 31,5 МВА с  $\Delta P_c = 86$ кВт.

Максимальная нагрузка на стороне низкого напряжения составляет 72МВт при средневзвешенном  $\cos \varphi = 0.8$ . Нагрузка в ночной провал и выходные дни снижается до  $S_{\text{MHH}} = 48 \text{MBT}$  при том же  $\cos \varphi$ . Длительность провала составляет 6 часов в сутки. Установить, есть ли необходимость отключать в резерв один трансформатор во время указанного снижения нагрузки.

### **Решение**

Так как в году 53 выходных дня, то длительность снижения нагрузки до 48 МВт в году составляет

$$
t_2 = 24 * 53 + 6 * 312 = 3144
$$
 *4*

По формуле определяем потери энергии за год.

При работе трех трансформаторов

$$
\Delta A_1 = \left[\frac{\Delta P_{\text{M-HOM}}}{n_1} \left(\frac{S_{1\text{cp,KB}}}{S_{\text{HOM}}}\right)^2 + n_1 \Delta P_c\right] t_1 + \left[\frac{\Delta P_{\text{M,HOM}}}{n_1} \left(\frac{S_{2\text{cp,KB}}}{S_{\text{HOM}}}\right)^2 + n_1 \Delta P_c\right] t_2 =
$$
  
= 
$$
\left[\frac{200}{3} \left(\frac{72}{31.5 * 0.8}\right)^2 + 86 * 3\right] 5616 + \left[\frac{200}{3} \left(\frac{48}{31.5 * 0.8}\right)^2 + 86 * 3\right] 3144
$$
  
= 4500000 + 1570000 = 6070000 \text{ kBr} - q

Если во время снижения нагрузки один трансформатор отключается в резерв, то

$$
\Delta A_2 = \left[\frac{\Delta P_{\text{M,HOM}}}{n_1} \left(\frac{S_{1\text{CD,KB}}}{S_{\text{HOM}}}\right)^2 + n_1 \Delta P_c\right] t_1 + \left[\frac{\Delta P_{\text{M,HOM}}}{n_2} \left(\frac{S_{2\text{CD,KB}}}{S_{\text{HOM}}}\right)^2 + n_2 \Delta P_c\right] t_2 =
$$
  
= 
$$
\left[\frac{200}{3} \left(\frac{72}{31.5 * 0.8}\right)^2 + 86 * 3\right] 5616 + \left[\frac{200}{2} \left(\frac{48}{31.5 * 0.8}\right)^2 + 86 * 2\right] 3144
$$
  
= 4500000 + 1660000 = 6160000 \text{ KBT. y}

Отключать один трансформатор в резерв во время снижения нагрузки нет необходимости, так как при этом увеличиваются потери электрической энергии

 $\Delta A = \Delta A_2 - \Delta A_1 = 6160000 - 6070000 = 90000$  KBT. 4.

### **Задача 2:**

Проверить на механическую прочность сборные шины, выполненные в форме полых пакетов, если пакет каждой фазы составлен из четырех алюминиевых полос  $80\times100$  мм. Величина ударного тока трехфазного короткого замыкания i<sub>v</sub>=200 кА.

Шины расположены в одной плоскости. Расстояние между осями шин смежных фаз, а=70 см, а пролет между осями изоляторов принимаем l=80 см. Расстояние между осями противолежащих полос пакета фазы  $a_n=13,4$  см и расстояние между осями прокладок  $l_n = 20$  см.

### **Решение**

Определим механическое напряжение от взаимодействия фаз при коротком замыкании. Расчетный момент сопротивления сечения шин

$$
W = 0.333 \times 1 \times 8^2 = 21.3 \text{ cm}^2
$$

Коэффициент k для полного пакета

$$
k = 1 + 0.42 \left(\frac{20}{80}\right)^2 \frac{8}{1} = 1.21.
$$

Напряжение . возникающее в материале шин во время трехфазного короткого замыкания от взаимодействия фаз,

$$
\sigma_{\text{II}} = 1.25 * 10^{-3} * 1.21 \frac{80^2}{70 * 21.3} 200^2 = 260 \text{ K} \cdot \text{C} \cdot \text{M}^2
$$

Определим механическое напряжение, возникающее от взаимодействия полос пакета фазы во время короткого замыкания.

По кривым и по отношению a-b/h+bзначение коэффициента k'=0.95, а коэффициента k" принимаем равным 1,0.

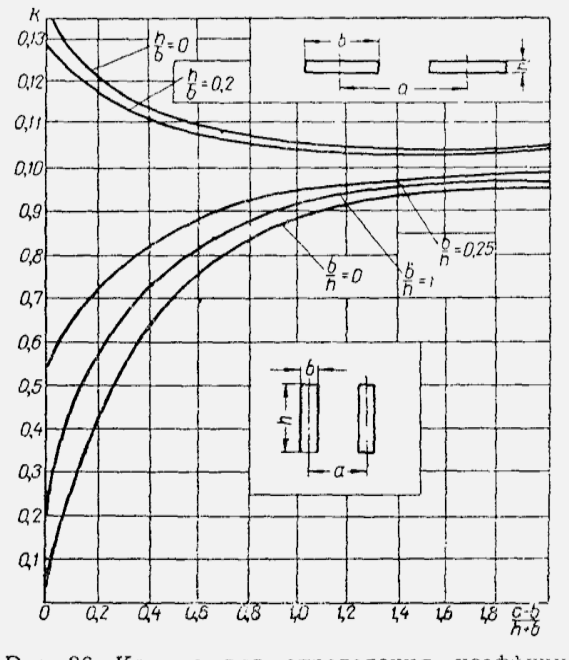

Рис. 36. Кривые для определения коэффици-<br>ента формы шин.

Расчетный момент сопротивления сечения полосы<br> $W = 0.167 * 8 * 1^2 = 1.33$  см<sup>2</sup>

Возникающее в материале шин напряжение от взаимодействия полос пакета

$$
\sigma_{\rm n} = 0.106 * 10^{-3} * (0.95 + 2) \frac{20^2}{13.4 * 1.33} 200^2 = 280 \text{ K} \cdot \text{C} \cdot \text{C}^2
$$

Суммарное напряжение в материале полого пакета  $\sigma_{\text{macy}} = 260 + 280 = 540 \text{ kT/cm}^2 < \sigma_{\text{moll}}$ 

Проверим шины на отсутствие резонанса.

В таблице 3 приведены наибольшие допускаемые расстояния между изоляторами и распорками. В данном случае принятые величины не превосходят их.

### *Таблица 3*

Предельные величины пролетов между изоляторами и между прокладками четырехполосных шин

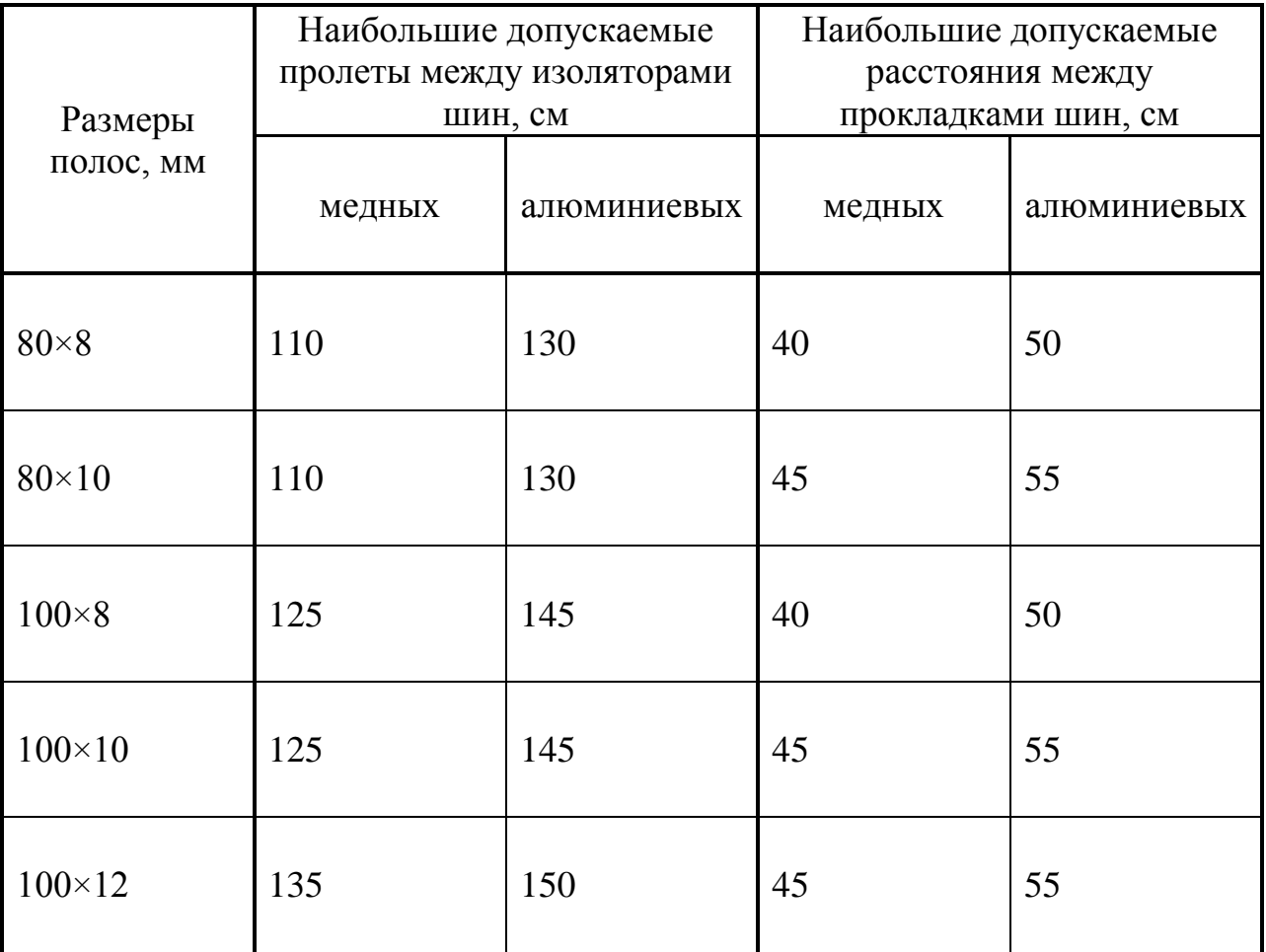

### **Задача 3:**

Выбрать сечение сборных алюминиевых шин для закрытого РУ 35 кВ и проверить его на механическую прочность при коротком замыкании.

Рабочий ток в шинах равен 1000 А. Ударный ток трехфазного короткого замыкания  $i_v = 45$  кА.

Шины расположены по вершинам прямоугольного треугольника.

Расстояние между фазами  $a=50$  см и  $a_1=90$  см; пролет между изоляторами принимаем l=150 см.

### **Решение**

Пользуясь общими правилами выбора шин, принимаем к установке шины размерами 60×10 мм, так как они обеспечат работу при длительном рабочем токе и термическую устойчивость при коротком замыкании.

Наибольший момент сопротивления сечения

### **Задача 3:**

Выбрать сечение сборных алюминиевых шин для закрытого РУ 35 кВ и проверить его на механическую прочность при коротком замыкании.

Рабочий ток в шинах равен 1000 А. Ударный ток трехфазного короткого замыкания  $i_v = 45$  кА.

Шины расположены по вершинам прямоугольного треугольника (рис.48).

Расстояние между фазами  $a=50$  см и  $a_1=90$  см; пролет между изоляторами принимаем l=150 см.

### **Решение**

Пользуясь общими правилами выбора шин, принимаем к установке шины размерами 60×10 мм, так как они обеспечат работу при длительном рабочем токе и термическую устойчивость при коротком замыкании.

Наибольший момент сопротивления сечения

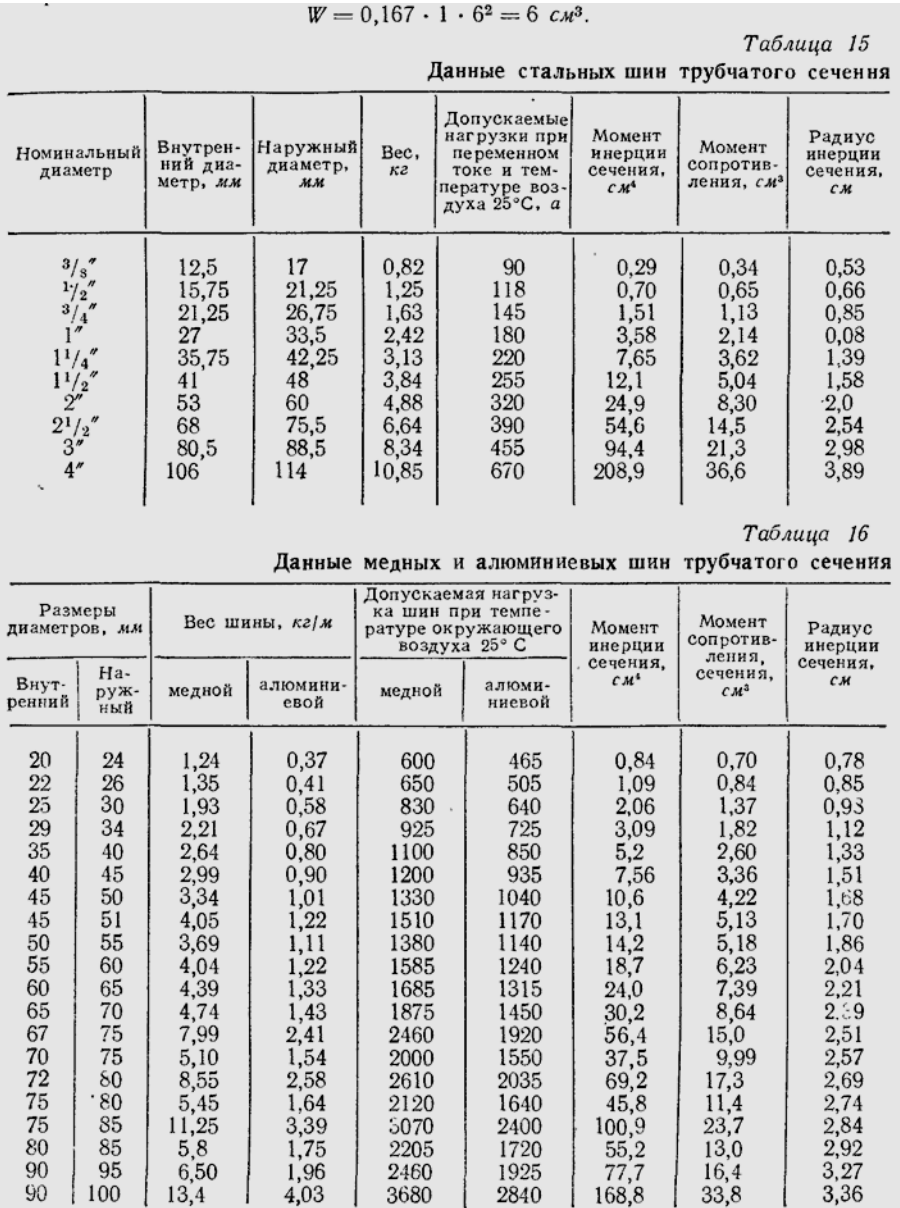

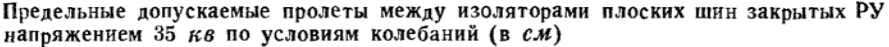

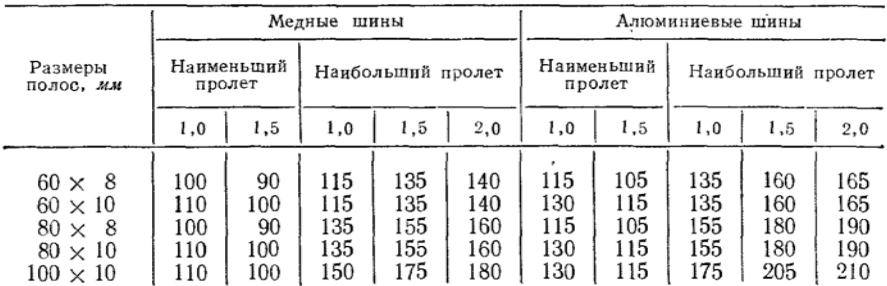

Примечание. Значения наименьших пролетов принимаются только при расположении шин по вершинам прямоугольного треугольника.

По кривым (рис. 49) и отношениям  $a_1/a=1.8$  и h/b=6 находим k=5,2 Тогда расчетное значение напряжения в материале

$$
\sigma_{\text{pacy}} = 5.2 \times 10^{-3} \times \frac{150^2}{50 \times 6} 45^2 = 696 \text{ K} \cdot \text{m/s}^2
$$

Расчетное напряжение не превышает допустимого, то есть по условиям длительной работы и динамической устойчивости сечение шин 60×10 является приемлемым.

Но учитывая (согласно таблицы 17), что для этих размеров шин пролет между изоляторами должен быть не более 135 см, так как при  $\frac{\sigma_{\text{A0II}}}{\sigma_{\text{pacy}}} = 1$ 

они не удовлетворяют требованиям к собственной частоте колебаний.

Поэтому принимаем к установке шины с размерами сечения 80×10 мм.

Тогда

$$
W = 0.167 * 1 * 8^{2} = 10.67 \text{ cm}^{3} \text{ u } \frac{a_{1}}{a} = 1.8; \frac{h}{b} = 8
$$
  
To kiphbm (puc. 49) k=6.9. Torga  

$$
\sigma_{\text{pacy}} = 6.9 * 10^{-3} * \frac{150^{2}}{50 * 10.67} 45^{2} = 523 \text{ kT/cm}^{2}
$$

$$
\frac{\sigma_{\text{Aon}}}{\sigma_{\text{pacy}}} = \frac{700}{523} = 1,34.
$$

По таблице 17 предельная величина пролета между изоляторами

$$
l_{\text{mpe},} \approx 170 \text{cm} > l_{\text{pac},} = 150 \text{cm}.
$$

Рис. 49. Кривые для определения коэффициента k шин<br>закрытых РУ 35 кв, расположенных по вершинам прямоугольного треугольника:  $a$  — плоские шины;  $\delta$  — круглые  $\frac{1}{111846}$ 

Выбранные шины удовлетворяют всем требованиям и в любом режиме.

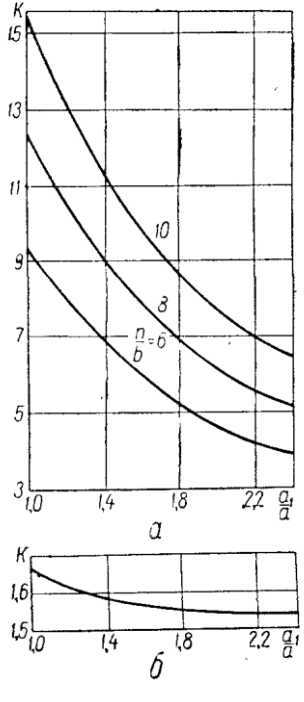

100

### **РЕКОМЕНДУЕМАЯ ЛИТЕРАТУРА**

1. Основная литература:

1. Сивков А.А. Основы электроснабжения [Электронный ресурс]: учебное пособие/ Сивков А.А., Герасимов Д.Ю., Сайгаш А.С.— Электрон. текстовые данные.— Томск: Томский политехнический университет, 2014.— 174 c.— Режим доступа: http://www.iprbookshop.ru/34694.— ЭБС «IPRbooks», по паролю

2. Дополнительная литература:

1. Правила устройства электроустановок. - 7-е изд. - Новосибирск : Сиб. унив. изд-во, 2007. - 512 с.

2. Методические указания по определению электромагнитных обстановки и совместимости на электрических станциях и подстанциях [Электронный ресурс]/ — Электрон. текстовые данные.— М.: Издательский дом ЭНЕРГИЯ, 2014.— 76 c.— Режим доступа:

http://www.iprbookshop.ru/22699.— ЭБС «IPRbooks», по паролю

3. Назарычев А.Н. Справочник инженера по наладке, совершенствованию технологии и эксплуатации электрических станций и сетей [Электронный ресурс]/ Назарычев А.Н., Андреев Д.А.,Таджибаев А.И.— Электрон. текстовые данные.— Вологда: Инфра-Инженерия, 2006.— 928 c.— Режим доступа: http://www.iprbookshop.ru/5073.— ЭБС «IPRbooks», по паролю

4. Правила технического обслуживания устройств релейной защиты, электроавтоматики

дистанционного управления и сигнализации электростанций и подстанций 110–750 кВ РД 153- 34.0-35.617-2001 [Электронный ресурс]/ — Электрон. текстовые данные.— М.: Издательский дом ЭНЕРГИЯ, 2012.— 264 c.— Режим доступа: http://www.iprbookshop.ru/22730.— ЭБС «IPRbooks», по паролю

5. Правила технической эксплуатации электрических станций и сетей Российской Федерации [Электронный ресурс]/ — Электрон. текстовые данные.— М.: Издательский дом ЭНЕРГИЯ, 2013.— 348 c.— Режим доступа: http://www.iprbookshop.ru/22731.— ЭБС «IPRbooks», по паролю 6. Сибикин Ю.Д. Техническое обслуживание, ремонт электрооборудования и сетей промышленных предприятий. -М.: ПрофОбрИздат,2002 г.

# МИНИСТЕРСТВО СЕЛЬСКОГО ХОЗЯЙСТВА РОССИЙСКОЙ ФЕДЕРАЦИИ ФЕДЕРАЛЬНОЕ ГОСУДАРСТВЕННОЕ БЮДЖЕТНОЕ ОБРАЗОВАТЕЛЬНОЕ УЧРЕЖДЕНИЕ ВЫСШЕГО ОБРАЗОВАНИЯ «РЯЗАНСКИЙ ГОСУДАРСТВЕННЫЙ АГРОТЕХНОЛОГИЧЕСКИЙ УНИВЕРСИТЕТ ИМЕНИ П.А. КОСТЫЧЕВА»

Кафедра электроснабжения

# **МЕТОДИЧЕСКИЕ УКАЗАНИЯ**

для самостоятельной работы по учебной дисциплине

# **ЭЛЕКТРИЧЕСКИЕ СТАНЦИИ И ПОДСТАНЦИИ**

(название из УП)

дополнительной профессиональной программы

программы профессиональной переподготовки

# **ЭЛЕКТРОЭНЕРГЕТИКА И ЭЛЕКТРОТЕХНИКА**

(название ДПП)

Форма обучения: очно-заочная

Рязань, 2017

УДК 621.31 (075.8)

### Рецензент:

д.т.н., доцент кафедры электроснабжения федерального государственного бюджетного<br>образовательного учреждения высшего образования «Рязанский государственный образовательного учреждения высшего образования «Рязанский государственный агротехнологический университет имени П.А. Костычева» (ФГБОУ ВО РГАТУ) Д.Е. Каширин

# Список тем самостоятельной работы

- 1. Графики нагрузки
- 2. Параметры графиков нагрузки
- 3. Разновидности электростанций
- 4. Основные параметры.
- 5. Системы охлаждения.
- 6. Системы возбуждения
- 7. Основные параметры.
- 8. Особенности конструкции и режимов работы автотрансформаторов.
- 9. Выбор трансформаторов.
- 10. Режимы работы нейтралей электроустановок.
- 11. Классификация отключающих аппаратов.
- 12. Выключатели.
- 13. Плавкие предохранители.
- 14. Разъединители.
- 15. Отделители и короткозамыкатели.
- 16. Отключающие аппараты до 1000В.
- 17. Назначение и общая характеристика.
- 18. Трансформаторы тока.
- 19. Трансформаторы напряжения.
- 20. Назначение реакторов.
- 21. Реакторы простые и сдвоенные.
- 22. Схемы включения токоограничивающих реакторов.
- 23. Требования к схемам.
- 24. Схемы ТЭЦ на генераторном напряжении.
- 25. Схемы районных подстанций на пониженном напряжении.
- 26. Эксплуатационные особенности и области применения схем.
- 27. Потребители собственных нужд.
- 28. Потребители оперативных цепей.
- 29. Схемы соединений потребителей собственных нужд.
- 30. Схемы соединений потребителей оперативных цепей.
- 31. Разновидность щитов управления.
- 32. Компоновка щитов управления.
- 33. Расстановка оборудования в ЗРУ.
	- 34. Расстановка оборудования в ОРУ.
	- 35. Расстановка оборудования в ГПП.
- 36. Условие выбора по динамической устойчивости.
- 37. Условие выбора по термической устойчивости.
- 38. Влияние нагрузки на потери электрической энергии.
- 39. Конструкции распределительных устройств.
- 40. Компоновки электрических станций и подстанций.
- 41. Источники и схемы переменного оперативного тока.
- 42. Источники и схемы переменного оперативного тока.
- 43. Защита электрических установок от перенапряжения.
- 44. Заземляющие устройства.
- 44. Энергетические системы.
- 45. Нетрадиционные источники энергии.
- 46. Особенности гашения дуги при постоянном токе.
- 47. Основные условия выбора токоведущих частей.

# Список используемой литературы

### Основная литература

1. Сивков А.А. Основы электроснабжения [Электронный ресурс]: учебное пособие/ Сивков А.А., Герасимов Д.Ю., Сайгаш А.С.— Электрон. текстовые данные.— Томск: Томский политехнический университет, 2014.— 174 c.— Режим доступа: http://www.iprbookshop.ru/34694.— ЭБС «IPRbooks», по паролю

# Дополнительная литература

1. Правила устройства электроустановок. - 7-е изд. - Новосибирск : Сиб. унив. издво, 2007. - 512 с.

2. Методические указания по определению электромагнитных обстановки и совместимости на электрических станциях и подстанциях [Электронный ресурс]/ — Электрон. текстовые данные.— М.: Издательский дом ЭНЕРГИЯ, 2014.— 76 c.— Режим доступа: http://www.iprbookshop.ru/22699.— ЭБС «IPRbooks», по паролю

3. Назарычев А.Н. Справочник инженера по наладке, совершенствованию технологии и эксплуатации электрических станций и сетей [Электронный ресурс]/ Назарычев А.Н., Андреев Д.А.,Таджибаев А.И.— Электрон. текстовые данные.— Вологда: Инфра-Инженерия, 2006.— 928 c.— Режим доступа: http://www.iprbookshop.ru/5073.— ЭБС «IPRbooks», по паролю

4.Правила технического обслуживания устройств релейной защиты, электроавтоматики дистанционного управления и сигнализации электростанций и подстанций 110–750 кВ РД 153-34.0-35.617-2001 [Электронный ресурс]/ — Электрон. текстовые данные.— М.: Издательский дом ЭНЕРГИЯ, 2012.— 264 c.— Режим доступа: http://www.iprbookshop.ru/22730.— ЭБС «IPRbooks», по паролю

5.Правила технической эксплуатации электрических станций и сетей Российской Федерации [Электронный ресурс]/ — Электрон. текстовые данные.— М.: Издательский дом ЭНЕРГИЯ, 2013.— 348 c.— Режим доступа: http://www.iprbookshop.ru/22731.— ЭБС «IPRbooks», по паролю

6.Сибикин Ю.Д. Техническое обслуживание, ремонт электрооборудования и сетей промышленных предприятий. -М.: ПрофОбрИздат,2002г.

МИНИСТЕРСТВО СЕЛЬСКОГО ХОЗЯЙСТВА РОССИЙСКОЙ ФЕДЕРАЦИИ

# ФЕДЕРАЛЬНОЕ ГОСУДАРСТВЕННОЕ БЮДЖЕТНОЕ ОБРАЗОВАТЕЛЬНОЕ УЧРЕЖДЕНИЕ ВЫСШЕГО ОБРАЗОВАНИЯ «РЯЗАНСКИЙ ГОСУДАРСТВЕННЫЙ АГРОТЕХНОЛОГИЧЕСКИЙ УНИВЕРСИТЕТ ИМЕНИ П.А. КОСТЫЧЕВА»

Кафедра электроснабжения

# МЕТОДИЧЕСКИЕ УКАЗАНИЯ

для практических занятий по учебной дисциплине

# **ЭЛЕКТРОСНАБЖЕНИЕ ПРЕДПРИЯТИЙ**

(название из УП)

дополнительной профессиональной программы программы профессиональной переподготовки

**ЭЛЕКТРОЭНЕРГЕТИКА И ЭЛЕКТРОТЕХНИКА** (название ДПП)

Форма обучения: очно-заочная

Рязань, 2017

Составители: д.т.н. доцент Д.Е.Каширин, к.т.н., С.Н. Гобелев, к.т.н., доцент С.О.Фатьянов

УДК 621.31 (075.8)

Рецензент:

д.т.н., профессор кафедры электроснабжения федерального государственного бюджетного образовательного учреждения высшего образования «Рязанский государственный агротехнологический университет имени П.А. Костычева» (ФГБОУ ВО РГАТУ) Ю.А. Юдаев.

Методические указания для лекционных занятий по учебной дисциплине «ЭЛЕКТРОСНАБЖЕНИЕ ПРЕДПРИЯТИЙ» дополнительной профессиональной программы программы профессиональной переподготовки «ЭЛЕКТРОЭНЕРГЕТИКА И ЭЛЕКТРОТЕХНИКА **»** 

Зав. кафедрой Электроснабжения

 $K$ аширин Д.Е. (подпись)
#### **Практическое занятие №1**

**Тема:**

# **Расчет электрических нагрузок. Установленная и максимальная мощности. Графики нагрузок. Коэффициенты, характеризующие потребление электроэнергии.**

## **1. Цель работы**

Ознакомиться с методами расчета электрических нагрузок, установленной и максимальной мощности, порядком построения графиков нагрузок, коэффициентами, характеризующими потребление электроэнергии.

# **2. Программа работы**

- 1. Изучить методы определения электрических нагрузок;
- 2. Изучить порядок построения графиков нагрузки;
- 3. Изучить методы расчета показателей, характеризующих приемники электрической энергии

# **3. Краткие теоретические сведения**

## **3.1. Электрические нагрузки**

Электрические сети сельскохозяйственных потребителей характеризуются большой удаленностью и малым объемом нагрузки. От электрических сетей в сельских районах обычно питается большое число разнообразных потребителей электрической энергии, под которыми понимают приемник или группу приемников электрической энергии, объединенных технологическим процессом и размещенных на определенной территории. Для проектирования электрических линий, подстанций и станций необходимо знать нагрузки отдельных электроприемников и их групп.

Под *расчетной нагрузкой* понимается наибольшее значение полной мощности на вводе к потребителю или в электрической сети за промежуток времени 0,5 ч в конце расчетного периода. Различают *дневной S<sup>a</sup> и вечерний S<sup>B</sup>* максимум нагрузок потребителя или группы потребителей.

За *расчетный период* принимают время, истекшее с момента ввода установки в эксплуатацию до достижения нагрузкой расчетного значения. В сельских электроустановках продолжительность такого периода принимают, равной 5...10 годам.

**Графиком нагрузки** называют зависимость активной *Р,* реактивной *Q* или полной Р мощности нагрузки от времени. Графики нагрузки могут быть **суточными и годовыми.** 

**Годовой график** — это изменение по месяцам года максимальной получасовой нагрузки. Он характеризует колебания расчетной мощности объекта в течение года.

**Годовой график нагрузки по продолжительности** — минимальная нагрузки соответствующая времени. Годовой график по продолжительности составляют на основе суточных графиков за все дни года.

Годовой график по продолжительности с достаточной точностью можно построить, пользуясь суточными графиками только для двух дней в году - зимнего и летнего. Делают это следующим образом. Проводят на графиках пунктирные прямые, соответствующие нагрузкам *Р<sup>и</sup> Ръ*..., *Рн.* Для каждого суточного графика можно определить, сколько часов действует данная (или большая) нагрузка *P<sup>i</sup> .*

$$
t_{1.39ms}
$$
  $t_{1.0ex}$ ,  $t_{2.39ms}$ ,  $t_{2.0ex}$ , ...,  $t_{n.340m}$ ,  $t_{n.0ex}$ .

Откладывая соответствующие точки в системе координат *Р, t* и соединяя их, получаем годовой график по продолжительности*.* 

По графикам нагрузки объекта можно найти все параметры, необходимые для проектирования системы электроснабжения.

Для определения расчетной нагрузки на графике берут участок, где в течение не менее получаса мощность наибольшая. В тех случаях, когда максимум нагрузки на графике длится менее получаса, эквивалентная мощность

$$
P_{3KB} = \sqrt{\frac{P_1^2 t_1 + P_2^2 t_2 + \dots + P_n^2 t_n}{t_1 + t_2 + \dots + t_n}},
$$

где  $P_1, P_2, ..., P_n$  — наибольшие нагрузки;  $t_x$   $t_2, ..., t_n$  — продолжительность действия нагрузок.

Для того чтобы найти расчетную нагрузку, выраженную полной мощностью S<sub>ЭКВ</sub>, необходимо знать коэффициент мощности нагрузки cos  $\varphi_{\text{5KB}}$  в период ее максимума:

Расчетную нагрузку определяют в дневное и вечернее время отдельно.

По годовому графику нагрузки объекта по продолжительности (рис. 4) можно определить время использования максимальной нагрузки Т как основание прямоугольника, равновеликого по площади фигуре *ABCD,* высота которого равна расчетной максимальной нагрузке.

$$
S_{\text{exp}} = P_{\text{exp}}/\cos \phi_{\text{exp}}.
$$

$$
T=\int_{0}^{8760} P dt/P_{\text{pacy}}.
$$

Зная расчетную нагрузку и время использования максимальной нагрузки, легко найти энергию, потребляемую объектом в течение года:

$$
W=P_{\text{porel}}T.
$$

Этот параметр необходимо знать при выполнении технико-экономических расчетов.

Для всякого потребителя электроэнергии характерна его **установленная** (или номинальная) мощность Руст, указанная в паспорте электрической лампы, электродвигателя или другой установки. Учитывают также **присоединенную** мощность, т.е. мощность, которую потребляет из сети электроприемник при его полной загрузке. Для всех электроприемников, кроме электродвигателей, присоединенная мощность *S<sup>p</sup>* равна установленной *Руст.* Для электродвигателей

$$
S_{\rm np} = P_{\rm ycr} k_{\rm s} / (\eta \cos \varphi),
$$

где *к<sup>2</sup>* — коэффициент загрузки рабочей машины, включающий в себя каталожную неувязку, т. е. превышение номинальной мощности электродвигателя над максимальной мощностью, потребляемой рабочей машиной; η — КПД электродвигателя.

При большом числе электроприемников они обычно одновременно не работают. Поэтому расчетную мощность на вводе в помещения определяют как арифметическую сумму присоединенных мощностей электроприемников, умноженную на коэффициент одновременности *к<sup>0</sup> <* 1. **Коэффициентом одновременности** называют отношение расчетной нагрузки группы из нескольких электроприемников к сумме их максимальных нагрузок.

## **3.2. Показатели, характеризующие приемники электрической энергии**

Правильное определение электрических нагрузок является основой рационального построения и эксплуатации систем электроснабжения. Характер нагрузок принято описывать математически коэффициентами: использования, включения, загрузки, формы графика нагрузки, максимума, спроса, заполнения графика нагрузок, разновременности максимумов нагрузок, и другие.

*1. Коэффициент использования* является основным показателем для расчета нагрузки. Коэффициент использования активной мощности приемника к<sub>иа</sub> или группы приемников К<sub>иа</sub> называется отношение средней активной мощности отдельного приемника (или группы их) к ее номинальному значению:

$$
\kappa_{ua} = \frac{p_c}{p_{nOM}};
$$
  

$$
K_{ua} = \frac{P_c}{P_{nOM}} = \frac{\sum_{1}^{n} \kappa_{ua} p_{nOM}}{\sum_{1}^{n} P_{nOM}}.
$$

где р $_{\rm c}$ , P $_{\rm c}$  – средняя нагрузка соответственно приемника или группы приемников.

*2. Коэффициентом включения* приемника *к<sup>я</sup>* называется отношение продолжительности включения приемника в цикле *t<sup>B</sup>* ко всей продолжительности цикла t<sup>ц</sup> . Время включения приемника за цикл складывается из времени работы *t<sup>p</sup>* и времени холостого хода *tK:*

$$
\kappa_{\rm B}=\frac{t_{\rm B}}{t_{\rm H}}=\frac{t_{\rm p}+t_{\rm x}}{t_{\rm H}}.
$$

Коэффициентом включения группы приемников, или групповым коэффициентом включения К<sub>в,</sub> называется средневзвешенное значение коэффициентов включения всех приемников, входящих в группу, определяемое по формуле

$$
K_{\rm B} = \frac{\sum_{\rm I} \kappa_{\rm B} p_{\rm HOM}}{\sum_{\rm I} p_{\rm HOM}}.
$$

*3. Коэффициентом загрузки к3,* <sup>а</sup> приемника по активной мощности называется отношение фактически потребляемой им средней активной мощности *рс>в* (за время включения *t<sup>B</sup>* в течение времени цикла tц) к его номинальной мощности:

$$
\kappa_{\mathbf{a},\mathbf{a}} = \frac{p_{\mathbf{c},\mathbf{a}}}{p_{\text{flow}}} = \frac{1}{p_{\text{flow}}} \frac{1}{t_{\mathbf{B}}} \int_{0}^{t_{\text{R}}} p(t) dt = \frac{p_{\mathbf{c}}}{p_{\text{now}}} \frac{t_{\mathbf{a}}}{t_{\mathbf{B}}} = \frac{\kappa_{\mathbf{a},\mathbf{a}}}{\kappa_{\mathbf{a}}}.
$$

Коэффициент загрузки, как и коэффициент включения, связан непосредственно с технологическим процессом и изменяется с изменением режима работы приемника.

4. *Коэффициентом формы индивидуального или группового графика нагрузок к<sub>фi</sub>,*  $K_{\phi}$ *<i>i* называется отношение среднеквадратичного тока (или среднеквадратичной полной мощности) приемника или группы приемников за определенный период времени к среднему значению его за тот же период времени:

$$
\kappa_{\phi,I} = \frac{i_{\rm c\kappa}}{i_{\rm c}} = \frac{s_{\rm c\kappa}}{s_{\rm c}}; \quad K_{\phi,I} = \frac{I_{\rm c\kappa}}{I_{\rm c}} = \frac{S_{\rm c\kappa}}{S_{\rm c}}.
$$

Коэффициент формы характеризует неравномерность графика во времени; свое наименьшее, равное единице, значение он принимает при нагрузке, неизменной во времени.

Аналогично определяются коэффициенты формы графиков реактивной, кажущейся мощности **и** тока.

Одновременно отметим следующее:

1. При постоянном (неизменном) технологическом процессе производства и постоянном объеме выпускаемой продукции коэффициент формы практически постоянен и не меняется в зависимости от изменения графика нагрузок за рассматриваемый период времени (при условии стабильности потребления электроэнергии

Коэффициент формы для предприятий с достаточно ритмичным процессом производства изменяется в пределах от 1,05 до 1,15 (отклонения от 1,02 до 1,25) Когда коэффициент формы Кф. неизвестен, в расчетах его можно приближенно принимать равным 1,1—1,15.

5. *Коэффициентом максимума* активной мощности  $\kappa_{m}$ , К<sub>ма</sub> называется отношение расчетной, активной мощности р<sub>р</sub>, Р<sub>*р*</sub>  $\kappa$  средней нагрузке  $p_c$ ,  $P_c$  за исследуемый период времени:

$$
K_{\mathbf{w},\,\mathbf{a}} = \frac{p_{\mathbf{p}}}{p_{\mathbf{c}}};\quad K_{\mathbf{w},\,\mathbf{a}} = \frac{P_{\mathbf{p}}}{P_{\mathbf{c}}}.
$$

Исследуемый период времени принимается равным продолжительности наиболее загруженной смены. Обычно коэффициент максимума относится к групповым графикам нагрузок, т. е. определяется значение  $\mathcal{I}_{\text{wsa}}^{\text{w}}$ .

### **3.3. Методы определения расчетных нагрузок**

Расчет нагрузок проводится двумя методами:

1. На основе вероятностно-статистической модели;

2. При помощи коэффициентов одновременности.

3. Удельным нагрузкам электроприемников.

**По первому методу** рассчитываются математическое ожидание нагрузки, среднее квадратическое отклонение, дисперсиянагрузок.

**По второму методу** исходными данными служат значения расчетных нагрузок на вводах потребителей и коэффициентов одновременности, принимаемых по специальным таблицам в зависимости от числа электроприемников. *Коэффициентом одновременности* называют отношение расчетной нагрузки группы электроприемников к сумме их максимальных нагрузок. Нагрузки, как правило, определяют отдельно для режимов дневного и вечернего максимумов. Если от сети питаются только производственные потребители, то расчет можно выполнять лишь для дневных часов. Если же потребители только бытовые, то можно рассчитывать лишь вечерний режим.

Для упрощения расчетов используют коэффициенты дневного и вечернего максимумов *к<sup>а</sup>* и *к<sup>в</sup> .* Для производственных потребителей их принимают равными  $\kappa_a = 1$ ,  $\kappa_a = 0.6$ ; для бытовых потребителей без электроплит  $\kappa_a = 0.3...0.4$ ,  $\kappa_a = 1$  **и с** электроплитами  $\&_{\alpha} = 0.6$ ,  $\kappa_{\alpha} = 1$ ; для смешанной нагрузки  $\kappa_{\alpha} = \kappa_{\alpha} = I$ .

Нагрузки линий напряжением 0,38 кВ и трансформаторные пункты напряжением 6...35/0,4 кВ складываются из нагрузок жилых домов, общественных и коммунальных учреждений и производственных потребителей, а также нагрузки уличного и наружного освещения.

Сельским жилым домом считается одноквартирный дом или квартира в многоквартирном доме с отдельным счетчиком электроэнергии.

Для вновь электрифицируемых населенных пунктов, а также при отсутствии сведений об электропотреблении домов принимают следующие значения расчетных нагрузок на вводах в жилые дома:

для вновь строящихся благоустроенных квартир в городах, поселках городского типа, поселках при крупных животноводческих и других комплексах, фермерских домов с газификацией —4,5 кВт, без газификации — 5 кВт.

Расчетные нагрузки жилых домов с электроплитами принимают равными 10 кВт. При наличии бытовых кондиционеров расчетные нагрузки увеличивают на 1 кВт. Для квартир повышенной комфортности – от 14 до 70 и более кВт.

Максимальные нагрузки на вводах производственных потребителей, общественных учреждений и коммунальных предприятий принимают по данным таблицы.

Нагрузки уличного освещения принимают по соответствующим нормам. В зависимости от типа покрытия и ширины проезжей части дорог и улиц удельная мощность осветительных установок при средней освещенности 1...4 лк составляет 3... 13 Вт на 1 м.

Нормативы нагрузки наружного освещения территории хозяйственных дворов составляют 250 Вт на одно помещение и 3 Вт на 1 м длины периметра двора, а для общественных и торговых центров — 0,5 Вт на 1 м<sup>2</sup> площади.

Дневную и вечернюю расчетные нагрузки группы однородных потребителей соизмеримой мощности на участках ВЛ 0,38 кВ определяют по формулам:

$$
\begin{array}{l}P_{\scriptscriptstyle\mathcal{A}} =_{K_0} \Sigma P_{\scriptscriptstyle\mathcal{A} i} \; ; \\ P_{\scriptscriptstyle\mathcal{B}} =_{K_0} \Sigma P_{\scriptscriptstyle\mathcal{B} i} \; ; \end{array}
$$

где к<sub>о</sub> — коэффициент одновременности;  $P_i$  — суммируемые мощности отдельных потребителей.

Индексы «д» и «в» относятся к дневному и вечернему режимам. Если нагрузки потребителей в группе отличаются по значению более чем в 4 раза, то их суммируют, пользуясь таблицей .

**По третьему методу** расчетная нагрузка питающих линий, вводов и на шинах 
$$
PV-0.4
$$
 кВ ТП от электроприемников квартир (Р<sub>кв</sub>) определяется по формуле, кВт:

$$
P_{\kappa B} = P_{\kappa B.yA} n,
$$

где *Ркв.уда* — удельная нагрузка электроприемников квартир, принимаемая по таблице.1 в зависимости от числа квартир, присоединенных к линии (ТП), типа кухонных плит, кВт/квартиру. Удельные электрические нагрузки установлены с учетом того, что расчетная неравномерность нагрузки при распределении ее по фазам трехфазных линий и вводов не превышает 15 %; *п -* количество квартир, присоединенных к линии (ТП).

## **4. Задание к выполнению**

1. Выполнить анализ данных сводной ведомости электрических нагрузок, выданной преподавателем;

2. Построить график нагрузок суточный, по продолжительности;

3. Рассчитать параметры нагрузки;

4. Определить показатели, характеризующие приемники электрических нагрузок.

5. Определить расчетную нагрузку тремя методами.

Таблица

Удельная расчетная электрическая нагрузка электроприемников квартир жилых зданий, кВт/квартиру Потребители  $V$ тельная расчетная электрическая нагрузка при количестве квартир

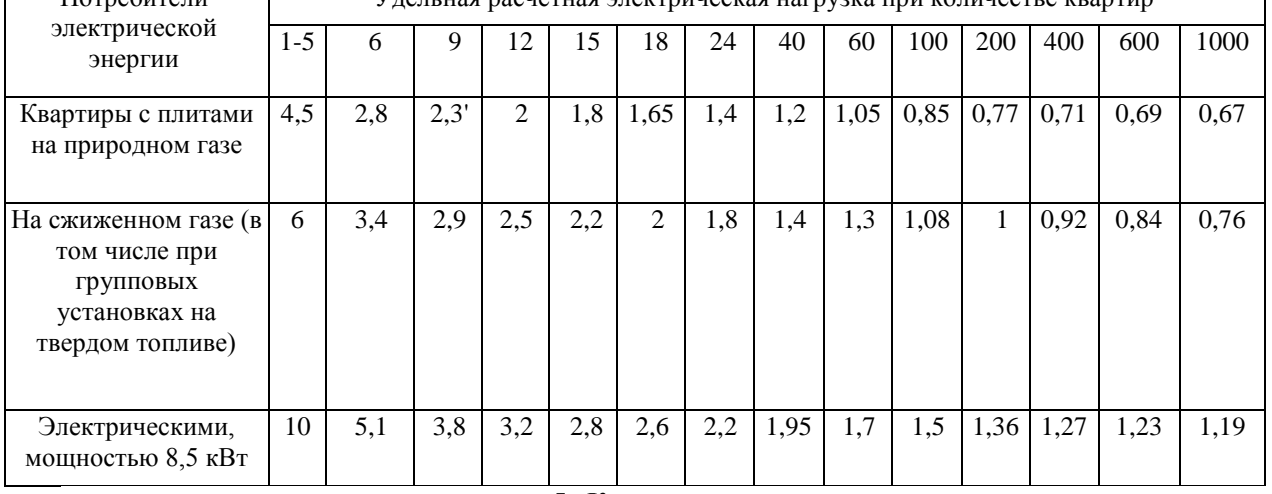

## **5. Контрольные вопросы**

1. Методы определения расчетных нагрузок линий до 1000В и среднего напряжения.

2. Сущность статического метода определения расчетных нагрузок.

3. Каково влияние нормируемого отклонения t<sub>в</sub> на величину расчетной нагрузки?

4. От чего зависит выбор периода усреднения нагрузки при определении ее статистических характеристик?

5. Назовите факторы, в результате действия которых электрическая нагрузка носит случайный характер.

6. Что понимается под нагрузкой?

7. Какими бывают нагрузки в зависимости от времени?

## **Практическое занятие №2**

**Тема:**

## **Расчет разомкнутых разветвленных сетей при симметричных нагрузках по экономической плотности тока и экономическим интервалам**

## **1. Цель работы**

Ознакомиться с методом расчета разомкнутых разветвленных сетей при симметричных нагрузках по экономической плотности тока и экономическим интервалам.

#### **2. Программа работы**

1. Изучить метод расчета разомкнутых сетей при симметричных нагрузках по экономической плотности тока.

2. Изучить порядок расчета сечения проводников по экономической плотности тока.

#### **3. Краткие теоретические сведения**

**Выбор сечений** электрических проводников (неизолированные и изолированные провода, кабели и шины) осуществляется:

1. по экономической плотности тока (и экономическим интервалам);

2. току и нагреву;

3. проверяется по потери отклонению напряжения,

4. проверяется по механической прочности.

Если сечение проводника, определенное по этим условиям, получается меньше сечения, требуемого по другим условиям (термическая и электродинамическая стойкость при токах КЗ, защита от перегрузки), то должно приниматься наибольшее сечение, требуемое этими условиями.

Рекомендуемые Правилами устройства электроустановок экономические плотности тока J<sub>эк</sub> для проводов из различных металлов при различном числе часов использования максимума нагрузки приведены в таблице 1. При заданной экономической плотности тока экономическое сечение

| $F_{\text{K}} = I/J_{\text{K}}$<br>(1) |  |  |
|----------------------------------------|--|--|
|----------------------------------------|--|--|

Таблица 1. Экономическая плотность тока для проводов из различных

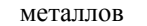

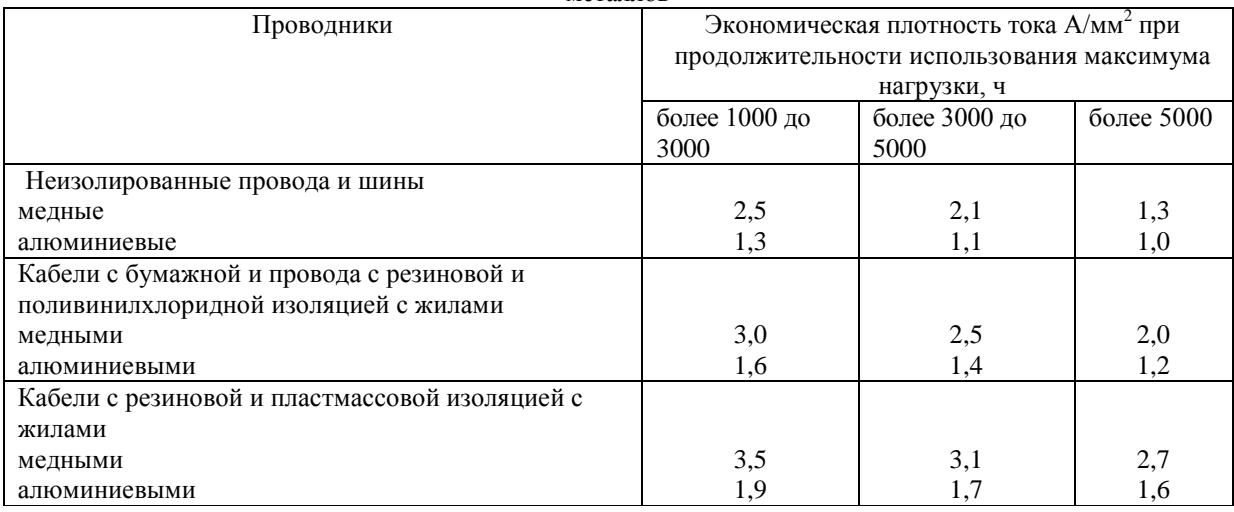

Так выбирают сечения проводов для линии напряжением 35-220 кВ.

Если линия имеет несколько нагрузок, то определить сечение проводов по экономической плотности тока можно приняв сечения по участкам линии различными либо одинаковыми. В первом случае сечение проводов каждого участка находят по предыдущей формуле для данной экономической плотности тока:

$$
F_{1} = I_{1}/J_{3k} ; \quad F_{2} = I_{2}/J_{3k} ; \quad F_{3} = I_{3}/J_{3k} . \tag{2}
$$

Потеря мощности в линии с одной нагрузкой

$$
\Delta P = 3I^2r = \frac{3I^2l}{\gamma F}
$$

где 1 – длина линии, F – сечение провода.

Для магистрали с несколькими нагрузками при постоянном сечении

$$
\Delta P = 3 \left( \frac{I_1^2 l_1}{\gamma F} + \frac{I_2^2 l_2}{\gamma F} + \frac{I_3^2 l_3}{\gamma F} \right) = \frac{3 \Sigma I^2 l}{\gamma F} = \frac{3 I_{\text{osc}}^2 \Sigma l}{\gamma F}.
$$
 (3)

Следовательно, если нужно получить постоянное сечение при нескольких нагрузках, то следует найти эквивалентный ток

$$
I_{\kappa e} = \sqrt{\frac{\Sigma I^2 l}{l_1 + l_2 + l_3}},\tag{4}
$$

по этому току экономическое сечение

$$
F_{\scriptscriptstyle 3K} = \frac{I_{\scriptscriptstyle 3K6}}{J_{\scriptscriptstyle 3K}}.\tag{5}
$$

Сооружать линию с одним сечением удобнее, но потери мощности и расход металла в ней несколько больше, чем при ступенчатом изменении сечения.

# **4. Порядок расчета сечения проводников по экономической плотности тока**

Сечения проводов в сельских воздушных линиях напряжением 10 кВ можно выбрать одним из трех способов.

1. По экономической плотности тока в соответствии с уравнением (5).

2. В соответствии с магистральным принципом построения сетей напряжением 10 кВ, принятым в проектных организациях. При этом магистраль воздушной линии выполняют из сталеалюминиевых проводов сечением не менее 70  $\mu$ мм<sup>2</sup>, а отпайки к трансформаторным подстанциям напряжением 10/0,4 кВ — сечением не менее AC35.

3. По экономическим интервалам (или по условию минимума приведенных затрат). Суть этого метода состоит в том, что каждому значению расчетной мощности или тока соответствует провод, имеющий минимальные приведенные затраты. Зависимости суммарных приведенных затрат от расчетной мощности, нанесенные на одном графике для различных сечений, пересекаются, образуются границы интервалов экономических нагрузок, по которым и выбирают провод.

Провода, выбранные по одному из ранее приведенных способов, могут быть скорректированы затем по требованиям к механической прочности, в соответствии с которыми провода выбирают сталеалюминиевых сечениями не менее 70 мм<sup>2</sup> для магистрали и 35 мм<sup>2</sup> для отпаек. Кроме того, в соответствии с требованием обеспечения нормируемых отклонений напряжения у потребителей потери в ВЛ 10 и 0,38 кВ не должны превышать допустимые значения.

В воздушных линиях напряжением 0,38кВ провода выбирают по экономической плотности тока, равной для сельских электрических сетей  $0,5...$   $0,7$  А/мм<sup>2</sup>, и эквивалентному току, полученному по уравнению (5). Затем выбранные провода проверяют по допустимой потере напряжения. При этом все участки линий должны выполняться полнофазными с алюминиевыми проводами сечением не менее 50мм<sup>2</sup>. Для самонесущих изолированных проводов расчет производится в соответствии с формулой (5).

#### **Необходимо учитывать, что:**

Сечение, полученное в результате указанного расчета, округляется до ближайшего стандартного сечения.

Расчетный ток принимается для нормального режима работы, т. е. Увеличение тока в послеаварийных и ремонтных режимах сети не учитывается.

Увеличение количества линий или цепей сверх необходимого по условиям надежности электроснабжения в целях удовлетворения экономической плотности тока производится на основе технико-экономического расчета. При этом во избежание увеличения количества линий или цепей допускается двукратное превышение нормированных значений, приведенных табл. 1.

В технико-экономических расчетах учитываются все вложения в дополнительную линию, включая оборудование и камеры распределительных устройств на обоих концах линий. Следует также проверять целесообразность повышения напряжения линии.

Данными указаниями следует руководствоваться также при замене существующих проводов проводами большего сечения или при прокладке дополнительных линий для обеспечения экономической плотности тока при росте нагрузки. В этих случаях должна учитываться также полная стоимость всех работ по демонтажу и монтажу оборудования линии, включая стоимость аппаратов и материалов.

Проверке по экономической плотности тока *не подлежат*:

сети промышленных предприятий и сооружений напряжением до 1 кВ при числе часов использования максимума нагрузки предприятий до 4000-5000;

ответвления к отдельным электроприемникам напряжением до 1 кВ, а также осветительные сети промышленных предприятий, жилых и общественных зданий;

сборные шины электроустановок и ошиновка в пределах открытых и закрытых распределительных устройств всех напряжений;

проводники, идущие к резисторам, пусковым реостатам и т. п.;

сети временных сооружений, а также устройства со сроком службы 3—5 лет.

При пользовании табл. 1. Необходимо руководствоваться **следующим:**

1. При максимуме нагрузки в ночное время экономическая плотность тока увеличивается на 40%.

2. Для изолированных проводников сечением 16 мм<sup>2</sup> и менее экономическая плотность тока увеличивается на 40%.

3. Для линий одинакового сечения с *п* ответвляющимися нагрузками экономическая плотность тока в начале линии может быть увеличена в *ку* раз, причем *к<sup>у</sup>* определяется из выражения

$$
k_{y} = \sqrt{\frac{J_{1}^{2}L}{I_{1}^{2}l_{1} + I_{2}^{2}l_{2} + ... + I_{n}^{2}l_{n}}},
$$

где *11, 12,* …, *1<sup>п</sup> —* нагрузки отдельных участков линии; Л, l1, l <sup>2</sup> ,…l<sup>n</sup> — длины отдельных участков линии; L – полная длина линии.

4. При выборе сечений проводников для питания *п* однотипных, взаиморезервируемых электроприемников (например, насосов водоснабжения, преобразовательных агрегатов и т. д.), из которых *т* одновременно находятся в работе, экономическая плотность тока может быть увеличена против значений, приведенных в табл. 1, в *к<sup>п</sup>* раз, где *кп* равно:

$$
k_n=\sqrt{n'_m}
$$

5. Сечение проводов ВЛ 35 кВ в сельской местности, питающих понижающие подстанции 35/6 — 10 кВ с трансформаторами с регулированием напряжения под нагрузкой, должно выбираться по экономической плотности тока.

6. Расчетную нагрузку при выборе сечений проводов рекомендуется принимать на перспективу в 5 лет, считая от года ввода ВЛ в эксплуатацию.

7. Для ВЛ 35 кВ, предназначенных для резервирования в сетях 35 кВ в сельской местности, должны применяться **минимальные по длительно допустимому току сечения** проводов, исходя из обеспечения питания потребителей электроэнергии в послеаварийных и ремонтных режимах.

8. Выбор экономических сечений проводов воздушных и жил кабельных линий, имеющих промежуточные отборы мощности, следует производить для каждого из участков, исходя из соответствующих расчетных токов участков. При этом для соседних участков допускается принимать **одинаковое сечение** провода, соответствующее экономическому.

**9.** Для наиболее протяженного участка, если разница между значениями экономического сечения для этих участков находится в пределах одной ступени по шкале стандартных сечений. Сечения проводов на **ответвлениях длиной до 1 км** принимаются такими же, как на ВЛ, от которой производится ответвление. При большей длине ответвления экономическое сечение определяется по расчетной нагрузке этого ответвления.

Для линий электропередачи напряжением 6-20 кВ приведенные в табл. 1 значения плотности тока допускается применять лишь тогда, когда они не вызывают отклонения напряжения у приемников электроэнергии сверх допустимых пределов с учетом применяемых средств регулирования напряжения и компенсации реактивной мощности.

#### **5. Задание к выполнению**

1. Выполнить анализ схемы электроснабжения, выданной преподавателем;

2. Выполнить анализ нагрузок по току, рассчитать значение времени максимальной нагрузки в год;

3. Рассчитать сечение токоведущих частей схемы электроснабжения;

4. Принять к установке в схеме электроснабжения провода и кабели стандартного сечения.

# **6. Контрольные вопросы**

1. По каким параметрам выбираются токоведущие части?

2. По каким параметрам проверяется выбранное сечение токоведущих частей?

3. Что понимается под экономической плотностью тока?

4. Как рассчитывается эквивалентный ток и эквивалентное сечение токоведущих частей системы при наличии в ней нескольких участков?

5. Как изменяется экономическая плотность тока, если максимум нагрузки приходится на в ночное время ?

6. При выборе сечений проводников по экономической плотности тока учитывается ли количество однотипных, взаиморезервируемых электроприемников ?

7. На какую перспективу при выборе сечений проводов рекомендуется принимать расчетную нагрузку?

#### **Практическое занятие № 3**

**Тема:**

## **Расчет трансформаторных подстанций. Выбор числа и мощности трансформаторов понижающих подстанций. Графоаналитическое определение местоположения подстанции**

#### **1. Цель работы**

Ознакомиться с методами выбора числа и мощности трансформаторов понижающих подстанций, а также графоаналитическое определение местоположения подстанции.

#### **2. Программа работы**

1. Изучить метод выбора числа и мощности трансформаторов понижающих подстанций.

2. Изучить порядок графоаналитического определения местоположения подстанции.

## **Краткие теоретические сведения**

Мощность и число трансформаторов понижающих подстанций выбирают по расчетной мощности на шинах низшего напряжения с учетом перегрузочной способности трансформаторов и требований по обеспечению необходимой степени надежности электроснабжения потребителей. На подстанциях устанавливают один или два трансформатора.

На РТП 35...110/6...20 кВ устанавливают два трансформатора в следующих случаях:

- расстояние до ближайшей соседней подстанции больше 45 км,
- если из-за преград на местности (водоемы, полигоны и пр.) невозможно зарезервировать хотя бы одну из линий 10(6) кВ от соседней подстанции,
- если по расчетной мощности требуется установить трансформатор более 6300 кВ-А, когда число отходящих линий 10(6) кВ более пяти,
- если невозможно заменить поврежденный трансформатор в течение суток с момента повреждения,
- если от РТП питаются потребители первой категории и их резервирование от других подстанций по линиям 10(6) кВ невозможно,
- если при резервировании потребителей первой категории от соседних подстанций невозможно обеспечить нормированное отклонение напряжения в послеаварийном режиме.
- Во всех других случаях на РТП устанавливается один трансформатор.

На двухтрансформаторных РТП рекомендуется устанавливать трансформаторы одинаковой мощности, причем мощность каждого из них должна составлять 65...70 % мощности подстанции на конец расчетного периода. Установленную мощность однотрансформаторных подстанций 35/10 и 10/0,4 кВ берут из таблиц технических данных.

На РТП нужно устанавливать трансформаторы типа ТМН с автоматическим регулированием напряжения под нагрузкой (РПН), так как при действующих нормах отклонений напряжения ±5 % для сельских потребителей установка трансформаторов без РПН предопределяет в большинстве случаев необходимость применения других, более дорогостоящих средств автоматического регулирования напряжения.

На потребительских подстанциях ТП 10 (6)/0,4 кВ устанавливают трансформаторы типа ТМГ с переключением без возбуждения (ПБВ), с ручным переключением ответвлений обмотки высшего напряжения при отключенном трансформаторе и пределами регулирования 2±2,5 %.

В небольших и средних сельских населенных пунктах с преобладающей коммунально-бытовой нагрузкой устанавливают одну или две ТП 10(6)/0,4 кВ с трансформаторами мощностью до 63 и реже до 100кВ-А.

Для крупных населенных пунктов число ТП можно приближенно определить по следующим формуле:

для протяженных населенных пунктов, имеющих не более двух улиц и длину, большую двойной ширины села,

# $N_{T_n} = 0.25 \sqrt{S_n}L/\Delta U_n$  (1)

где S<sup>Р</sup> — расчетная мощность населенного пункта, кВА; L*-—* длина населенного пункта, км; ∆Uд—допускаемые потери напряжения в сети 380/220 В, %;

Результат округляют до ближайшего целого числа. Полученное по этим формулам значение следует уточнить исходя из конкретных условий (конфигурации населенного пункта, расположения и типа сосредоточенных потребителей, протяженности линий 380/220 В и др.).

Площадку для строительства РТП нужно выбирать на незаселенной местности, не затопляемой паводковыми водами, в центре нагрузок или вблизи от него, по возможности близко от населенного пункта, автодороги, железнодорожной станции. Площадка должна иметь по возможности инженерно-геологические условия, допускающие строительство без устройства дорогостоящих заземлений и фундаментов под оборудование и не вызывать большого объема планировочных работ.

Компоновка оборудования подстанции должна обеспечивать простые и удобные подходы и выходы ВЛ всех напряжений с минимальным числом пересечений и углов, удобные подъезды передвижных средств и механизмов для транспортировки и ремонта оборудования, возможность дальнейшего расширения подстанции, если это предусмотрено схемой перспективного развития.

При выборе площадки для строительства подстанции нужно руководствоваться рядом требований, одно из которых — расположение подстанции в центре нагрузок. Центр нагрузок можно определить тем же способом, которым находят центр тяжести фигуры, используя аналогию между массами и электрическими нагрузками населенных пунктов и других потребителей в зоне электроснабжения от проектируемой подстанции. Координаты расчетного центра нагрузок *х<sup>р</sup>* и *у<sup>Р</sup>* определяют по формулам:

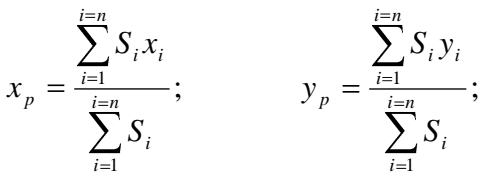

где *Si* — расчетная мощность *i-й* потребительской подстанции, кВА; *xi* и y*i* — проекции *S<sup>i</sup>* соответственно на осях *х* и *у; ∑S<sup>i</sup>* — сумма расчетных мощностей всех потребительских подстанций в зоне электроснабжения от проектируемой РТП.

Начало координат и координатные оси выбирают произвольно. Если центр нагрузок находится в пункте, не удовлетворяющем требованиям, то площадку для строительства подстанции намечают в ближайшем от центра нагрузок пункте.

Выбор места установки потребительских ТП в сельском населенном пункте зависит от планировки последнего и размещения в нем потребителей электроэнергии. ТП сооружают вблизи более крупных потребителей или в центре нагрузок, которые определяют так же, как и для РТП по картограмме нагрузок.

Сельские потребительские подстанции (ТП) выполняют, как правило, однотрансформаторными с трансформаторами типа ТМГ мощностью не более 160 и 250 кВА. Подстанции большей мощности или с двумя трансформаторами сооружают для электроснабжения сельскохозяйственных комплексов. Двухтраисформаторные подстанции обеспечивают более высокую надежность электроснабжения, однако значительно дороже однотрансформаторных равной мощности. Поэтому установка двух, трансформаторов должна иметь соответствующее технико-экономическое обоснование. Для двухтрансформаторных подстанций следует выбирать трансформаторы равной мощности, причем номинальная мощность каждого трансформатора должна составлять 0,6...0,65 максимальной нагрузки подстанции на конец расчетного периода.

При выборе типа подстанции предпочтение следует отдавать подстанциям типа КТП (комплектные трансформаторные подстанции) заводского изготовления (открытые и закрытые), которые экономически выгоднее мачтовых и требуют значительно меньшего времени и труда при монтаже. Мачтовые подстанции применяют при наличии местных материалов для их изготовления в тех случаях, когда по климатическим условиям, условиям транспортировки и другим они более приемлемы, чем КТП.

Подстанции закрытого типа рекомендуется применять в районах с загрязненной атмосферой, пыльными бурями, **с** расчетными температурами —40°С и ниже, снежными заносами, в поселках городского типа со стесненной застройкой. Для электроснабжения крупных сельскохозяйственных комплексов подстанцию встраивают в производственное помещение или пристраивают к нему.

В тех случаях, когда при сооружении одной ТП линии 380/220 В получаются очень тяжелыми, число подстанций в населенном пункте увеличивают до двух и более.

Для электроснабжения сельскохозяйственных потребителей применяют КТП 10/0,4 кВ. Выбор той или иной схемы зависит от местоположения ТП, числа и мощности трансформаторов, категории потребителей электроэнергии, схемы питания ВЛ 10 кВ (одностороннее или двухстороннее).

#### **4. Задание к выполнению**

1. Выполнить анализ схемы электроснабжения, выданной преподавателем;

- 2. Выполнить анализ нагрузок по току, мощности, рассчитать центры питания нагрузок;
- 3. Проанализировать характер нагрузок потребителей;
- 4. Осуществить выбор трансформаторной подстанции и мощности силовых трансформаторов.

# **7. Контрольные вопросы**

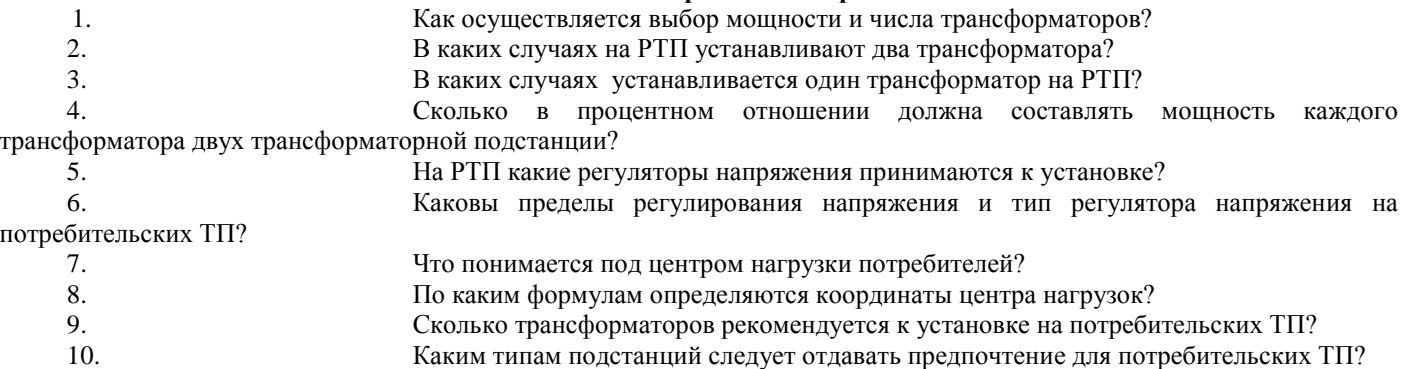

# **Список используемой литературы**

**Основная литература**

1. [Фролов Ю. М., Шелякин В. П.](http://e.lanbook.com/books/element.php?pl1_id=4545) [Основы электроснабжения](http://e.lanbook.com/books/element.php?pl1_id=4545) Режим доступа:http://e.lanbook.com (ЭБС «Лань)

# **Дополнительная литература**

1. Электроснабжение сельского хозяйства/ Лещинская Т.Б., Наумов И.В. – М.: КолосС, 2008. – 655 с.

1. Правила технической эксплуатации электроустановок потребителей. Госэнергонадзор Минэнерго России.-М.: ЗАО «Энергосервис», 2008.-314 с

2. [Юндин М.А., Королев А. М.Курсовое и дипломное проектирование по электроснабжению](http://e.lanbook.com/books/element.php?pl1_id=1810)  сельского хозяйстваРежим доступа:http://e.lanbook.com (ЭБС «Лань)

# Содержание

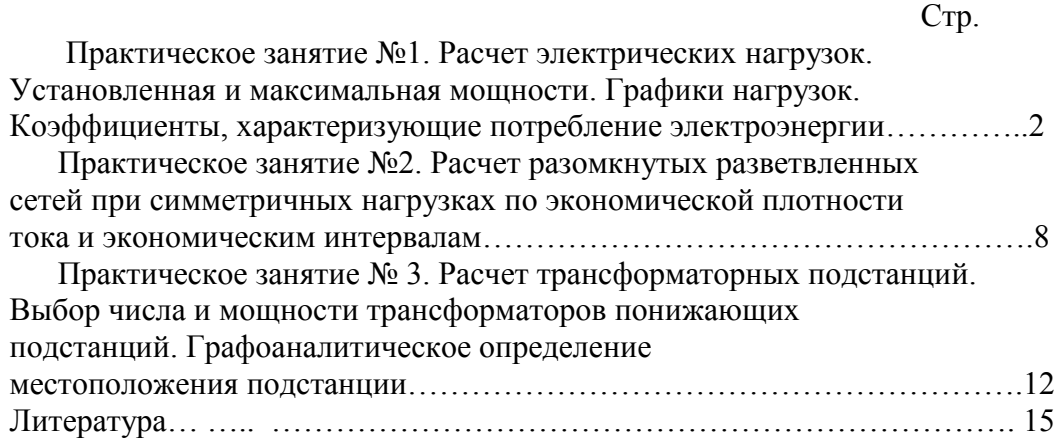

117

# **МИНИСТЕРСТВО СЕЛЬСКОГО ХОЗЯЙСТВА РОССИЙСКОЙ ФЕДЕРАЦИИ**

# ФЕДЕРАЛЬНОЕ ГОСУДАРСТВЕННОЕ БЮДЖЕТНОЕ ОБРАЗОВАТЕЛЬНОЕ УЧРЕЖДЕНИЕ ВЫСШЕГО ОБРАЗОВАНИЯ «РЯЗАНСКИЙ ГОСУДАРСТВЕННЫЙ АГРОТЕХНОЛОГИЧЕСКИЙ УНИВЕРСИТЕТ ИМЕНИ П.А. КОСТЫЧЕВА»

Кафедра электроснабжения

# **МЕТОДИЧЕСКИЕ УКАЗАНИЯ**

для самостоятельной работы по учебной дисциплине

# **ЭЛЕКТРОСНАБЖЕНИЕ ПРЕДПРИЯТИЙ**

(название из УП)

дополнительной профессиональной программы программы профессиональной переподготовки

# **ЭЛЕКТРОЭНЕРГЕТИКА И ЭЛЕКТРОТЕХНИКА** (название ДПП)

Форма обучения: очно-заочная

Рязань, 2017

Составители: к.т.н., С.Н. Гобелев, к.т.н., доцент С.О.Фатьянов

УДК 621.31 (075.8)

Рецензент:

д.т.н., доцент кафедры электроснабжения федерального государственного бюджетного образовательного учреждения высшего образования «Рязанский государственный агротехнологический университет имени П.А. Костычева» (ФГБОУ ВО РГАТУ) Д.Е. Каширин

# **Цель и задачи дисциплины**

 Цель дисциплины «Электроснабжение предприятий» это формирование у обучающегося системы профилирующих знаний и практических навыков, необходимых для решения основных задач, связанных с электроснабжением производственных предприятий и населенных пунктов, а также выработка компетенций, обеспечивающих участие выпускника в профессиональной деятельности.

# П**рофессиональные задачи:**

Проведение экспериментов по заданной методике; Составление описания проводимых исследований и анализ результатов; Составление обзоров и отчетов по выполненной работе;

Проведение обоснования проектных расчетов;

Расчет режимов работы объектов профессиональной деятельности;

Подготовка данных для принятия управленческих решений.

Так же задачей дисциплины является овладение знаниями физических основ производства и распределения электроэнергии, обеспечения надежного и экономичного электроснабжения сельских потребителей, а также основных методов расчета электроустановок, методов и средств обеспечения качества электроэнергии, снижения потери электроэнергии, с учетом требований ПТЭ и ПУЭ на распределение электроэнергии.

# **Темы, вынесенные на самостоятельное изучение:**

- 1. Потери электроэнергии. Расчеты потерь электроэнергии. Выбор мероприятий по снижению потерь энергии.
- 2. Нормирование и учет электроэнергии. Средства учета электроэнергии.
- 3. Токи короткого замыкания и средства защиты в системах электроснабжения
- 4. Измерительная аппаратура для оценки качества электрической энергии.
- 5. Качество электрической энергии
- 6. Электрические нагрузки предприятий
- 7. Устройство наружных и внутренних электрических сетей, их расчет
- 8. Регулирование напряжения в электрических сетях
- 9. Механический расчет воздушных линий
- 10. Токи короткого замыкания и замыкания на землю
- 11. Перенапряжения и защита от них
- 12. Влияние энергетических установок на окружающую среду. Правовые взаимоотношения энергоснабжающих организаций и потребителей электроэнергии
- 13. Трансформаторные подстанции и электростанции.
- 14. Технико-экономические показатели установок промышленного электроснабжения
- 15. Электрическая аппаратура. Релейная защита и автоматизация.

# **Вопросы для подготовки к экзамену**

1. Задачи обеспечения потребителей электрической энергией. Современное состояние и перспективы развития электроэнергетики. Энергетическая характеристика системы.

2. Типы районных электрических станций. Номинальные напряжения электроустановок. Классификация сетей.

3. Особенности обеспечения электрической энергией потребителей сельского хозяйства. Ущерб, наносимый перерывами в подаче электроэнергии. Категории по надежности электроснабжения.

4. Мероприятия по повышению надежности обеспечения потребителей электроэнергией. Оценка надежности электроснабжения.

- 5. Выбор средств повышения надежности при проектировании.
- 6. Показатели качества электрической энергии и их нормативные значения.
- 7. Влияние качества электрической энергии на работу электроприемников.

8. Мероприятия по улучшению качества электроэнергии. Контроль показателей качества.

9. Характеристики электрических нагрузок потребителей. Графики нагрузок.

10. Коэффициенты, характеризующие потребление электрической энергии

11. Методы определения расчетных нагрузок и прогнозирования электропотребления.

12. Задачи расчета и устройство электрических сетей.

13. Расчет сетей по экономическим показателям.

14. Потери электроэнергии в сетях обеспечения потребителей. Потери мощности в линиях электропередачи и трансформаторах. Зависимость между временем использования максимума нагрузок и временем максимальных потерь.

15. Расчет сетей по нагреву.

16. Выбор сечений проводов и кабелей, плавких вставок предохранителей и автоматов по допустимому току.

17. Преимущества сетей постоянного тока. Расчет сетей постоянного тока.

18. Падение и потеря напряжения в сетях переменного тока с симметричной нагрузкой фаз.

19. Расчет магистралей трехфазного тока. Расчет при постоянной плотности тока, по наименьшему расходу материала.

20. Падение напряжения в трехфазных сетях с неравномерной нагрузкой фаз.

21. Расчет разомкнутых линий. Соединение однофазных нагрузок в треугольник.

22. Расчет разомкнутых линий. Соединение однофазных нагрузок в звезду.

23. Расчет разомкнутых линий трехфазного тока. Трехпроводное ответвление четырехпроводной сети.

24. Расчет разомкнутых линий трехфазного тока. Двухпроводное ответвление от четырехпроводной сети. Пятипроводные сети.

25. Трехфазные и однофазные сети. Проверка сети на глубину провала напряжения при пуске электродвигателей.

26. Основные средства регулирования напряжения. Определение допустимой потери напряжения по таблицам отклонений напряжения

27. Влияние различных элементов электрической установки на отклонения напряжения. 27. Система заземления IТ.

28. Таблица и диаграмма отклонения электрической сети: генератор – РТП

 $35/10, 5$  кВ – ТП  $10/0, 4$  кВ – потребитель.

29. Основные средства регулирования напряжения

30. Механический расчет нагрузок на воздушные линии

- 31. Механический расчет нагрузок на провода
- 32. Механический расчет нагрузок на опоры

33. Метод расчета токов К.З. сетей напряжением выше 1 кВ. Метод относительных величин.

- 34. Начальный период К.З.
- 35. Расчет токов К.З. Метод именованных величин.
- 36. Расчет потери мощности и напряжения для линий с равномерно

распределенной нагрузкой.

37. Продольная и поперечная компенсация в электрических сетях.

38. Компенсация реактивной мощности в сетях.

39. Расчет токов К.З. Причины, последствия токов кз. Основные допущения при расчете.

- 40. Частные случаи определения потери напряжения в электрических сетях.
- 41. Понятие о грозе и атмосферных перенапряжений.
- 42. Защита от прямых ударов молнии
- 43. Защита от наведенных перенапряжений

44. Компенсация реактивной мощности статическими конденсаторами.

45. Сетевые регуляторы напряжения.

46. Влияние элементов электрической сети на отклонение напряжения.

47. Векторная диаграмма отклонения напряжения.

48. Влияние на работу приемника э/э отклонения напряжения.

49. Регулирование напряжения в сельских электрических сетях.

50. Система заземления ТN-С.

51. Формула потери электроэнергии в линиях электропередачи.

52. Система заземления ТN-S.

53. Проверка электрической сети на возможность пуска асинхронных короткозамкнутых двигателей.

54. Формула выбора сечения по экономической плотности тока.

55. Расчет сетей трехфазного тока по условию наименьшего расхода цветного металла.

56. Перечислить способы регулирования напряжения в сельских электрических сетях.

57. Расчет потери напряжения для линий с равномерно распределенной нагрузкой.

58. Механический расчет линий электропередачи.

59. Проверка проводов и кабелей по допустимому отклонению напряжения.

60. Формула потери электроэнергии в трансформаторах.

61. Режим постоянного напряжения на генераторе для электрической сети.

62. Допустимая потеря напряжения электрической сети. Таблица отклонения напряжения.

63. Проверка сети на глубину провала напряжения при пуске электродвигателя.

64. Потери электрической энергии в трансформаторах и линиях.

65. Проверка сети на глубину провала напряжения при пуске электродвигателя.

66. Система заземления ТN- C – S.

67. Режим встречного регулирования электрической сети.

68. Механический расчет ЛЭП.

69. Формула потери электроэнергии в трансформаторах.

70. Номинальное напряжение электроприемников и источников электроэнергии.

71. Расчет проводов и кабелей по нагреву.

72. Система заземления IТ.

73. Методы расчета токов К.З. Методы относительных величин.

74. Механический расчет ЛЭП.

75. Способы регулирования напряжения в сельских электрических сетях.

76. Последствия токов короткого замыкания. Допущения, принятые для расчета токов К.З.

77. Расчет линий электропередачи по напряжению.

78. Дать определение и основную номенклатуру работ по расширению в электрических сетях.

79. Эксплуатационные издержки на электрооборудование.

80. Перенапряжения в электрических сетях.

81. Надежность электрических систем.

82. Средства защиты от атмосферных перенапряжений.

83. Компенсация реактивной мощности в сетях.

84. Методы расчета токов К.З. Методы относительных величин.

85. Расчет проводов и кабелей по нагреву.

86. Начальный период К.З. Составление расчетных схем и порядок расчета токов кз.

87. Защита от наведенных перенапряжений.

88. Дать определение и основную номенклатуру работ по новому строительству в электрических сетях.

89. Методы расчета К.З. Метод практических величин.

90. Механический расчет нагрузок на провода ЛЭП.

91. Защита от атмосферных перенапряжениях.

92. Дать определение и основную номенклатуру работ по реконструкции в электрических сетях.

93. Дать определение и основную номенклатуру работ по расширению в электрических сетях.

94. Общие требования к проектированию систем электроснабжения. Потери электроэнергии в электрических сетях.

95. Электрические нагрузки сельскохозяйственных потребителей.

96. Показатели, характеризующие приемники электрической энергии.

97. Показатели качества электрической энергии.

98. Технико-экономические показатели систем электроснабжения сельских районов

99. Потери электроэнергии в сетях.

100.Система заземления IТ.

101.Выбор плавких предохранителей и автоматов и сечений проводов и кабелей по допустимому току.

102.Потери электрической энергии. Зависимость между временем использования максимума нагрузок и временем максимальных потерь.

103.Системы заземления электроустановок.

104.Формула ударного тока К.З.

105.Потери электрической энергии. Методы определения потери. Зависимость потери энергии от напряжения и коэффициента мощности.

106.Потери электроэнергии в сетях.

107.Расчет проводов и кабелей по нагреву.

108.Система заземления ТТ.

109.Отклонение напряжения в сетях переменного тока.

110.Механический расчет ЛЭП.

111.Проверка проводов и кабелей по допустимому отклонению Система заземления ТN-C-S

112.Расчет электрической сети по потере напряжения для линий постоянного тока.

113.Потери электрической энергии в трансформаторах.

114.Частные случаи определения потери напряжения в электрических сетях.

115.Компенсация реактивной мощности статическими конденсаторами.

116.Векторная диаграмма отклонения напряжения.

117.Метод расчета токов К.З. Метод относительных величин.

118.Формула потери электроэнергии в линиях электропередачи.

119.Проверка электрической сети на возможность пуска асинхронных короткозамкнутых двигателей.

120.Формула выбора сечения по экономической плотности тока.

121.Расчет сетей трехфазного тока по условию наименьшего расхода цветного металла.

122.Методы расчета токов К.З. Метод относительных величин.

123.Начальный период К.З.

124.Перечислить способы регулирования напряжения в сельских электрических сетях.

125.Влияние на работу приемника э/э отклонения напряжения.

126.Расчет потери напряжения для линий с равномерно распределенной нагрузкой.

127.Номинальное напряжение электроприемников и источников электроэнергии.

128.Расчет проводов и кабелей по нагреву.

129.Система заземления IТ.

130.Продольная и поперечная компенсация в электрических сетях.

131.Компенсация реактивной мощности в сетях.

132.Формула потери напряжения в линиях электропередачи и трансформаторах.

133.Электрические нагрузки сельскохозяйственных потребителей.

134.Показатели, характеризующие приемники электрической энергии.

135.Показатели качества электрической энергии.

# **Учебно-методическое обеспечение дисциплины**

1. Основная литература

 1. [Фролов Ю. М., Шелякин В. П. Основы электроснабжения](http://e.lanbook.com/books/element.php?pl1_id=4545) Режим доступа:http://e.lanbook.com (ЭБС «Лань)

2 Дополнительная литература

 1. Электроснабжение сельского хозяйства/ Лещинская Т.Б., Наумов И.В. – М.: КолосС, 2008. – 655 с.

2. Правила технической эксплуатации электроустановок потребителей. Госэнергонадзор Минэнерго России.-М.: ЗАО «Энергосервис», 2008.-314 с

3. [Юндин М.А., Королев А. М.](http://e.lanbook.com/books/element.php?pl1_id=1810) [Курсовое и дипломное проектирование по электроснабжению](http://e.lanbook.com/books/element.php?pl1_id=1810)  [сельского хозяйства](http://e.lanbook.com/books/element.php?pl1_id=1810) Режим доступа:http://e.lanbook.com (ЭБС «Лань)

# **Перечень ресурсов информационно-телекоммуникационной сети «Интернет»**

ЭБС «Лань» – Режим доступа: .<http://e.lanbook.com/>

Интернет - портал [www.forca.ru](http://www.forca.ru/) Энергетика. Оборудование, документация.

http://www.energyland.info/ Интернет портал сообщества ТЭК.

<http://www.holding-mrsk.ru/> Официальный сайт Открытого акционерного общества «Холдинг МРСК».